## eEvolution®

## **Liste von Features und Verbesserungen – Feature Update 4 für Version 2023 (11.0.0.04)**

Dieses Feature Update enthält natürlich weiterhin die bereits mit den vorherigen Feature Updates ausgelieferten Features und Verbesserungen. Diese werden in den folgenden Tabellen nach Feature Update sortiert ausgegeben.

## **Übersicht der enthaltenen Lösungen und Features pro Feature Update**

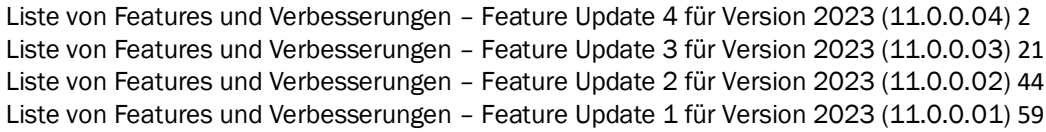

<span id="page-0-0"></span>Liste von Features und Verbesserungen – Feature Update 4 für Version 2023 (11.0.0.04)

Mit diesem Feature Update werden die folgenden 25 Features ausgeliefert, nähere Informationen zu den einzelnen Features finden Sie i.d.R. in der Hilfe.

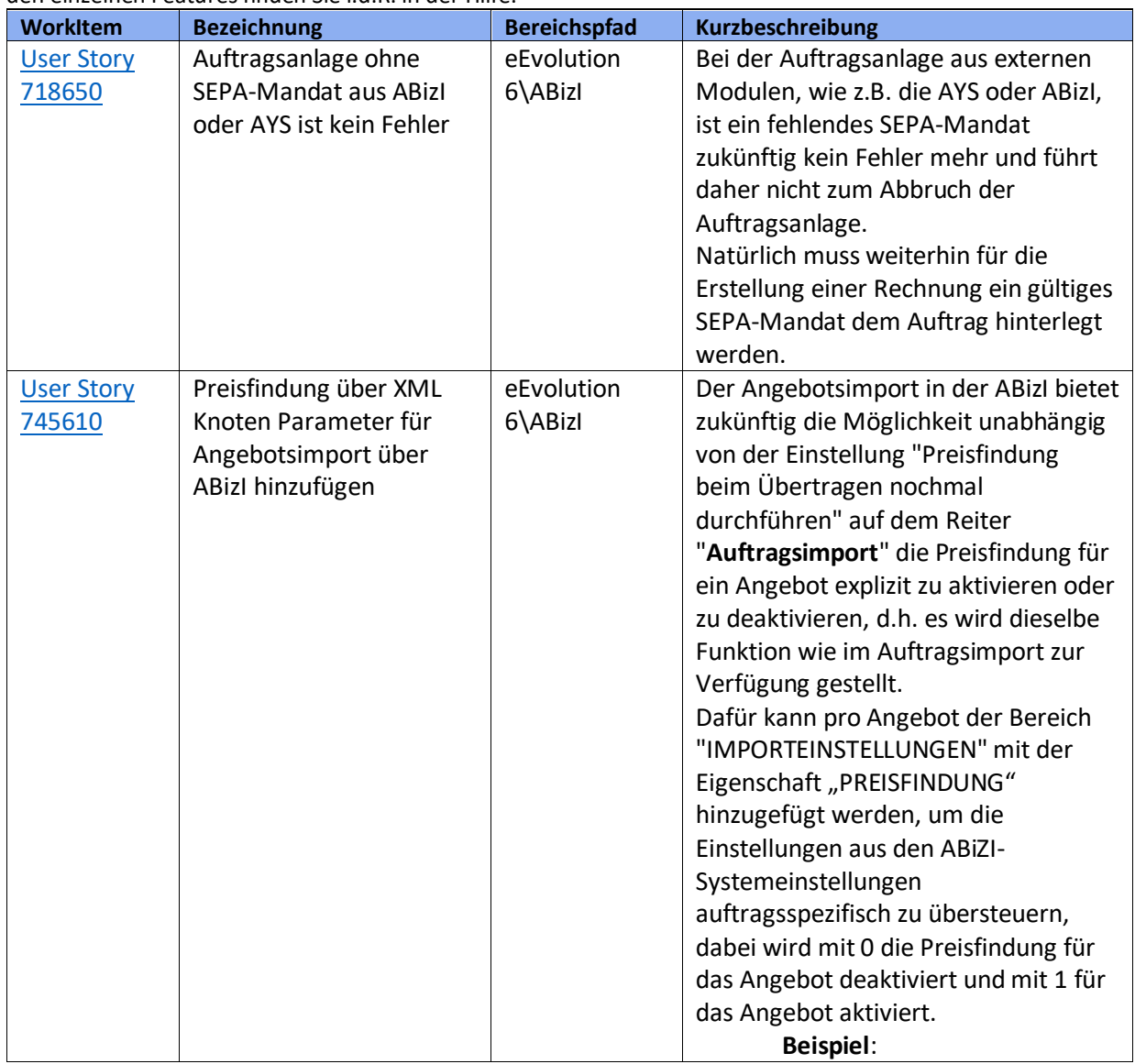

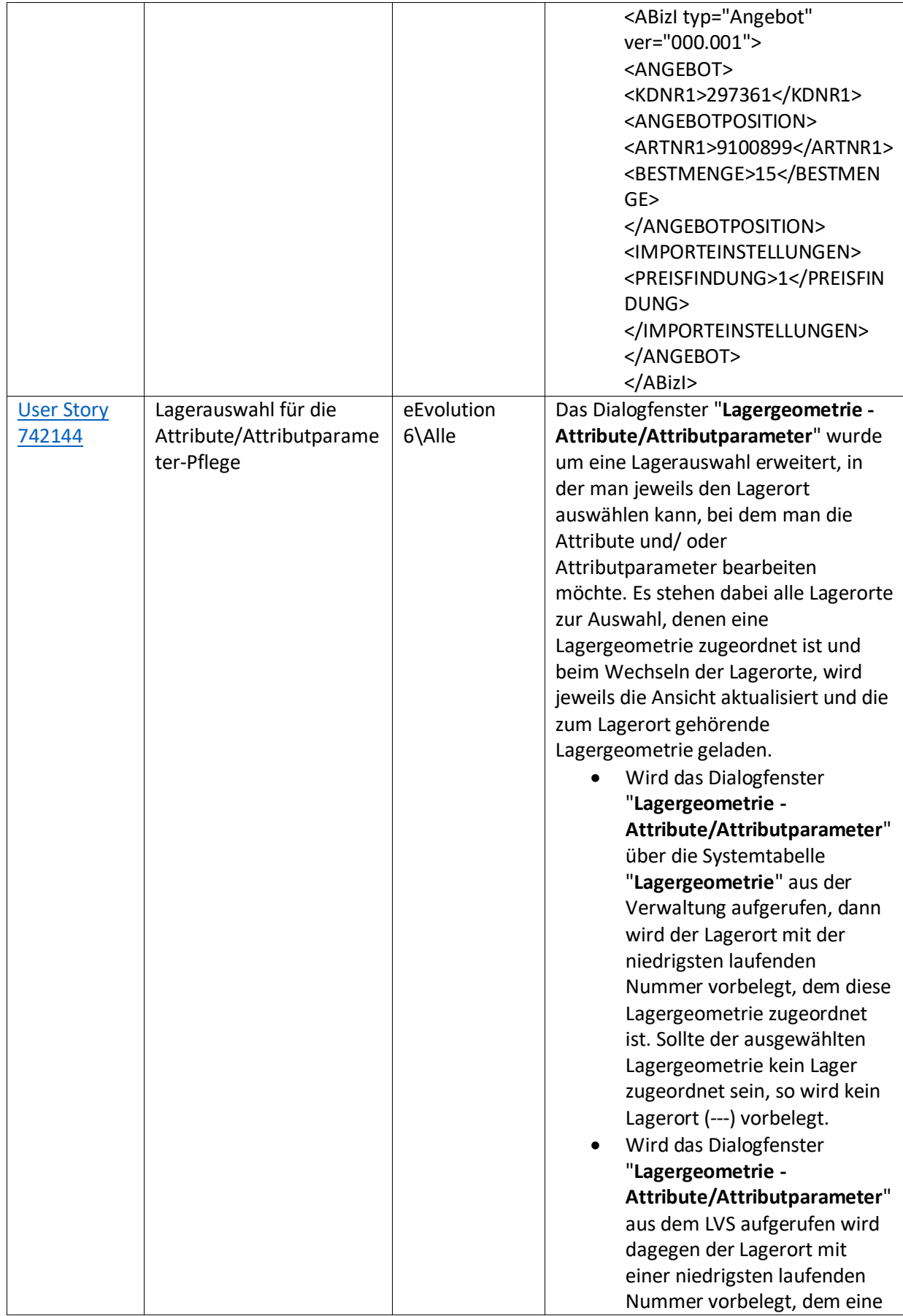

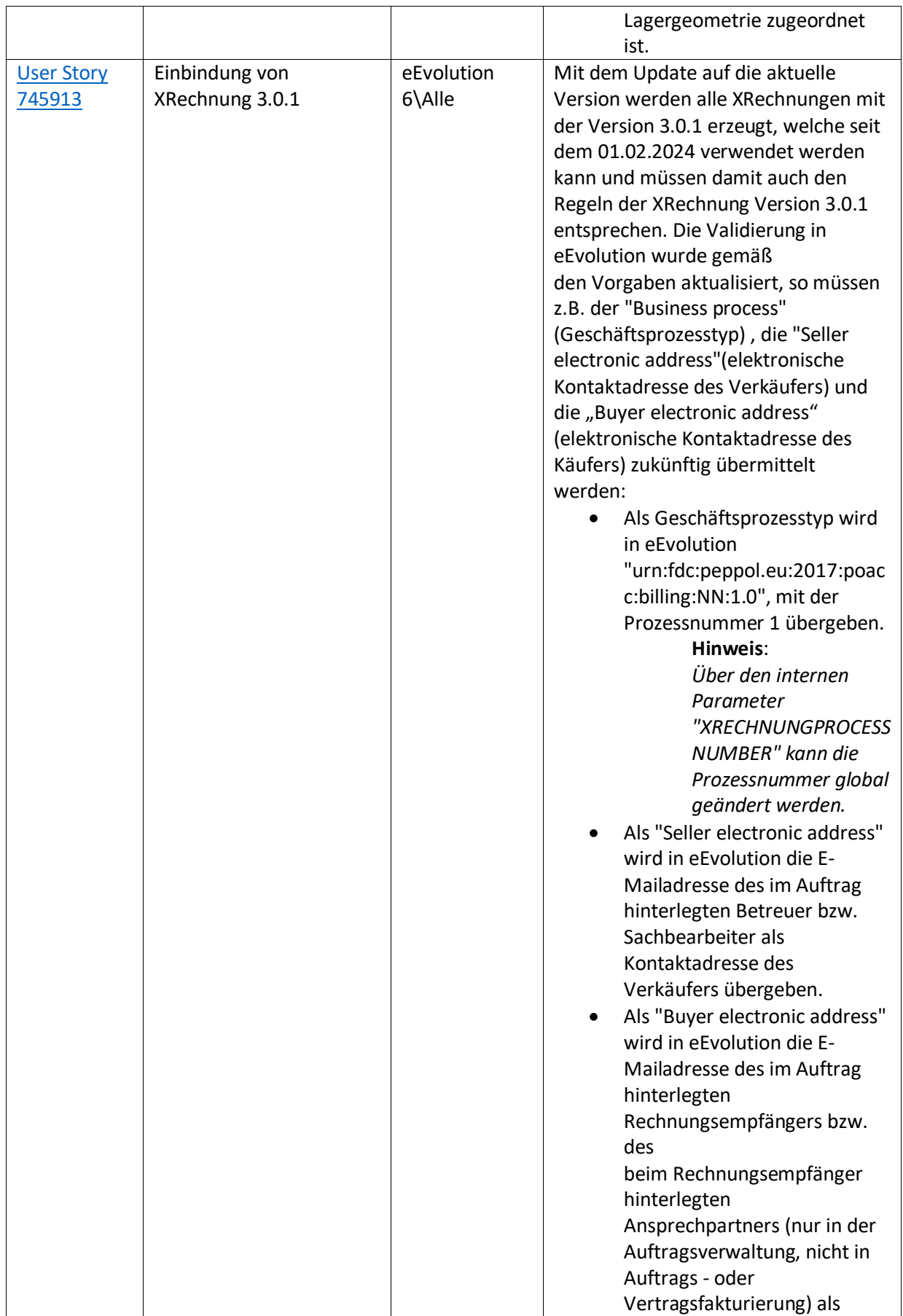

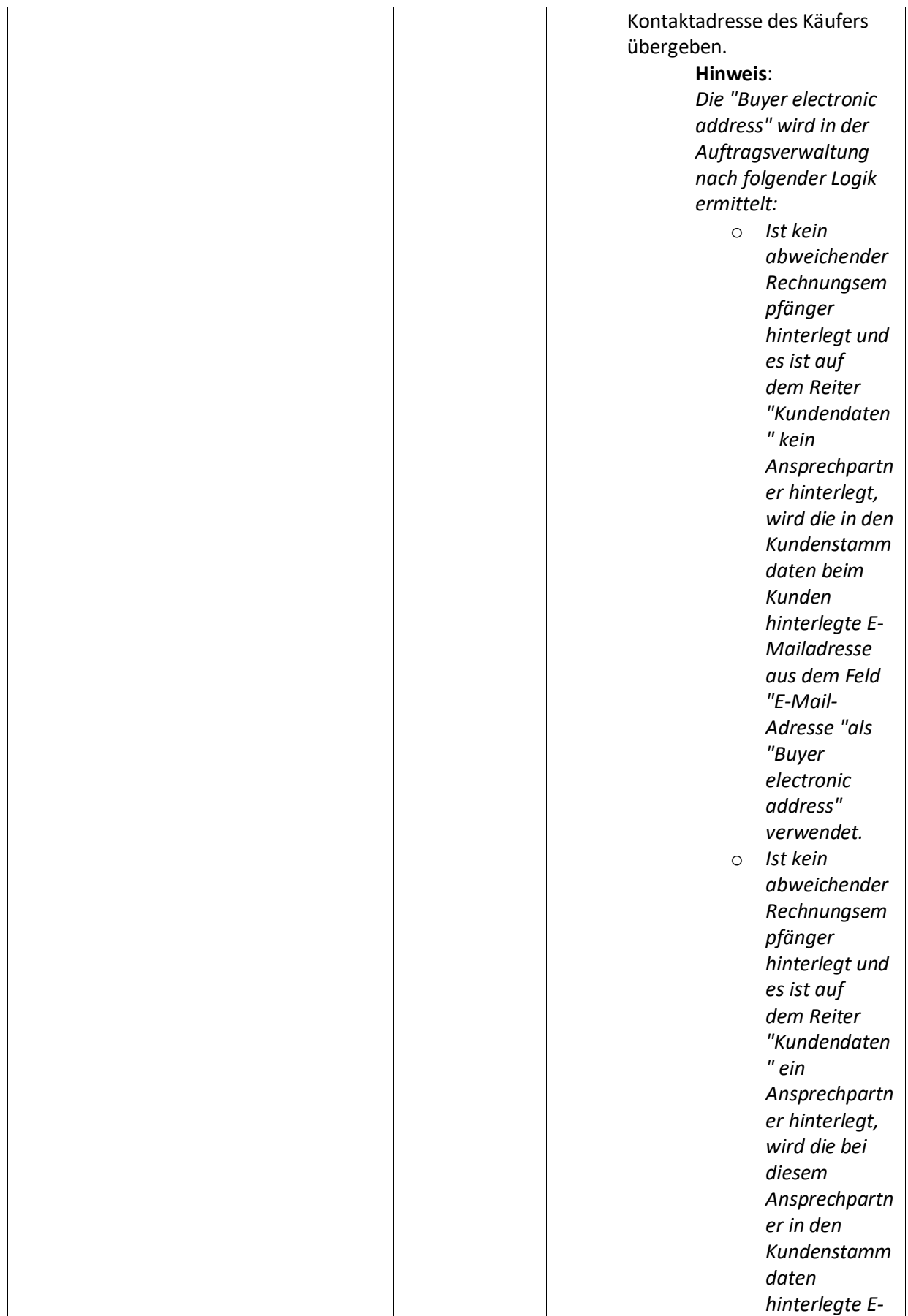

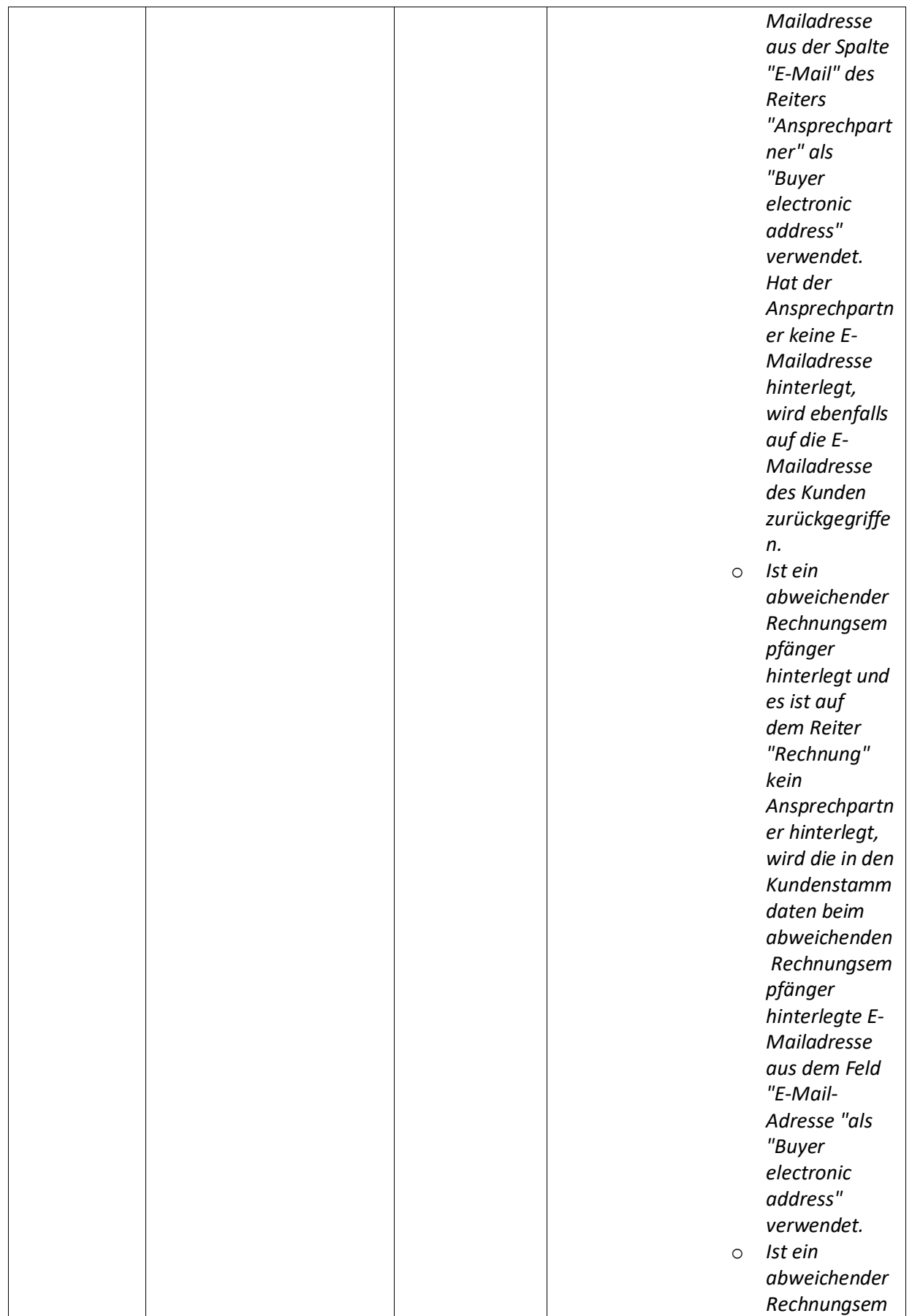

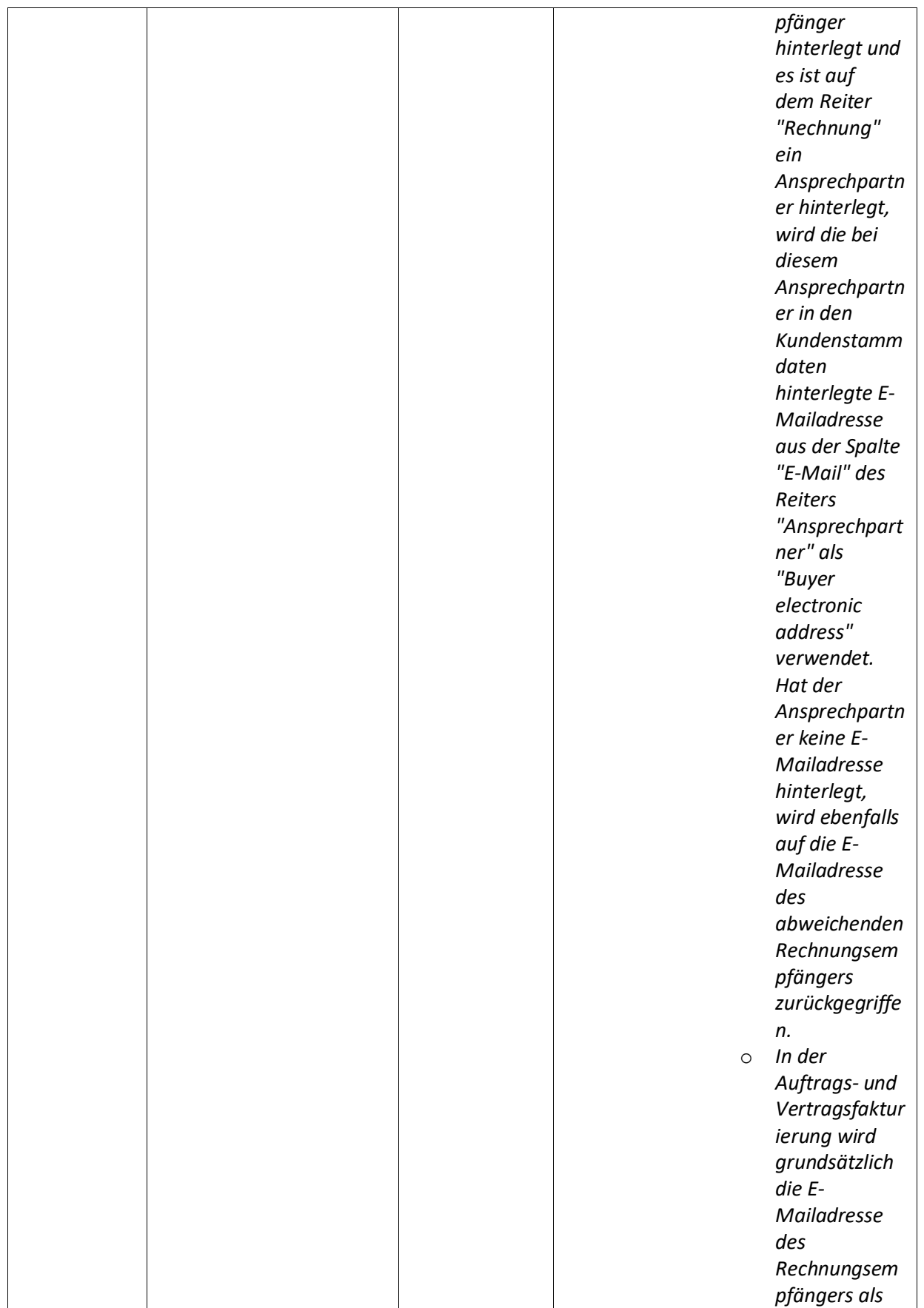

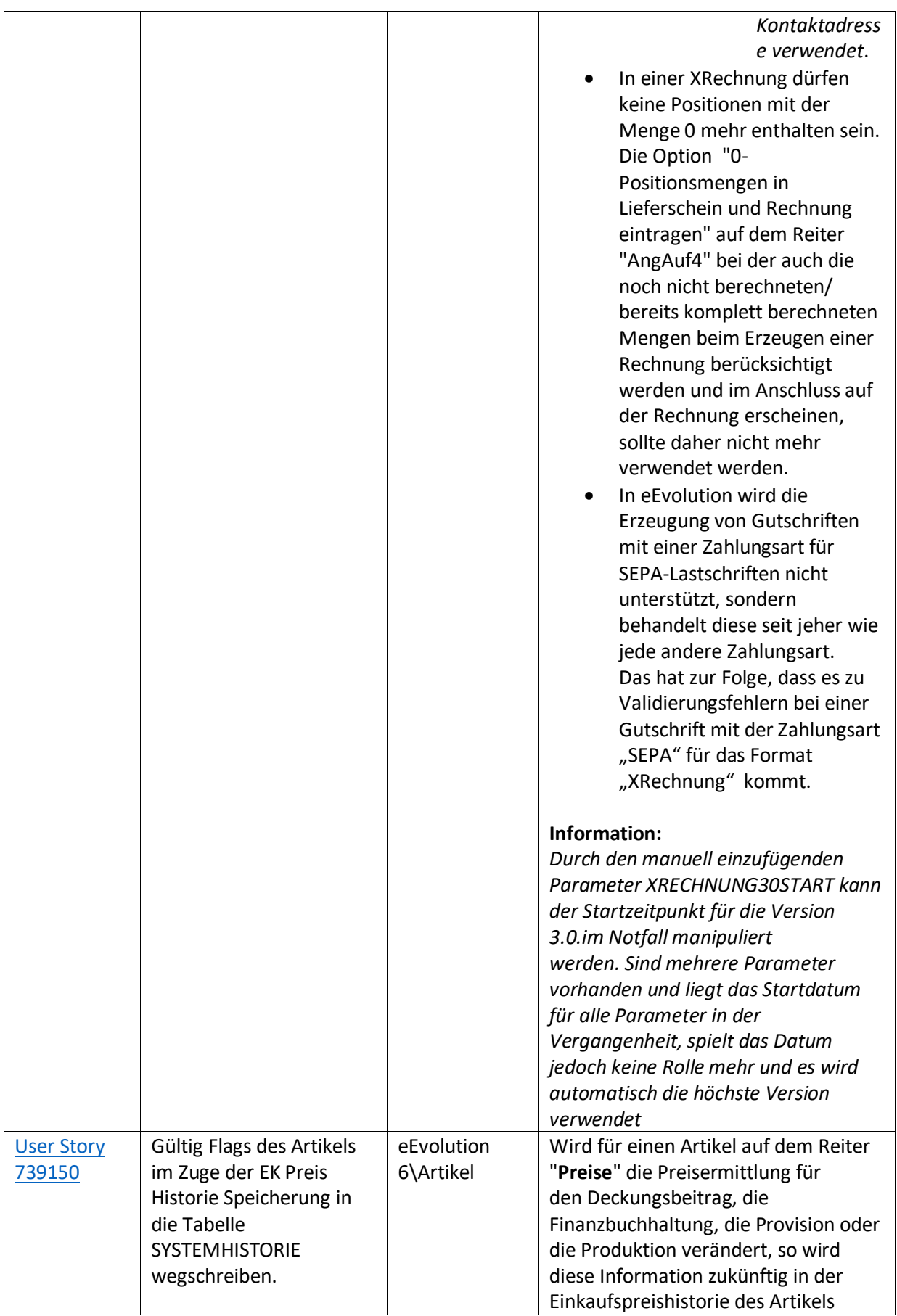

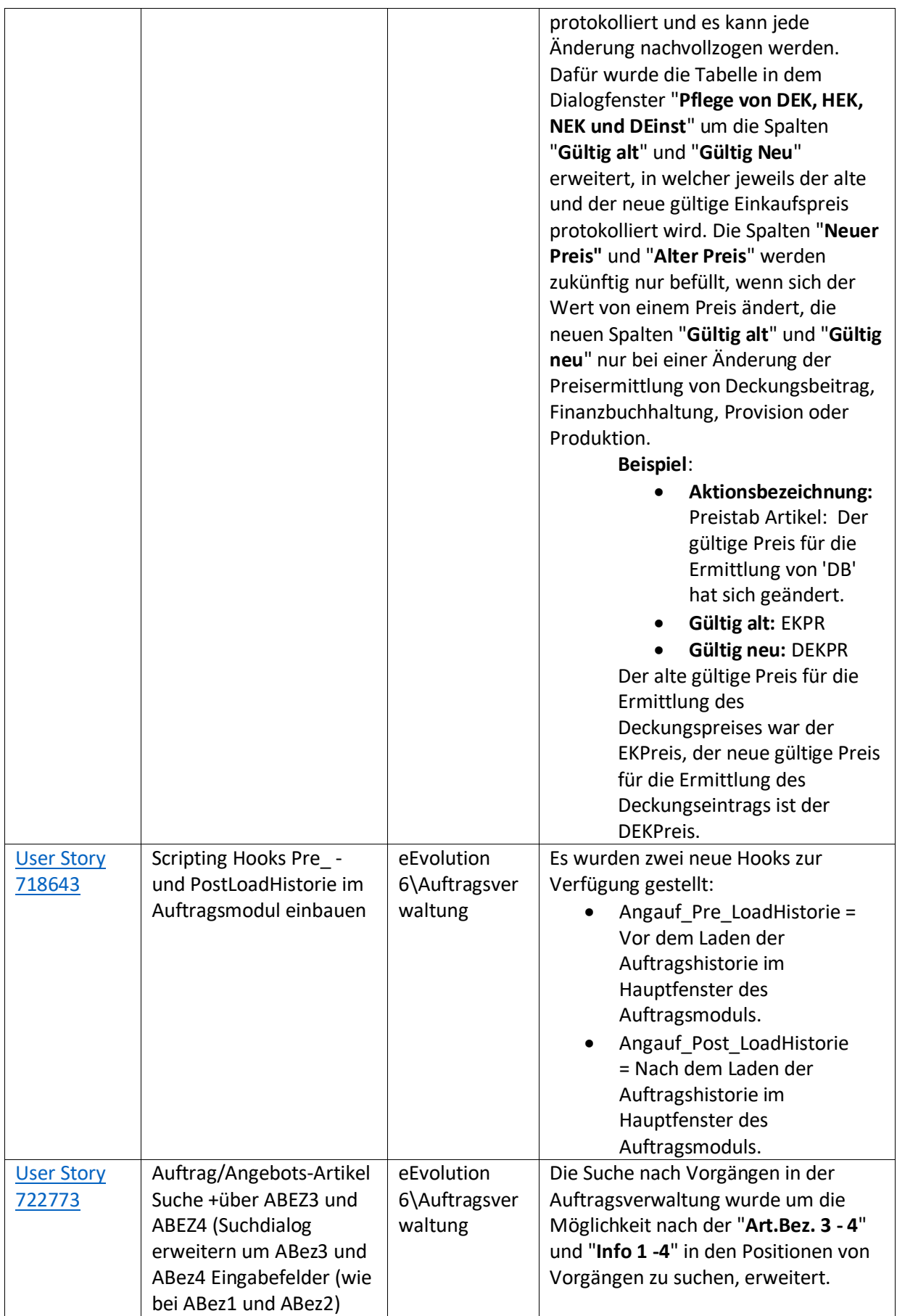

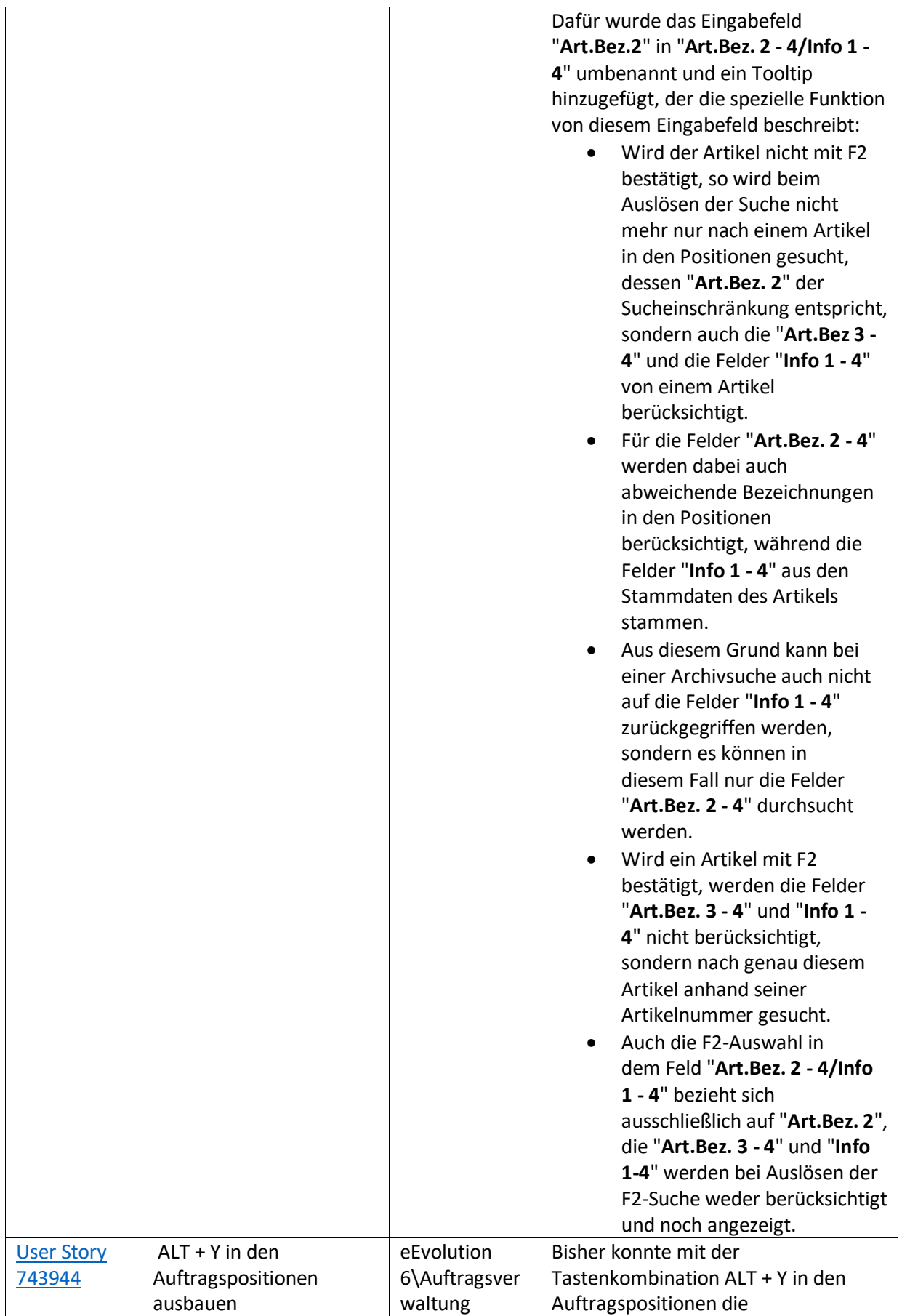

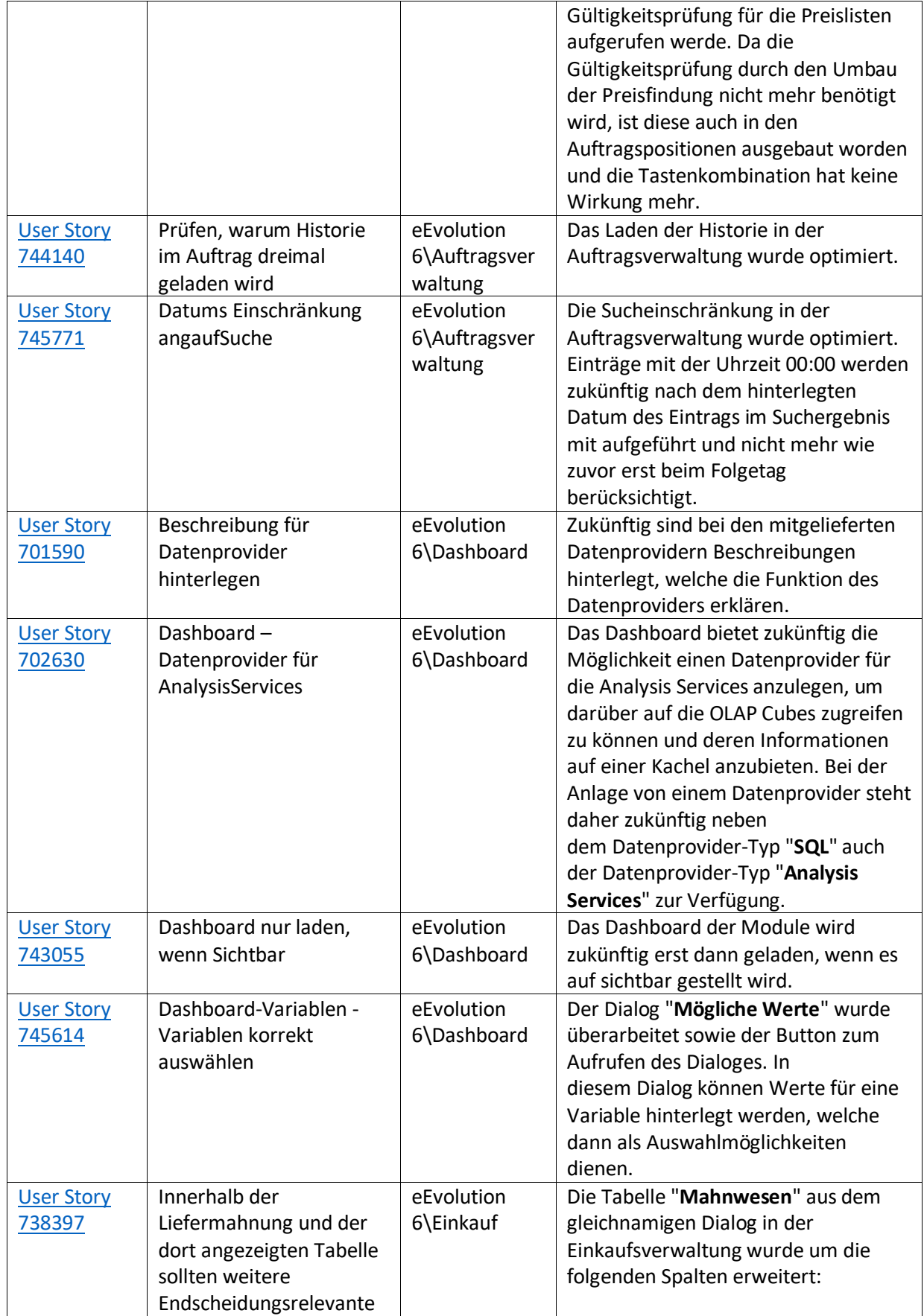

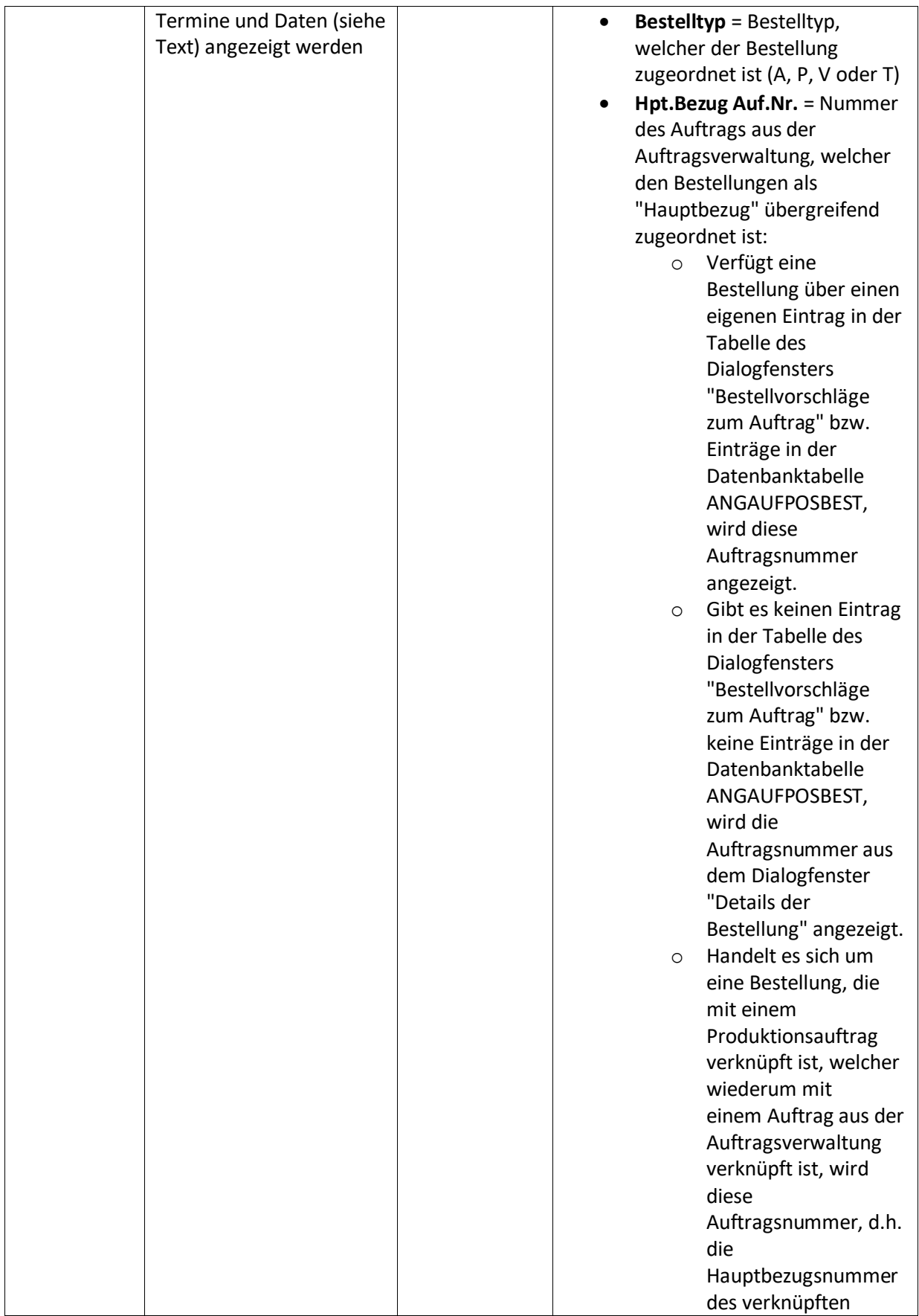

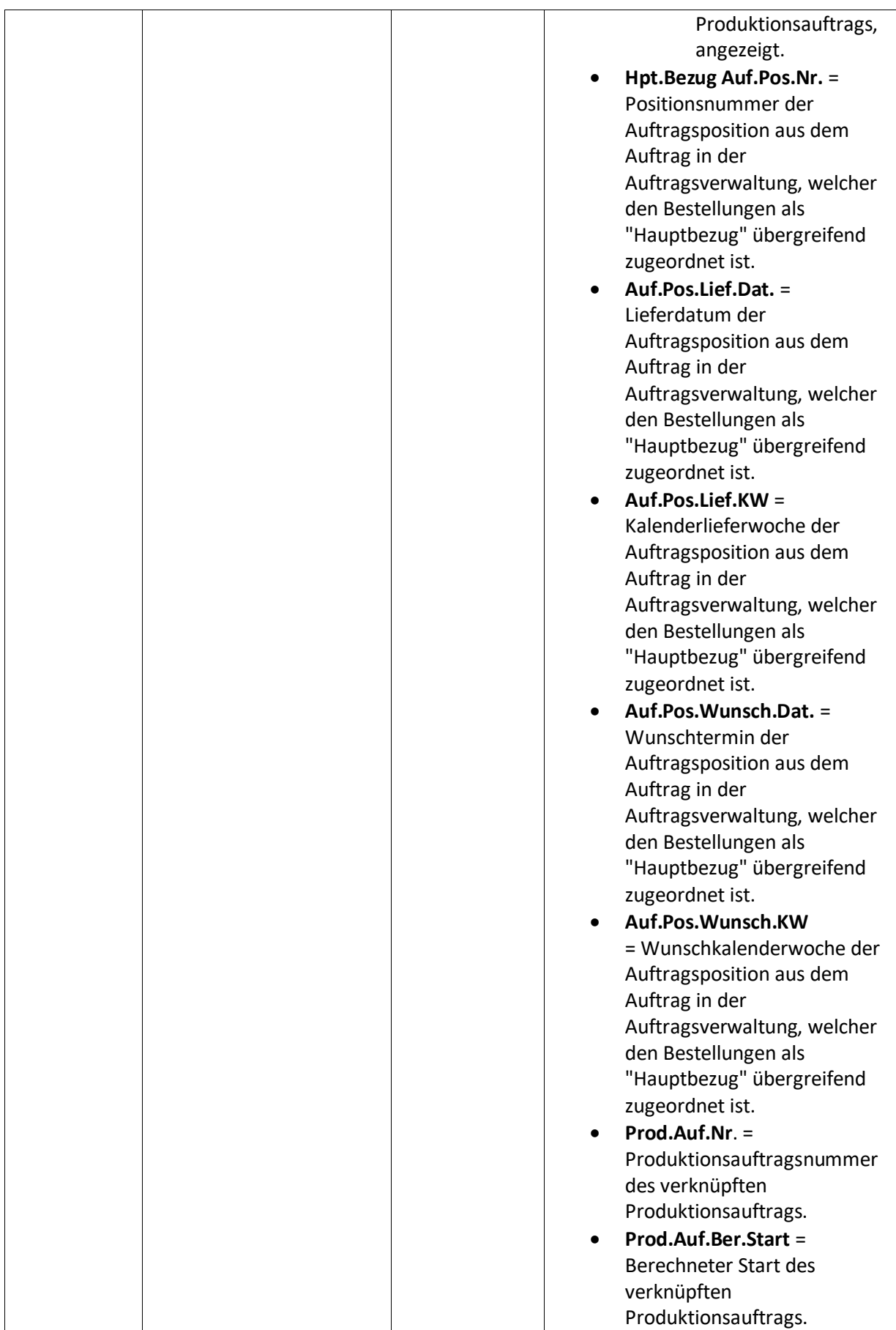

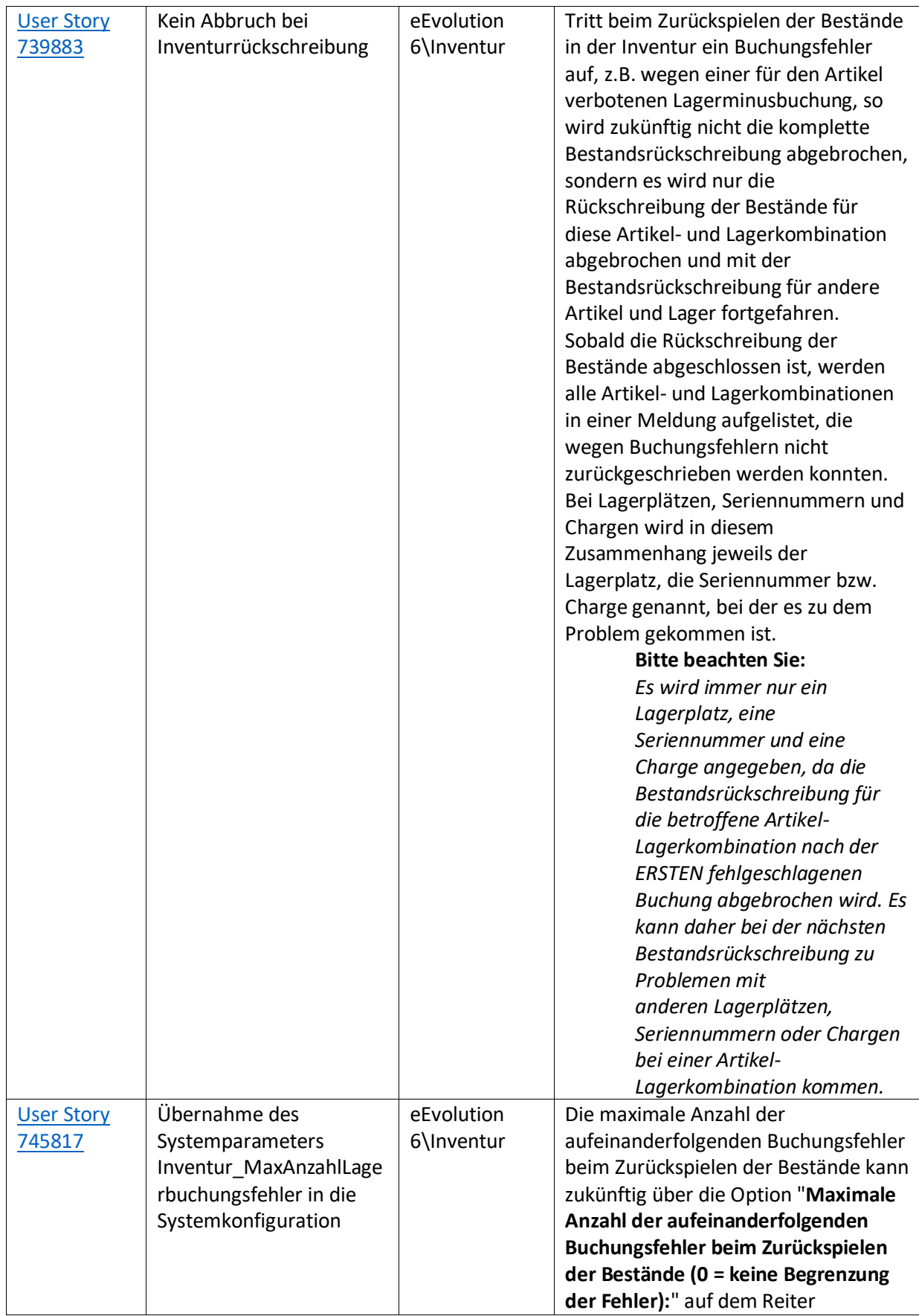

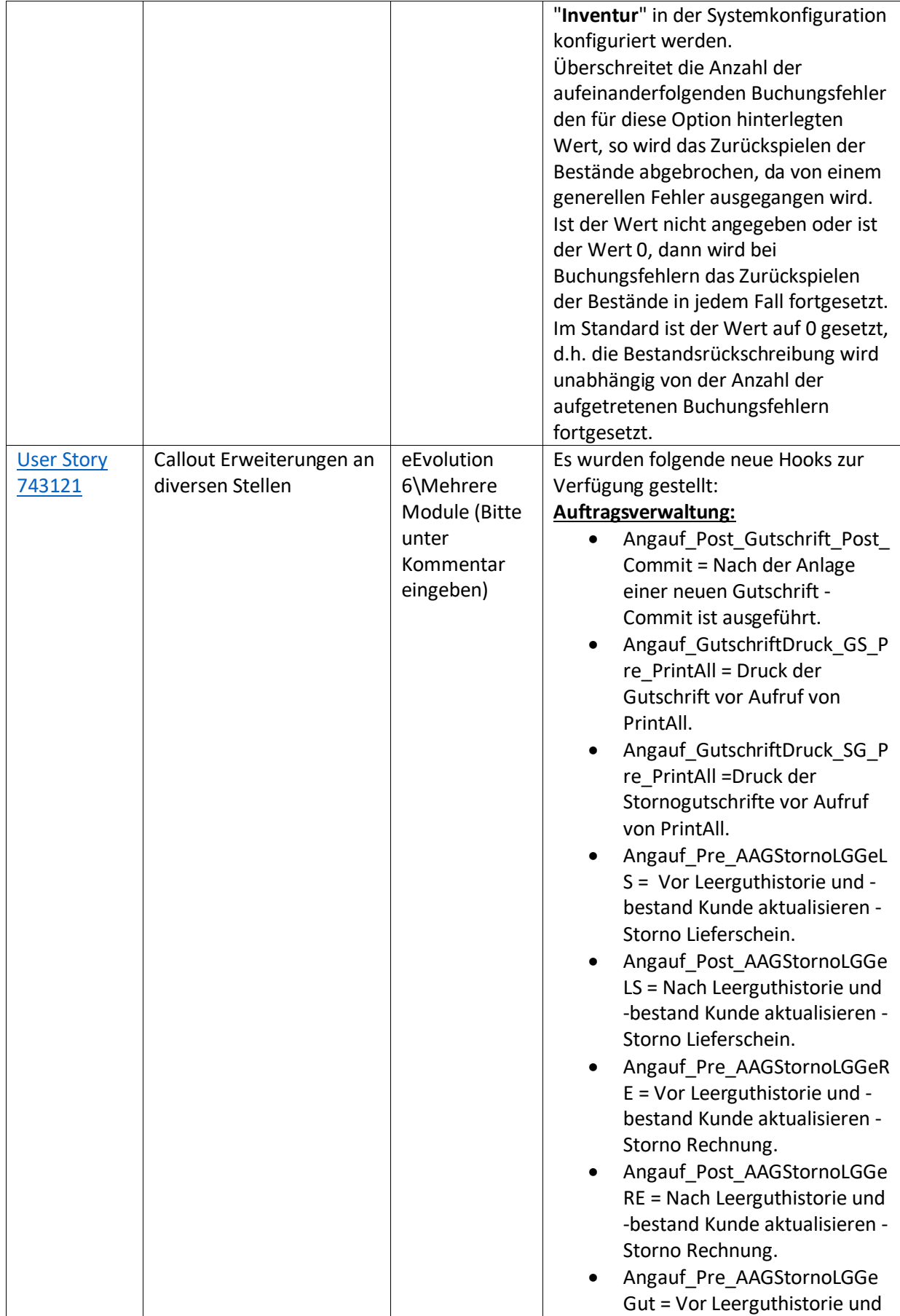

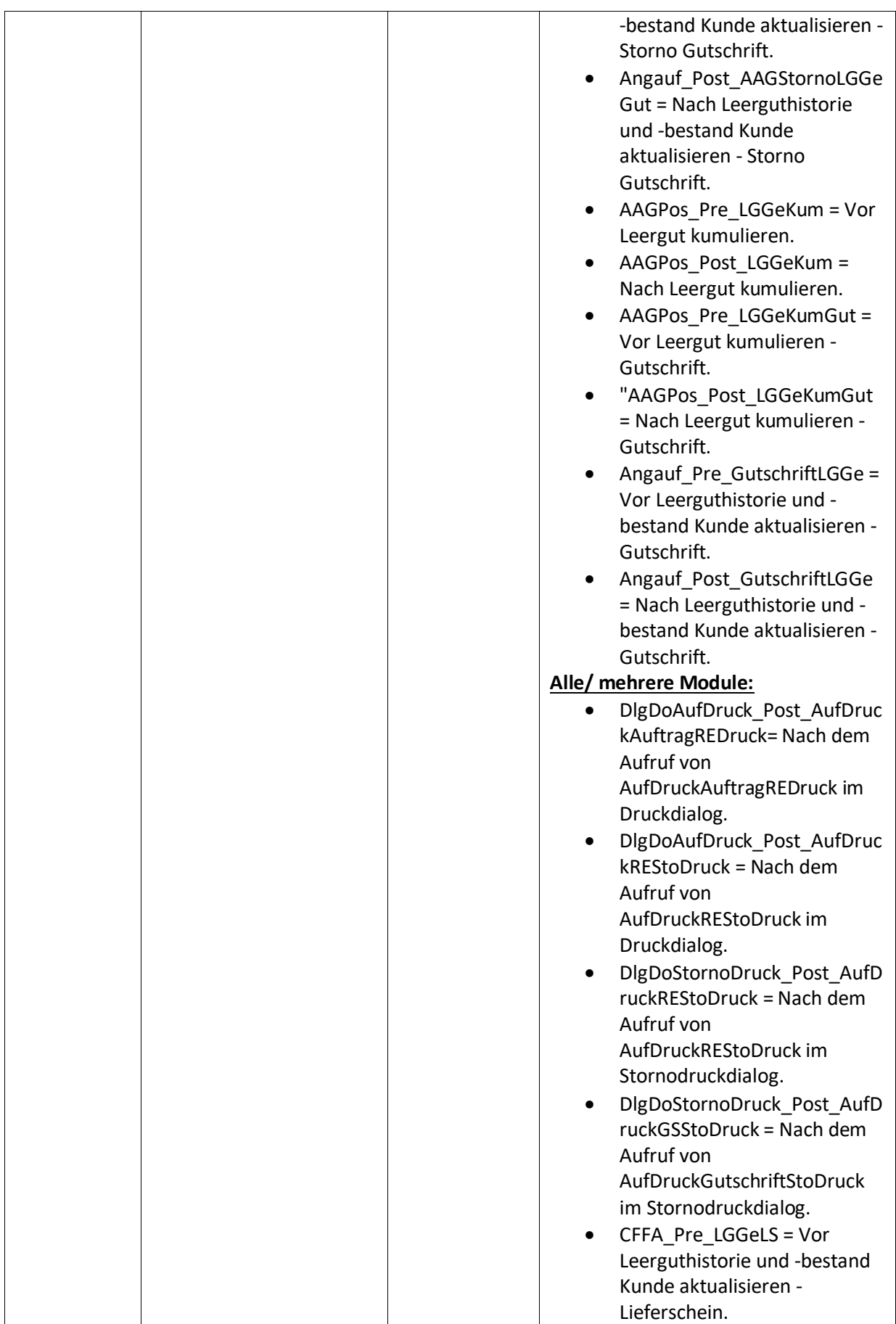

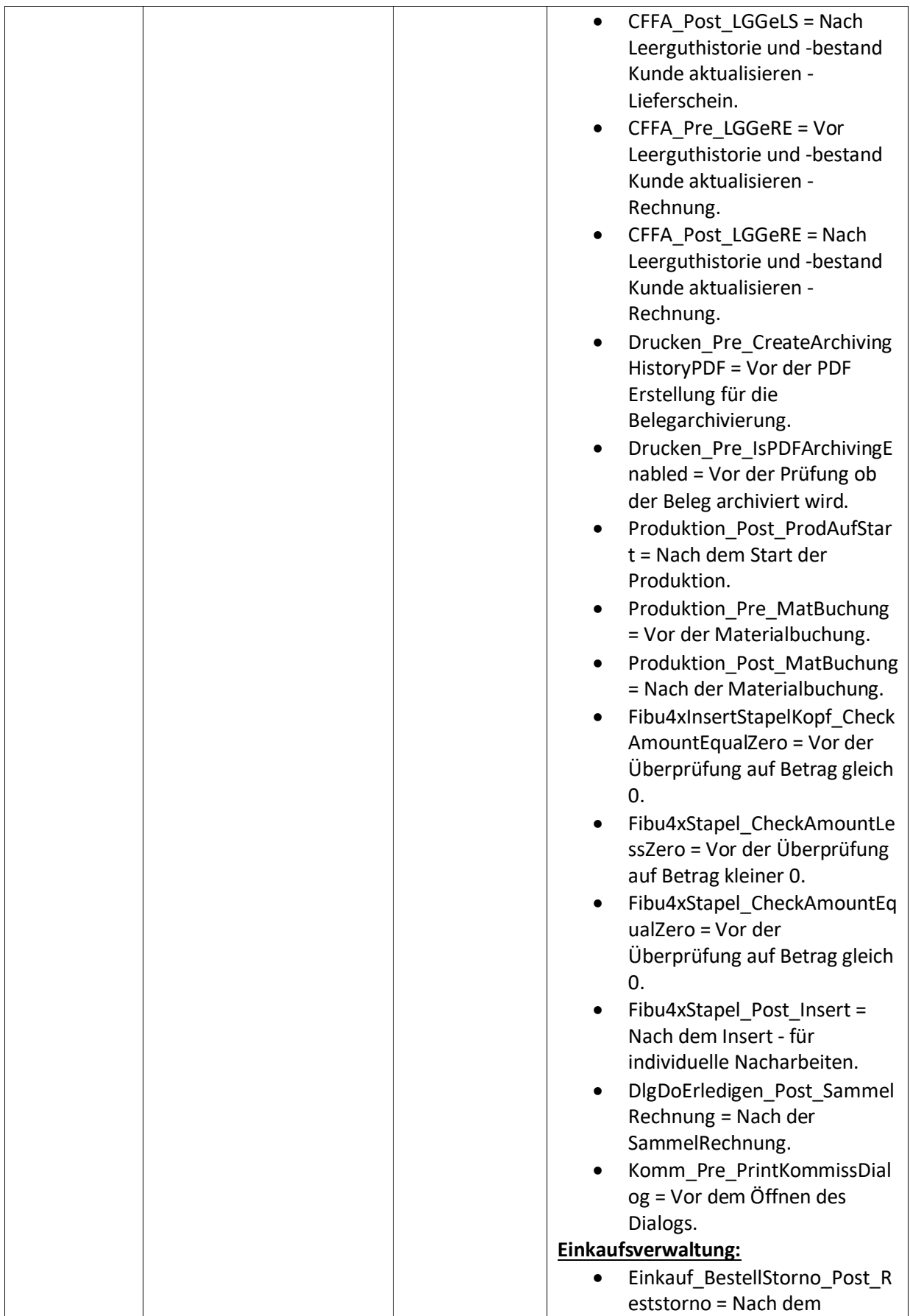

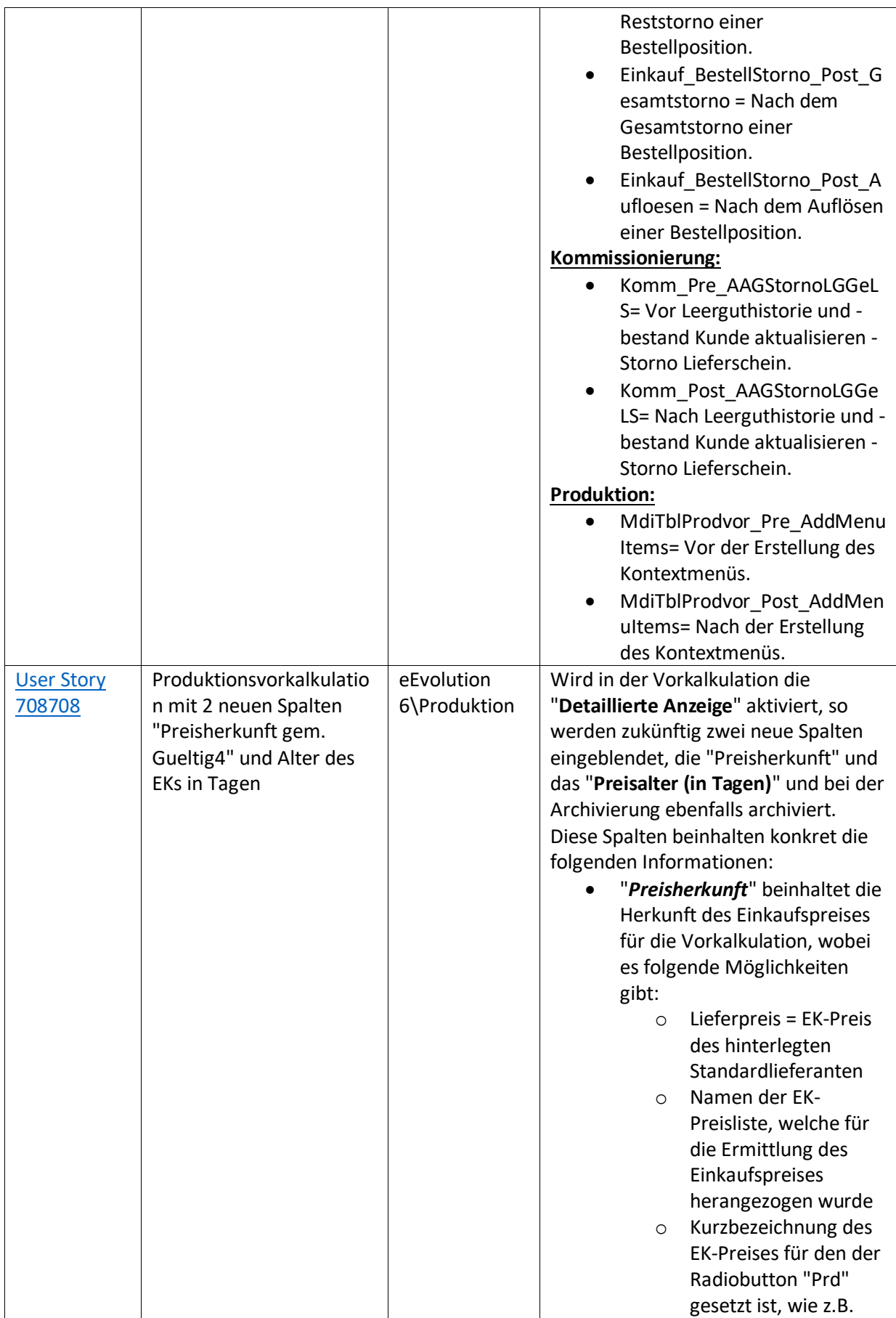

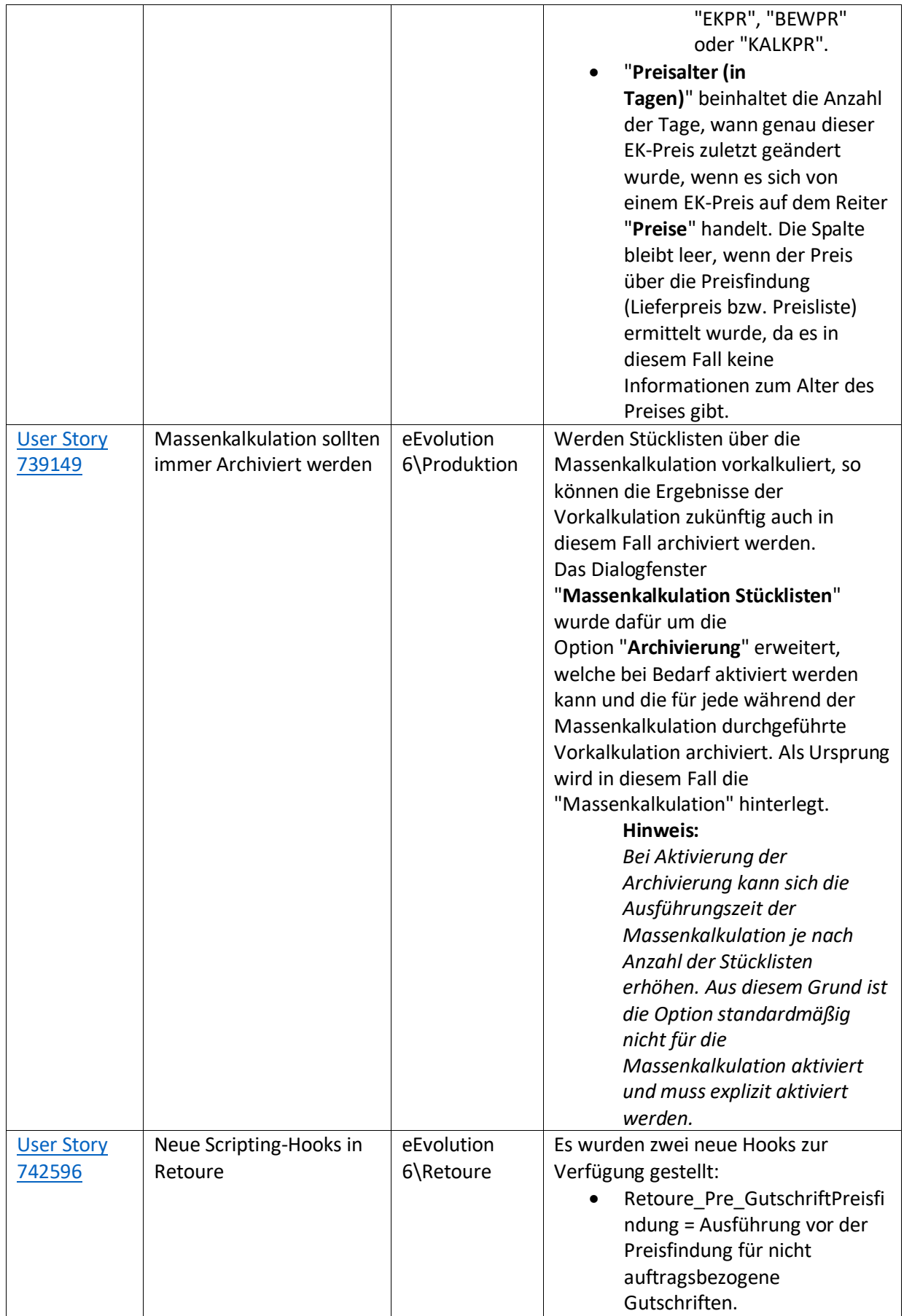

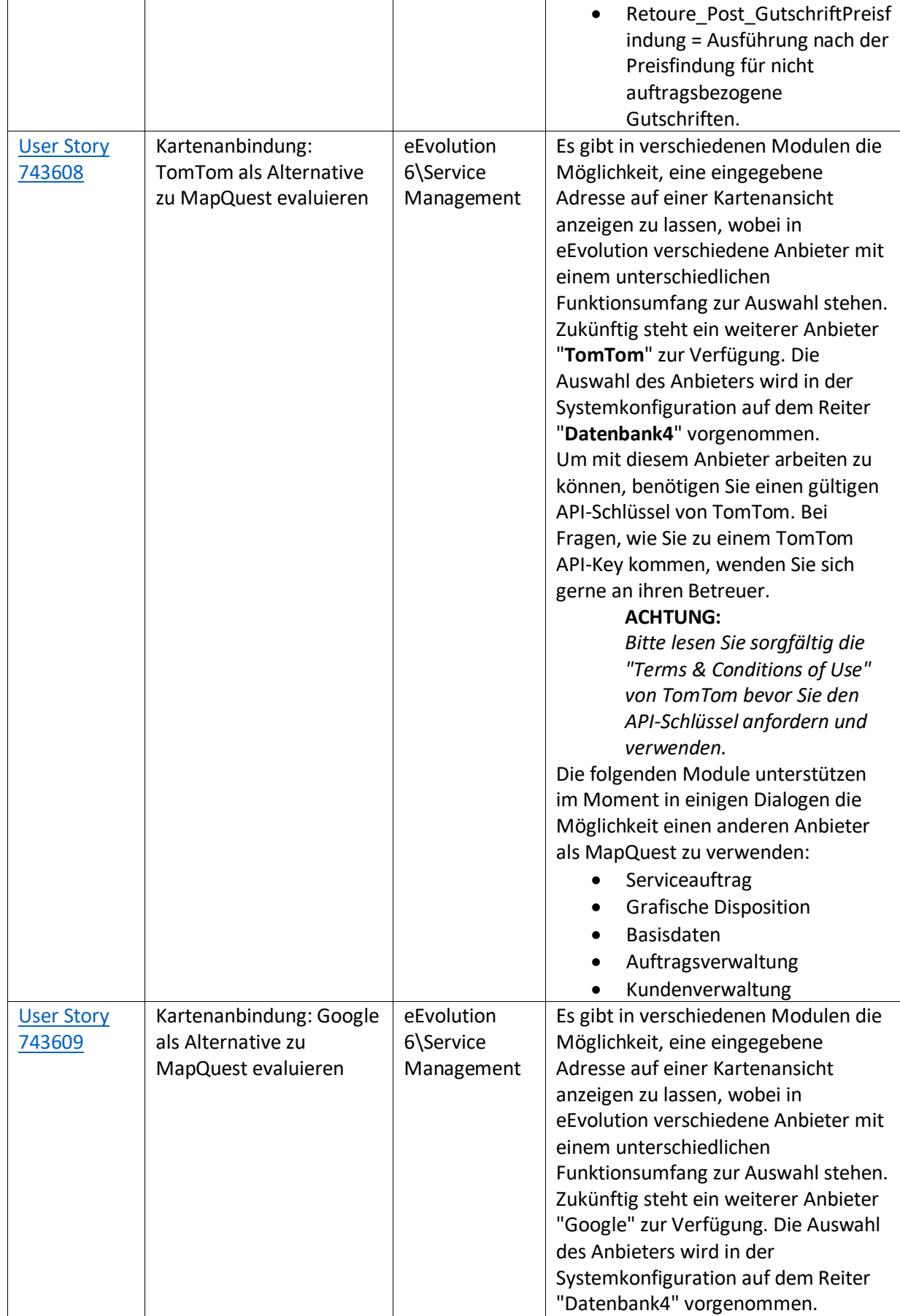

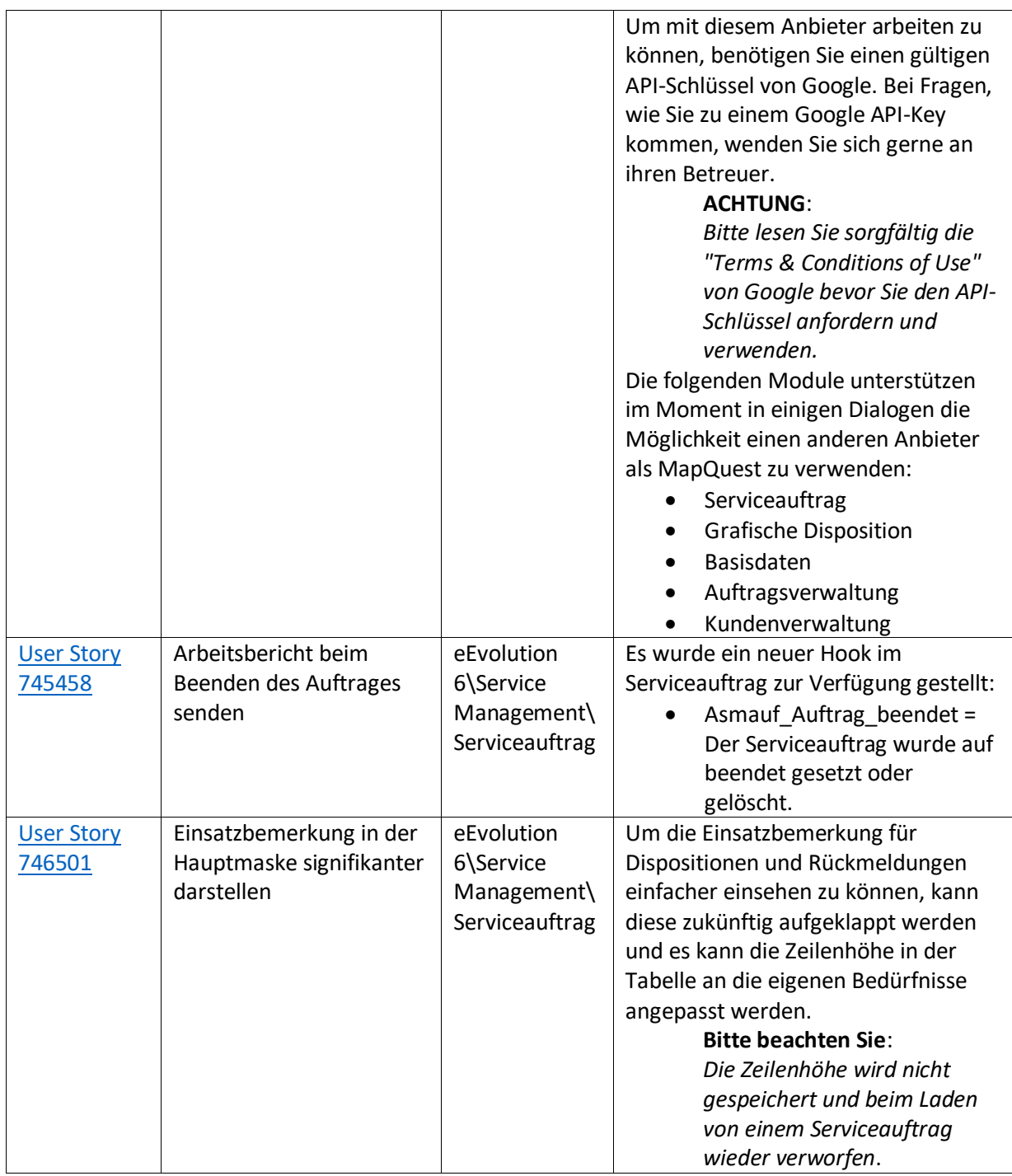

Weiterhin werden mit dem Feature Update 4 für Version 2023 die folgenden 51 Verbesserungen ausgeliefert:

<span id="page-19-0"></span>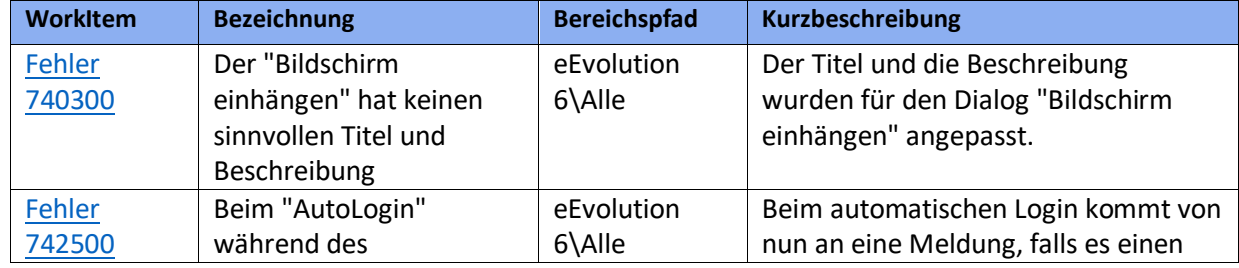

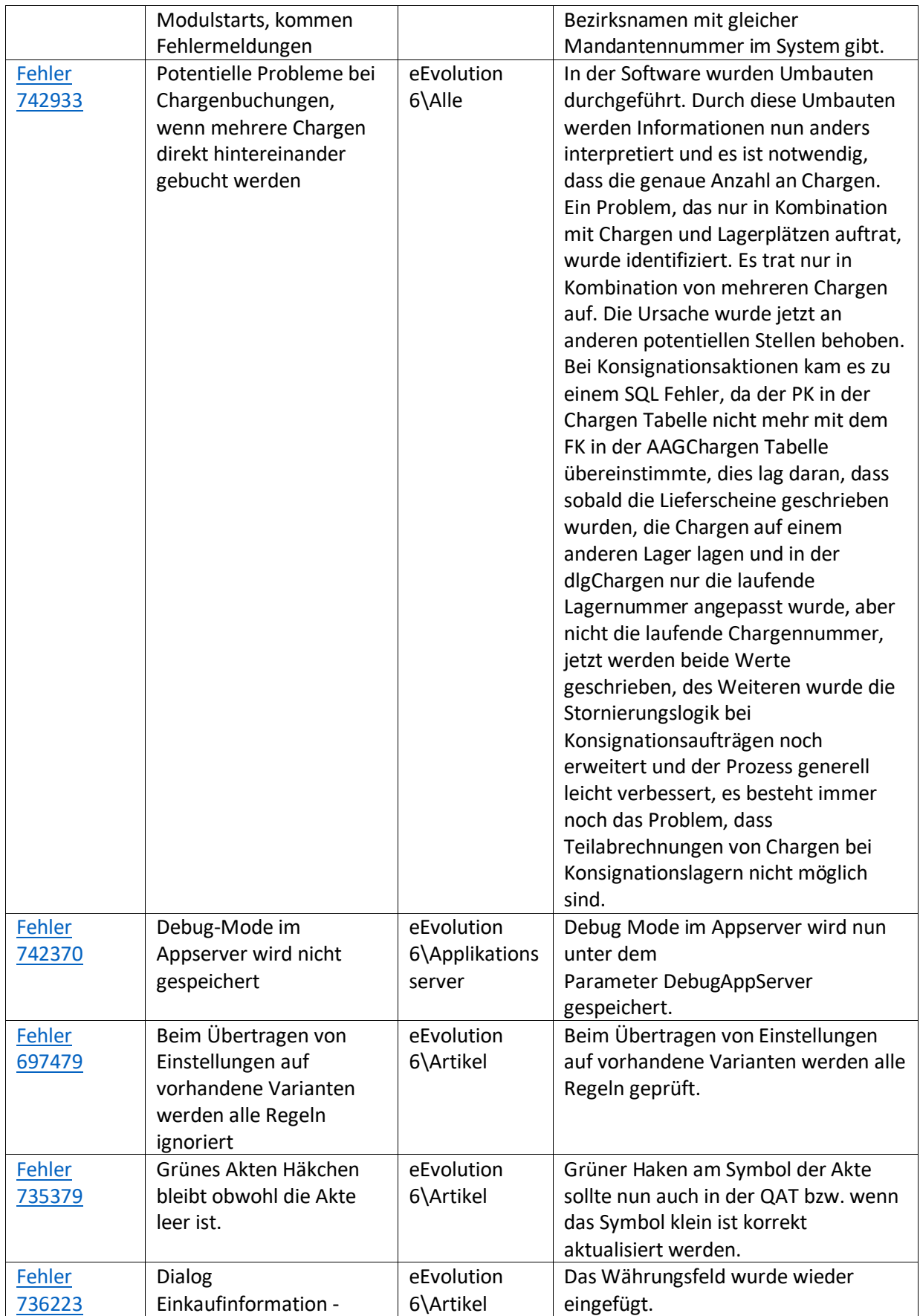

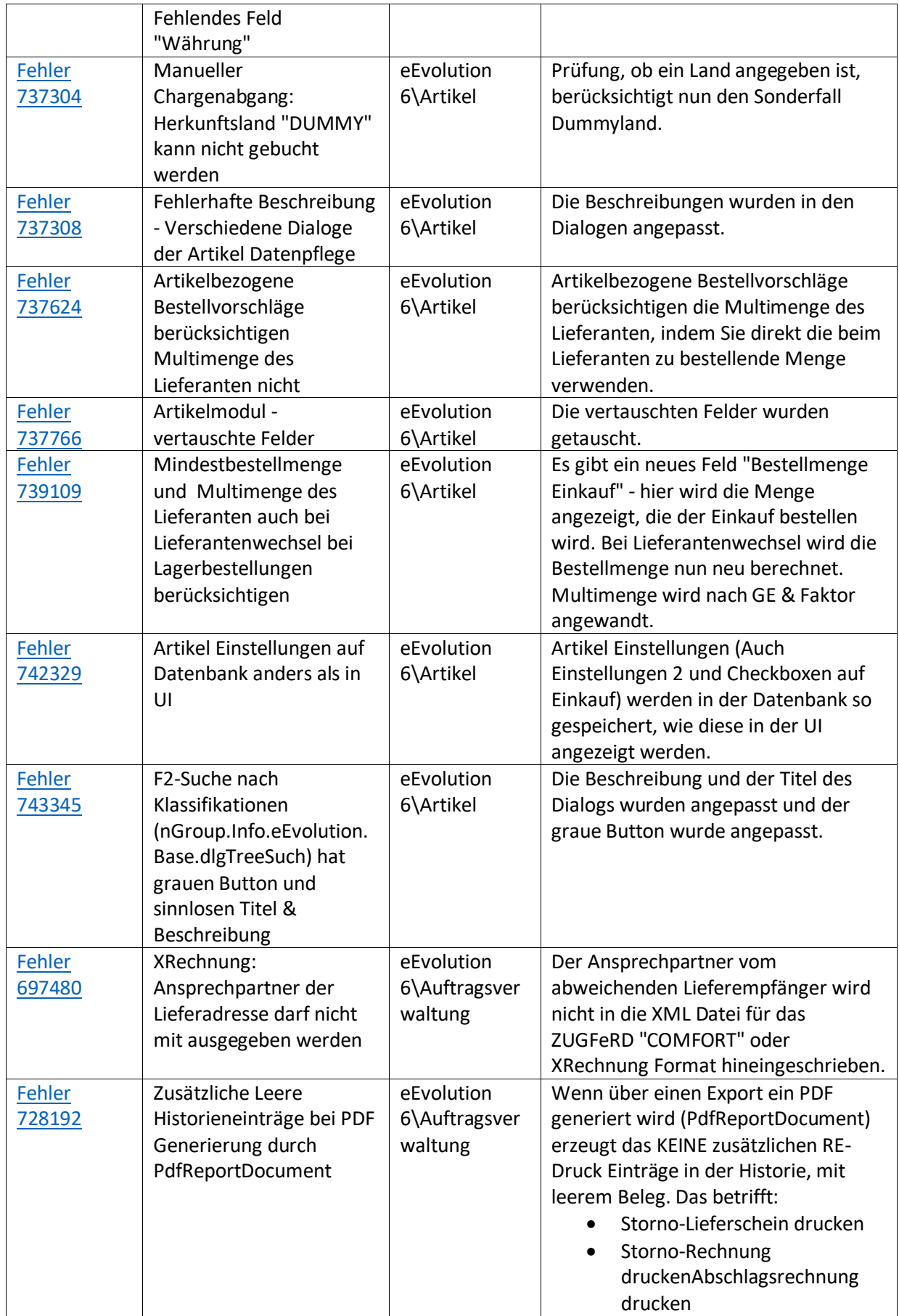

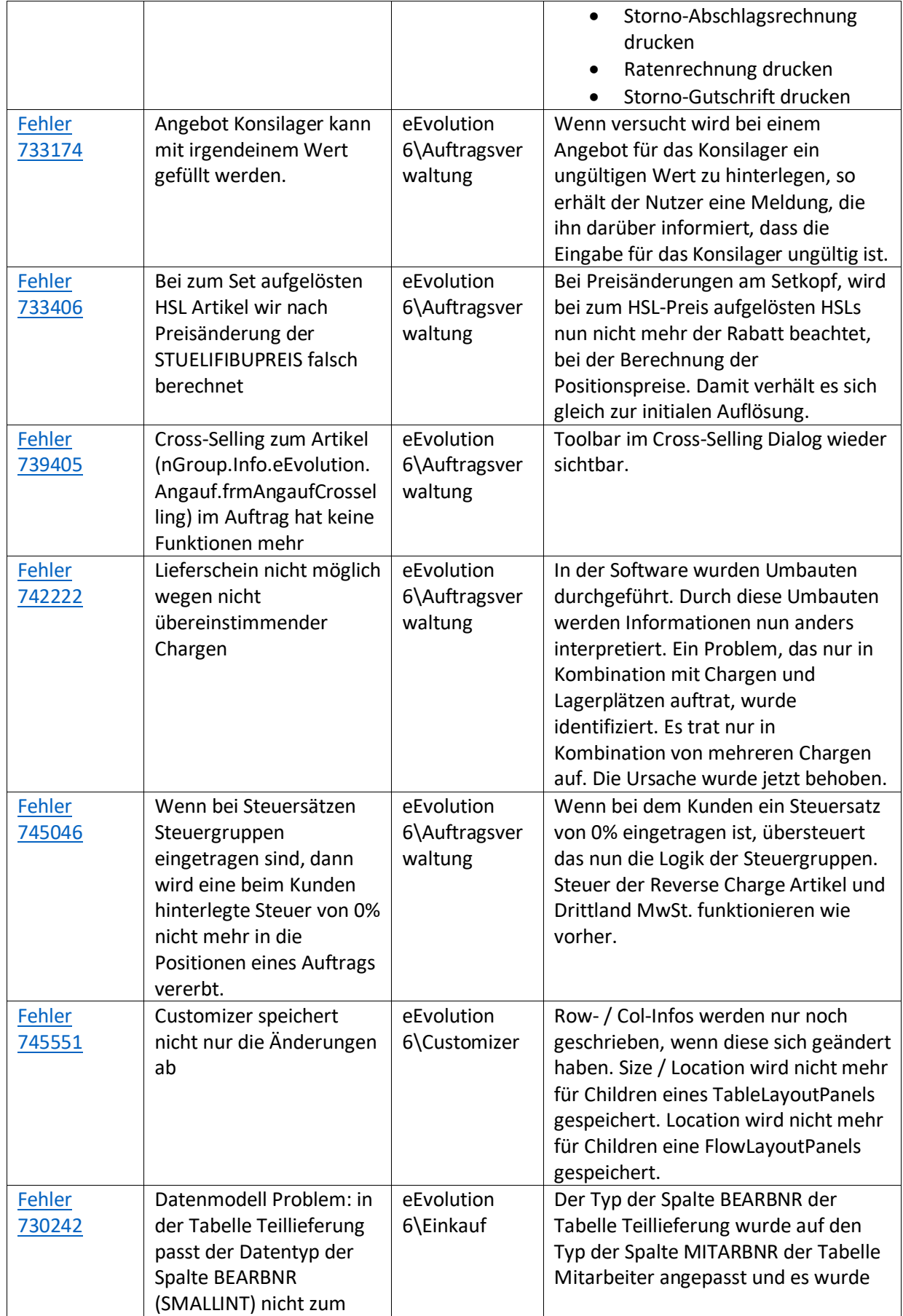

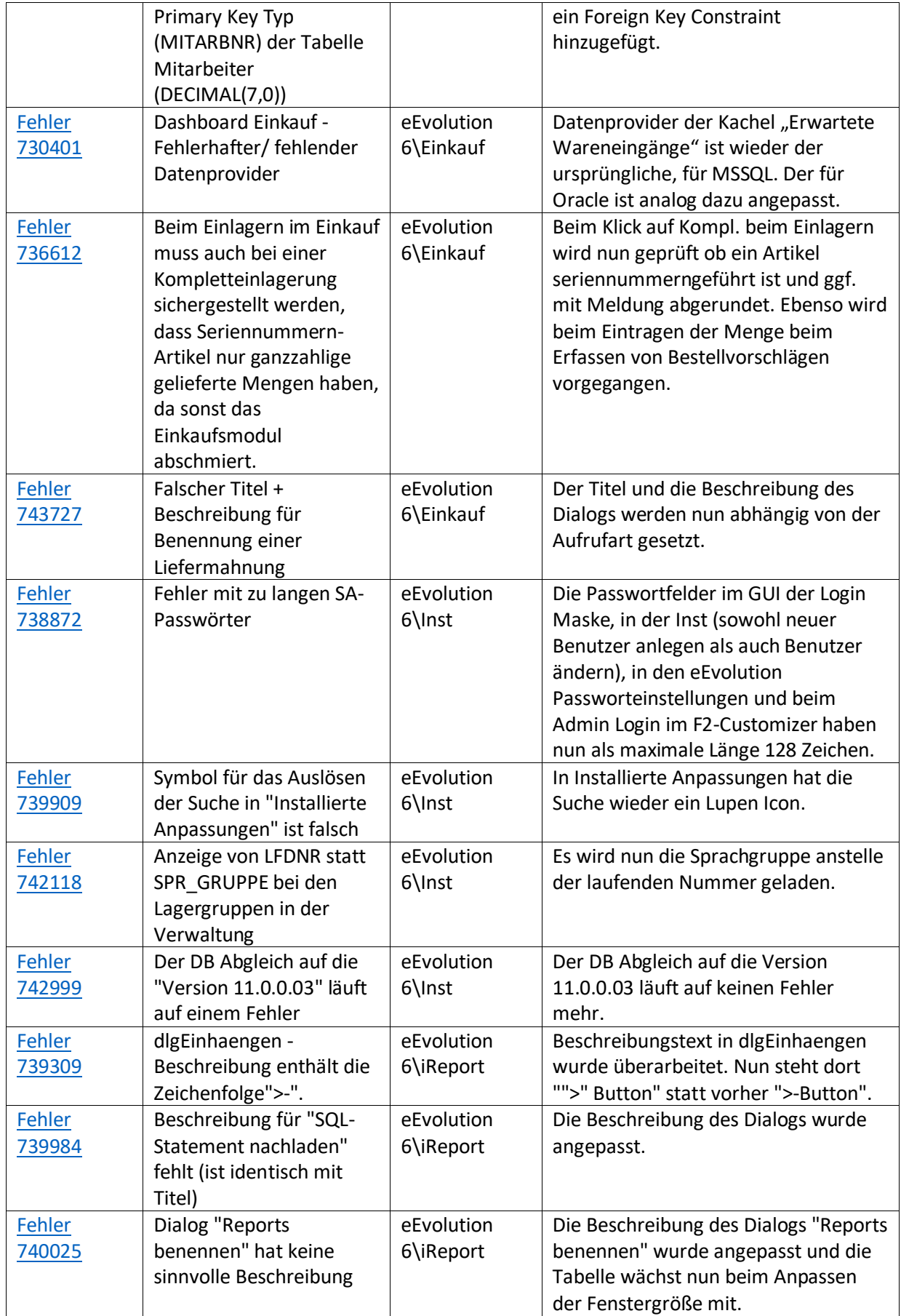

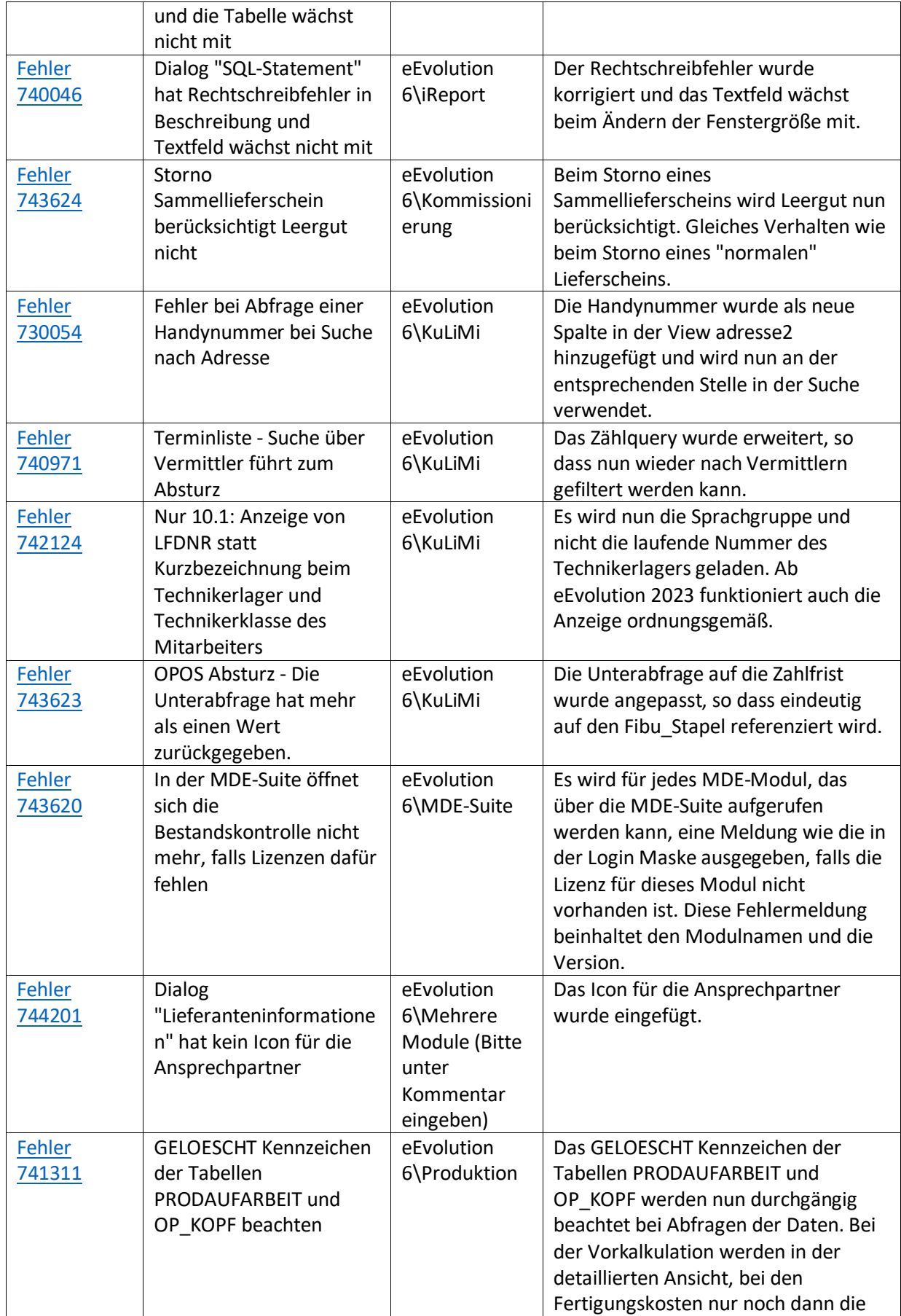

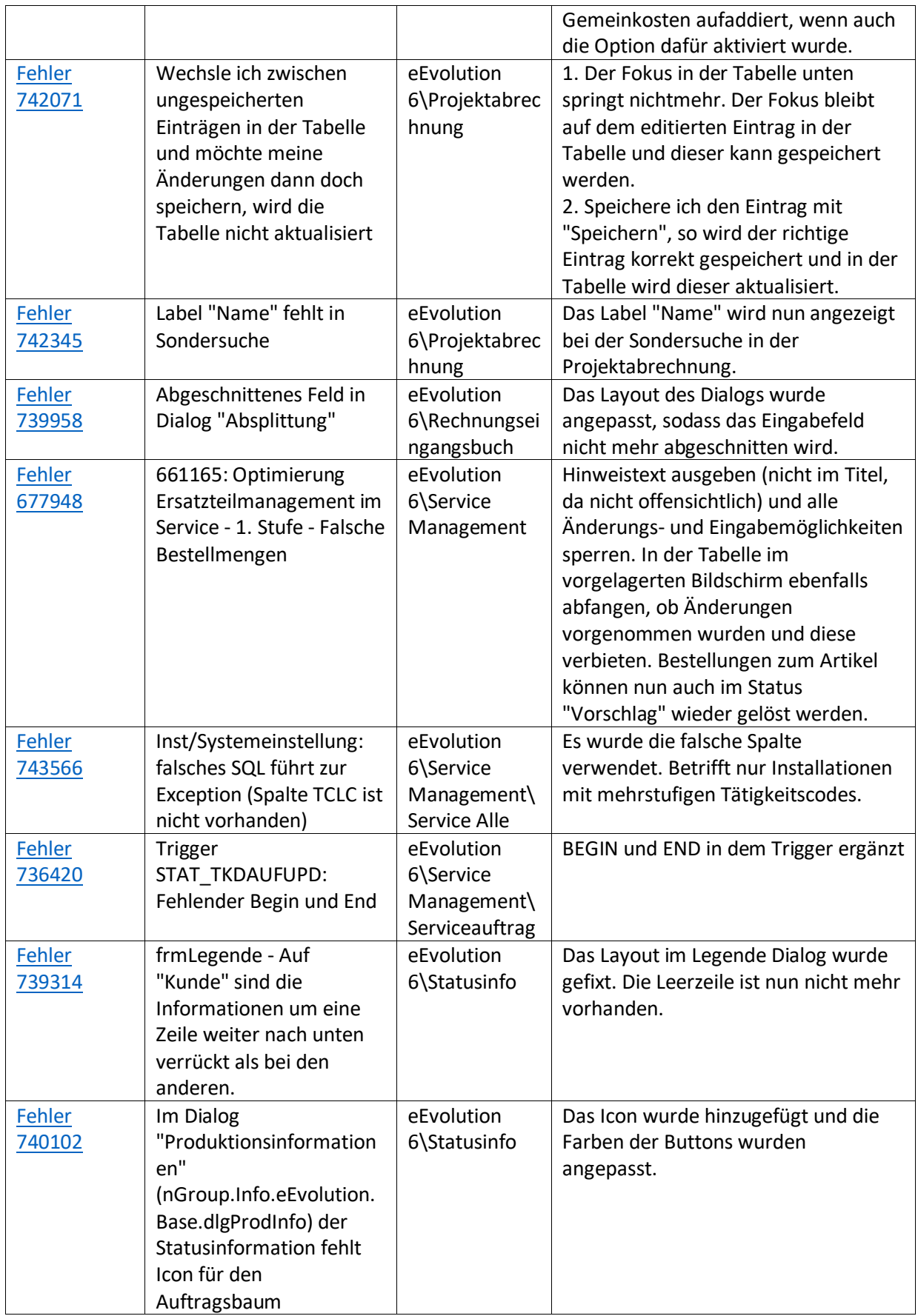

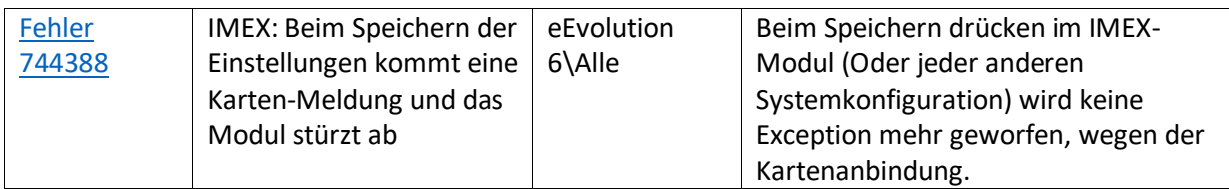

Liste von Features und Verbesserungen – Feature Update 3 für Version 2023 (11.0.0.03)

Mit diesem Feature Update werden die folgenden 29 Features ausgeliefert, nähere Informationen zu den einzelnen Features finden Sie i.d.R. in der Hilfe.

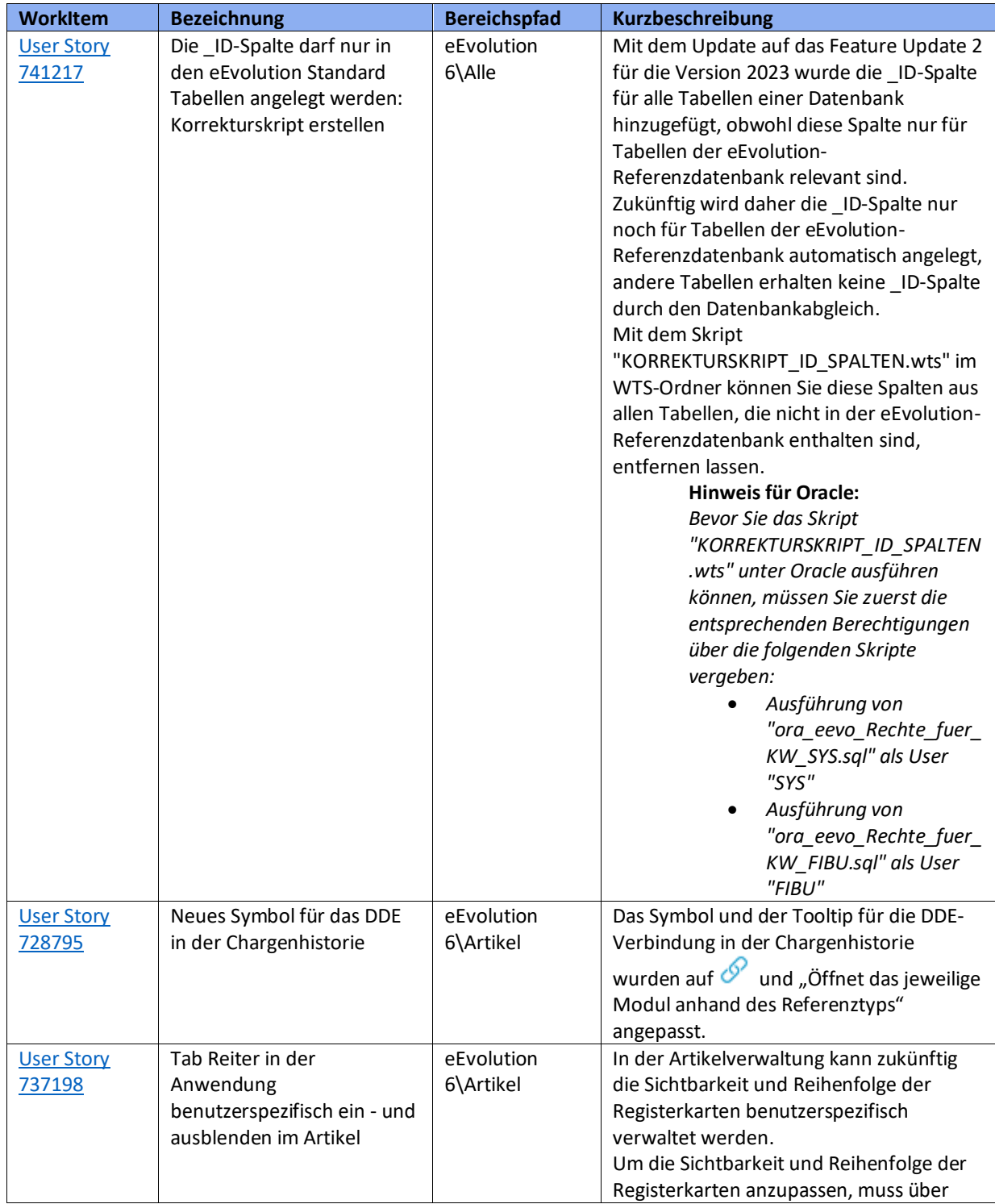

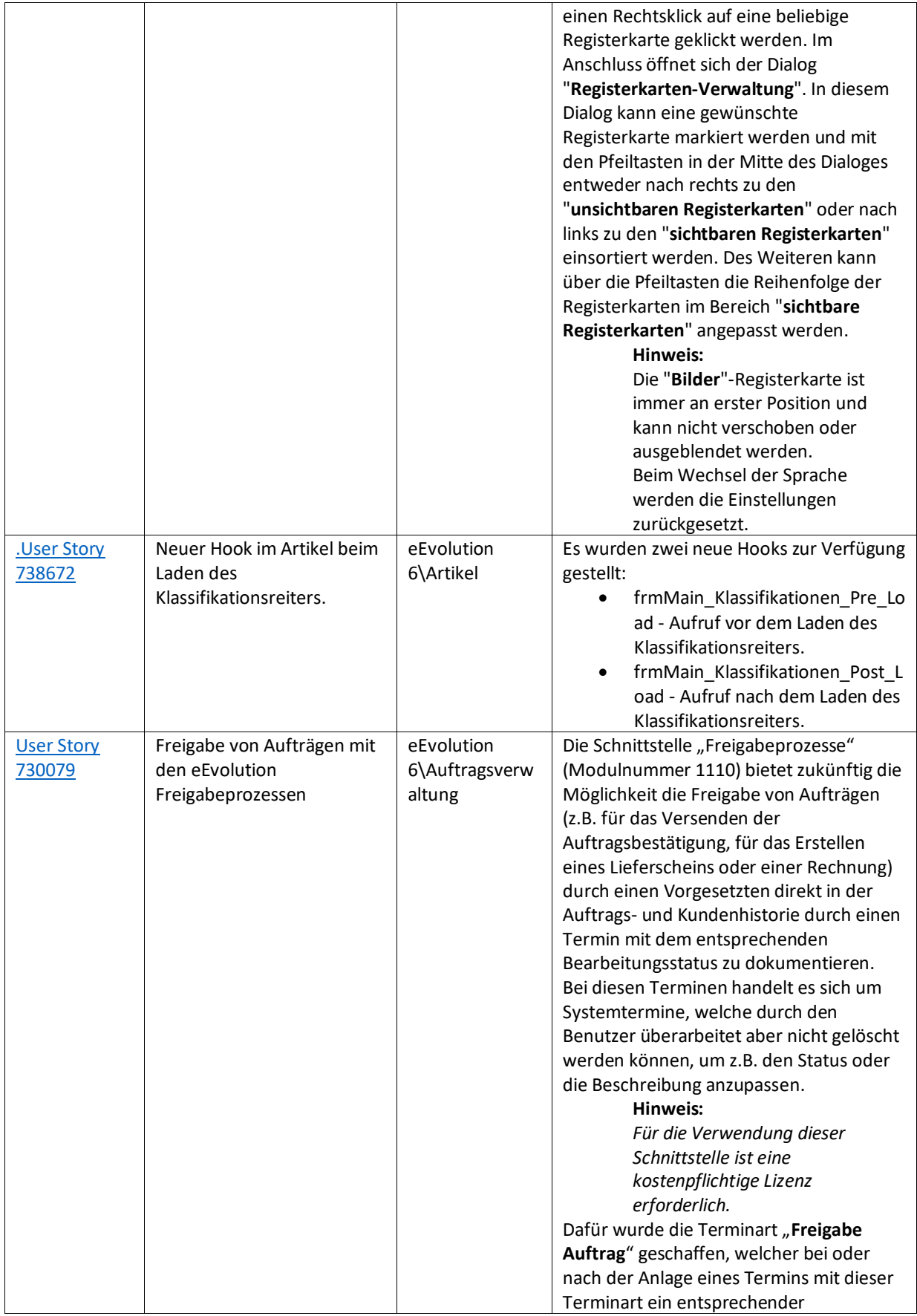

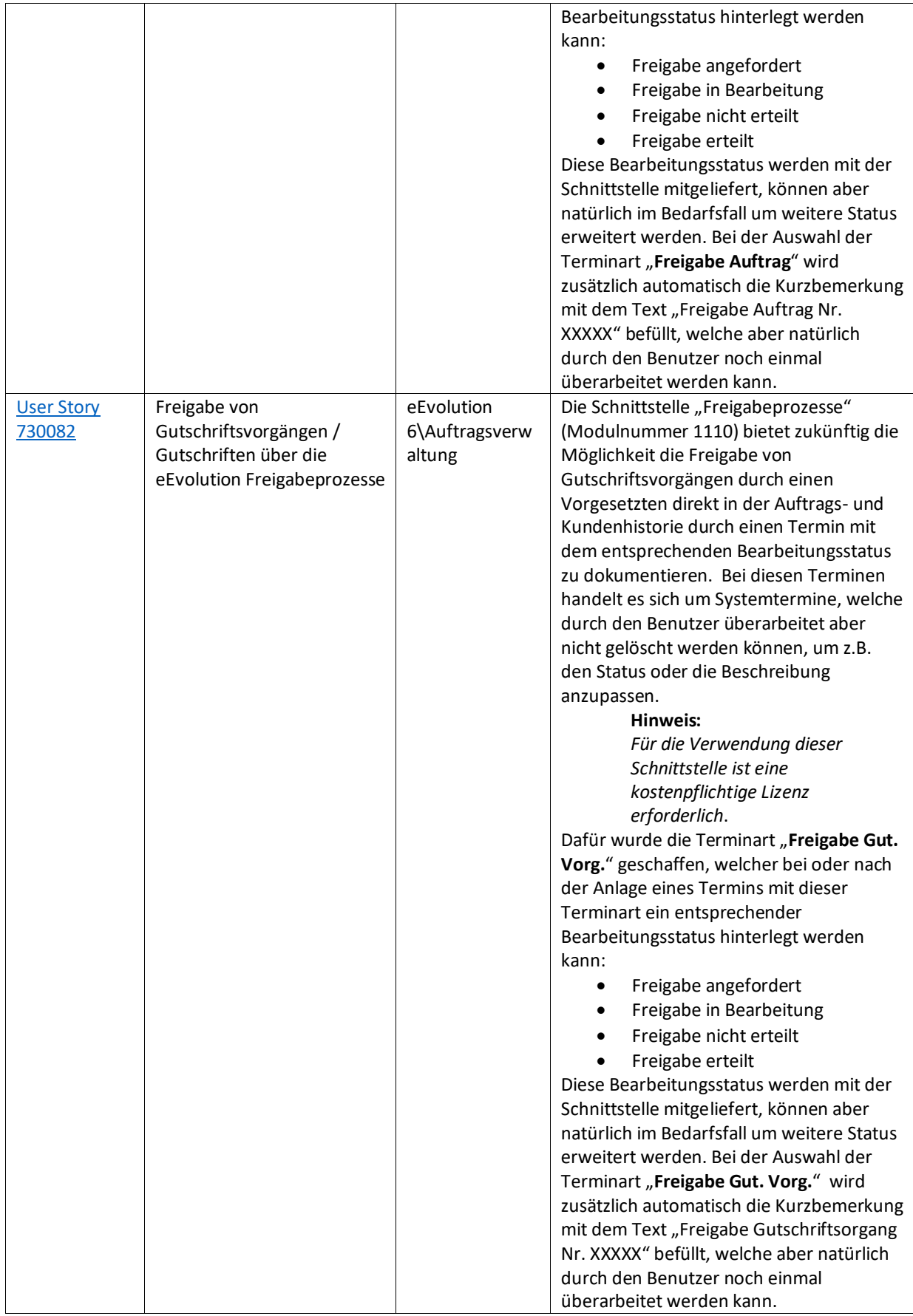

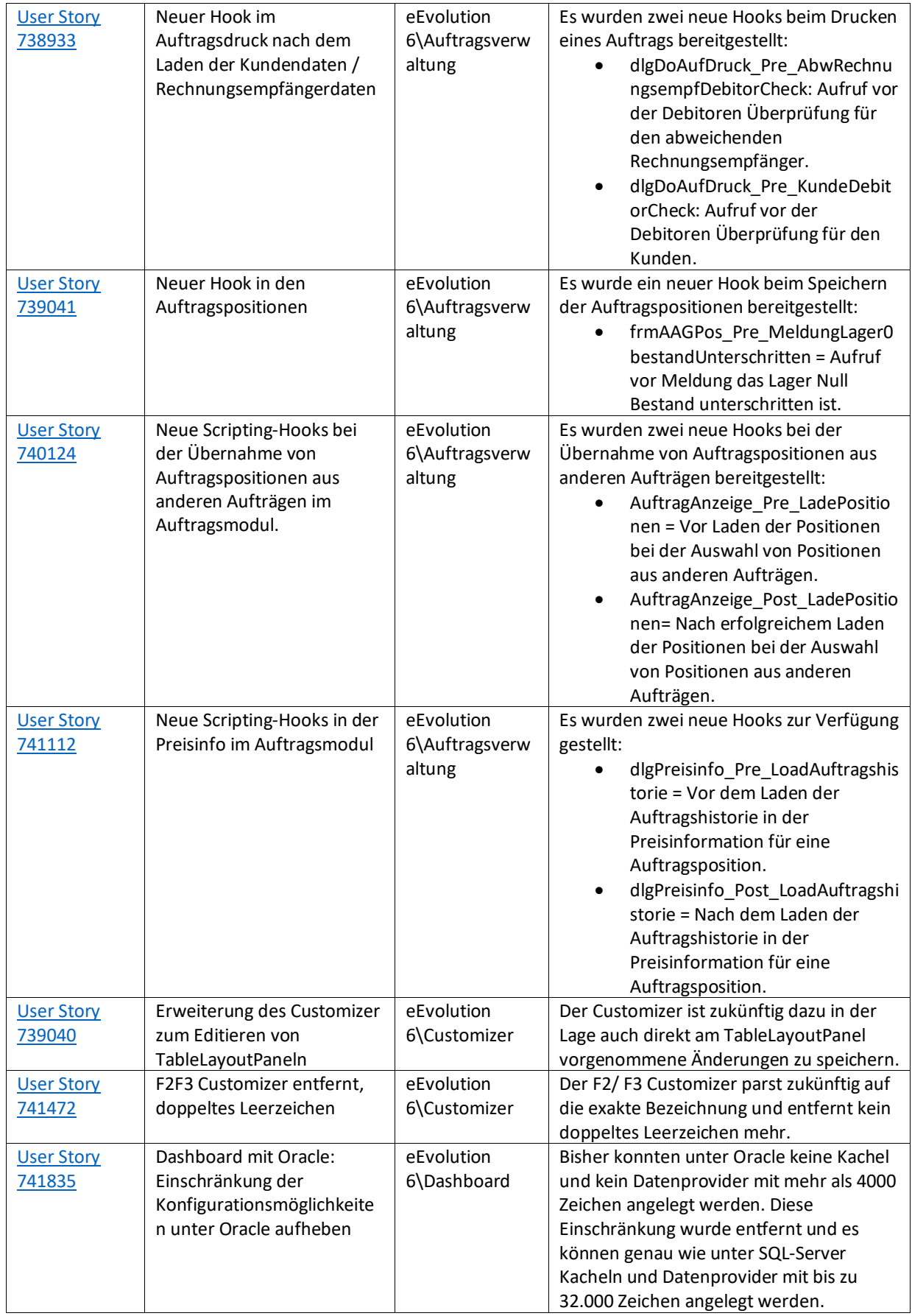

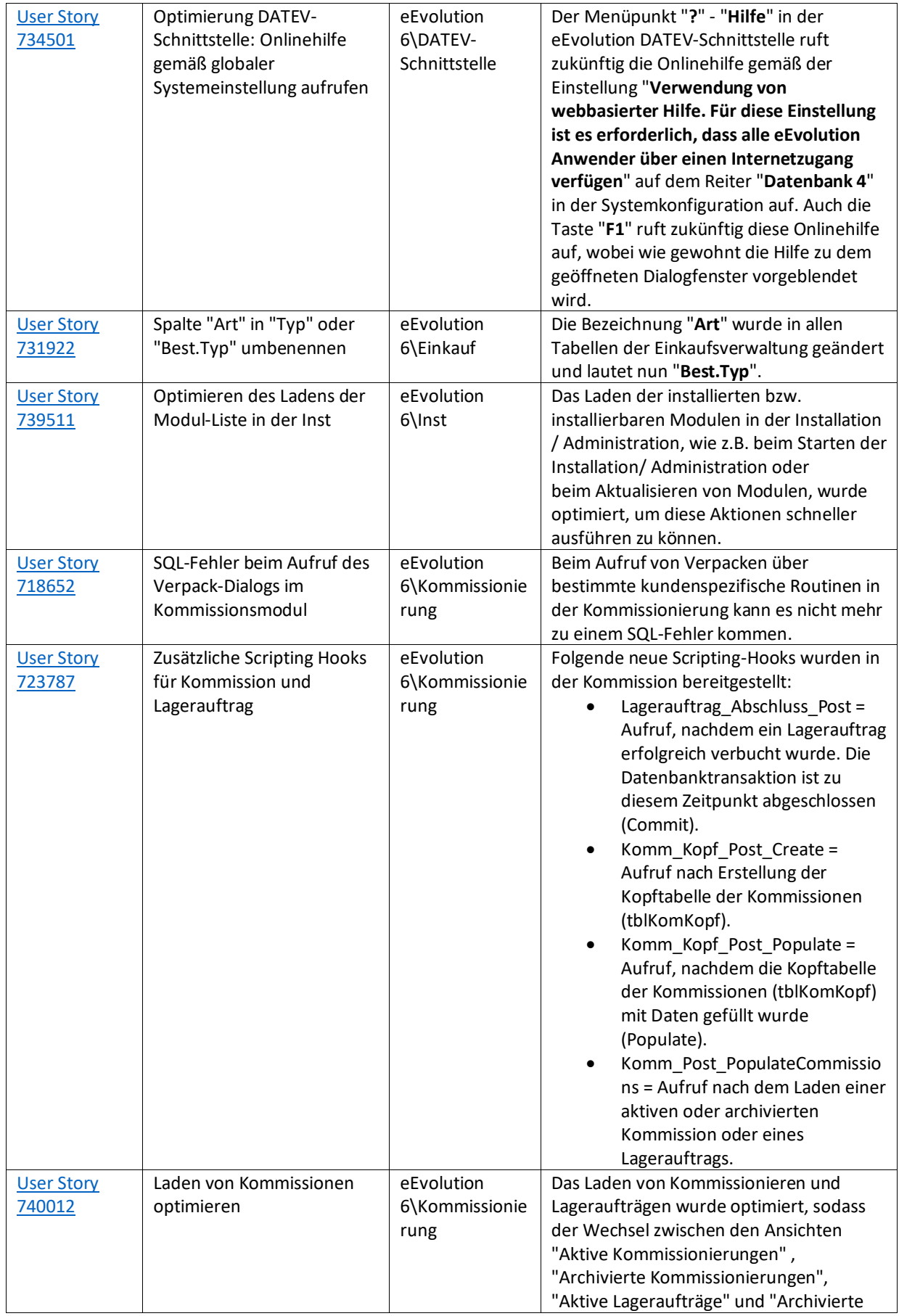

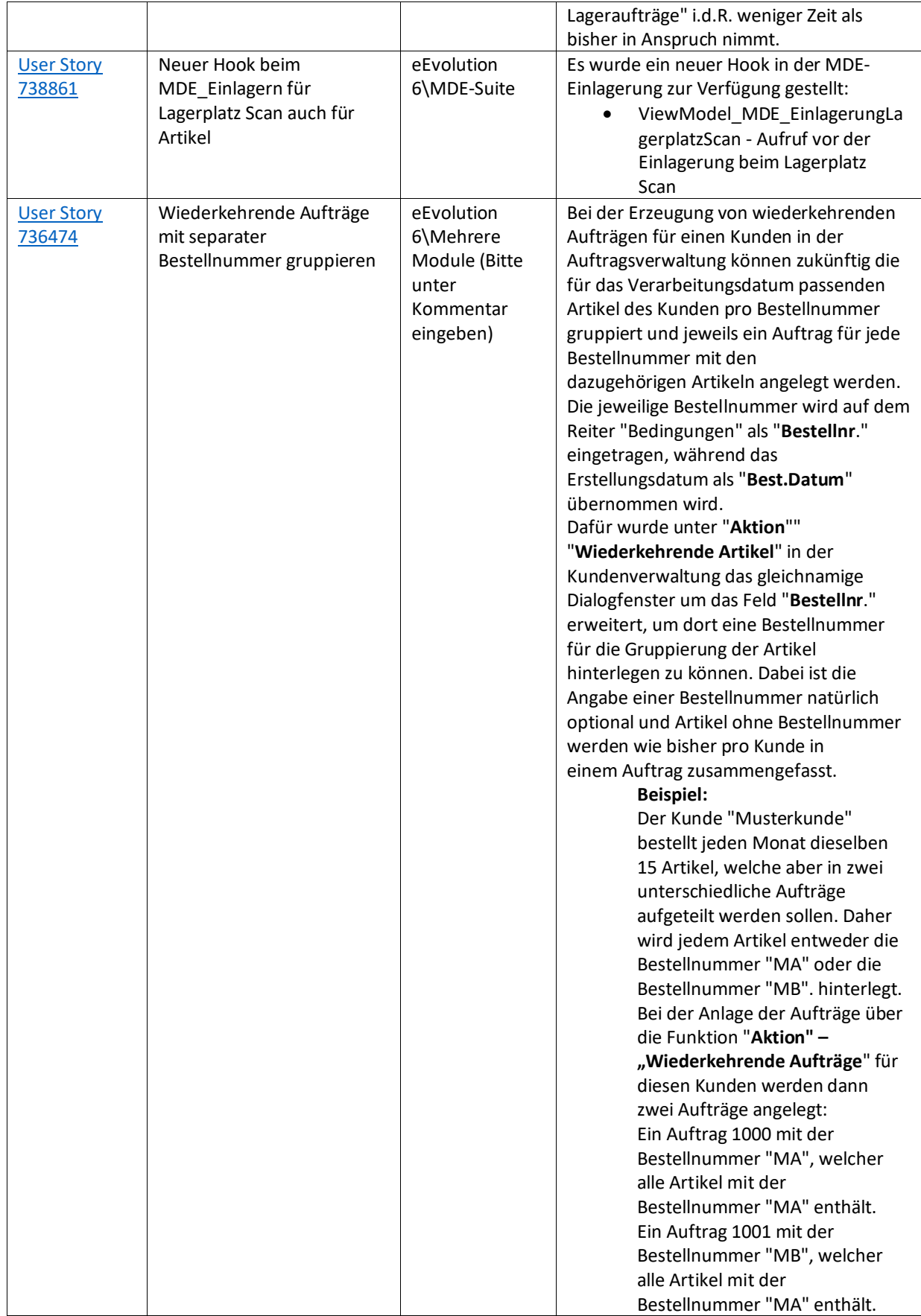

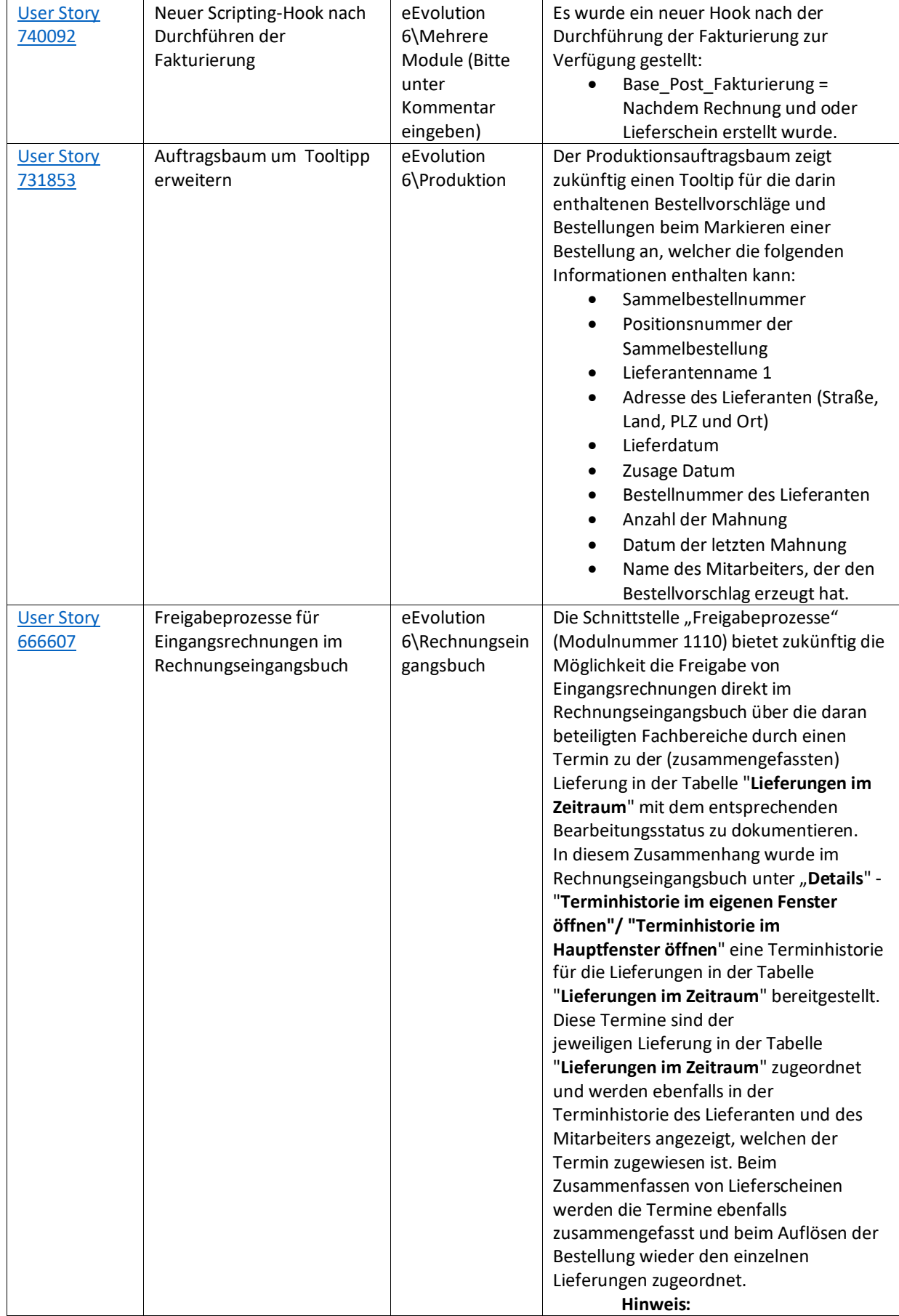

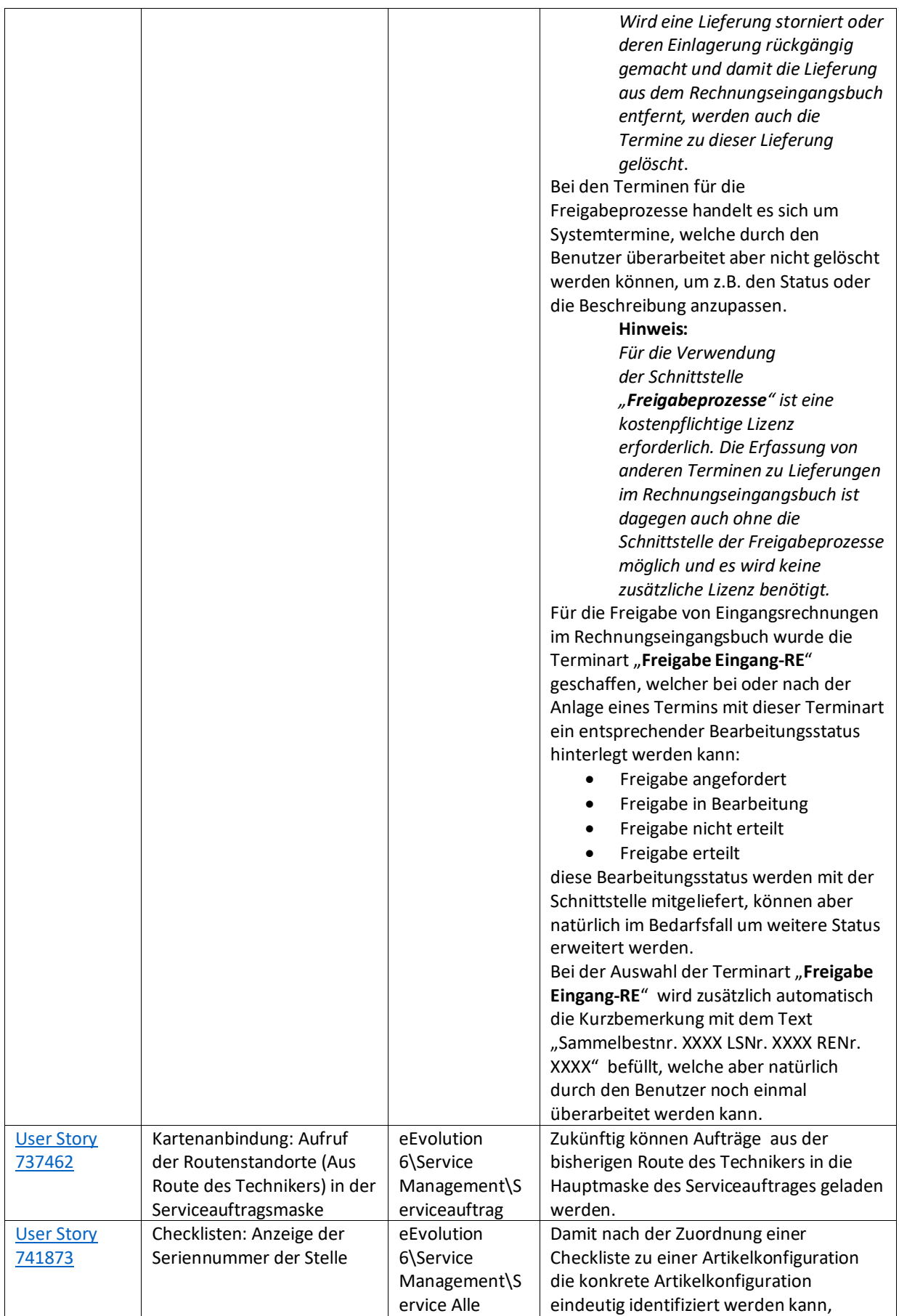

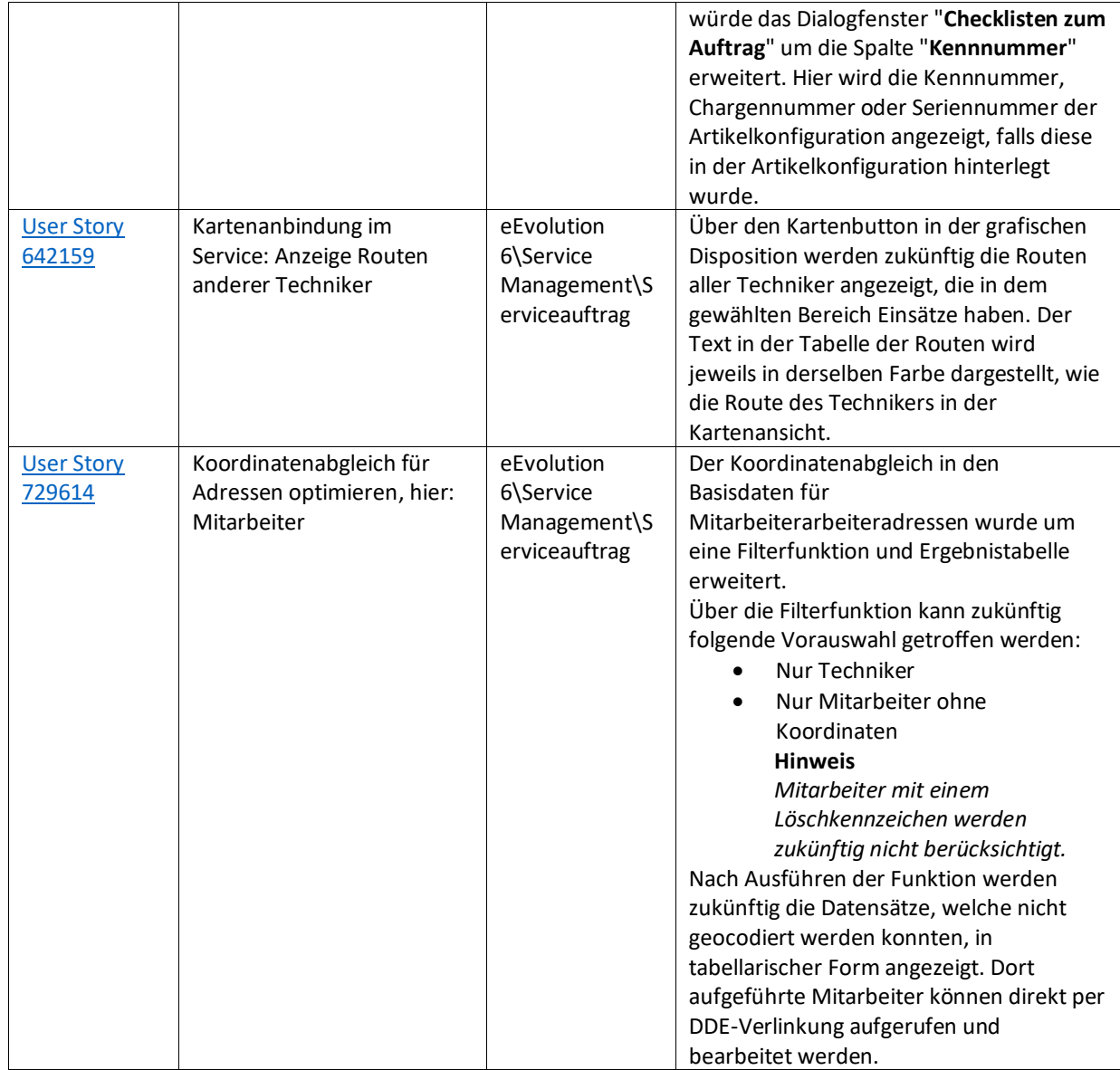

Weiterhin werden mit dem Feature Update 3 für Version 2023 die folgenden 71 Verbesserungen ausgeliefert:

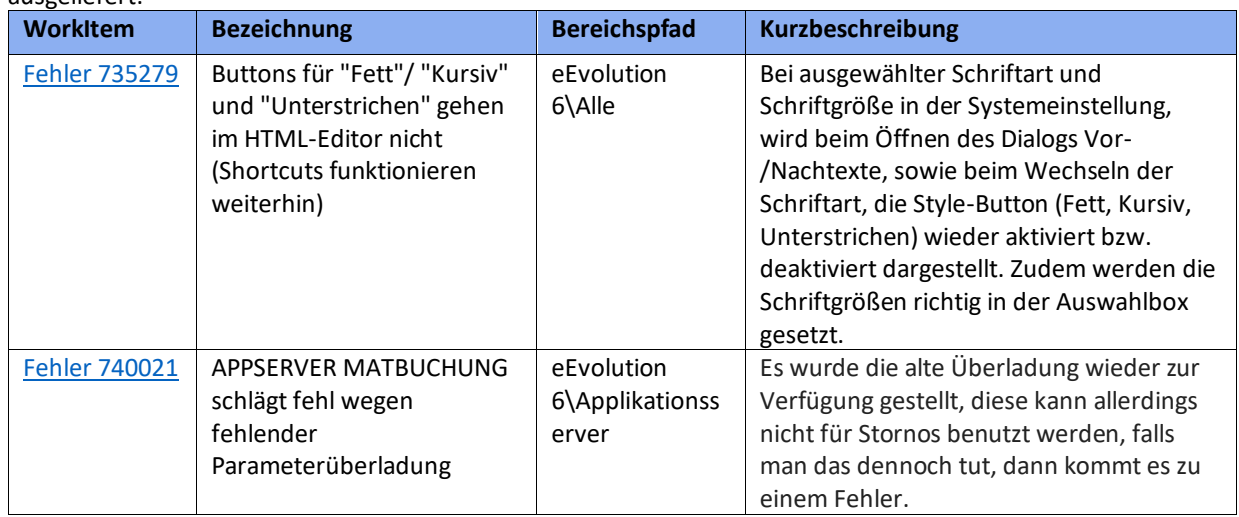

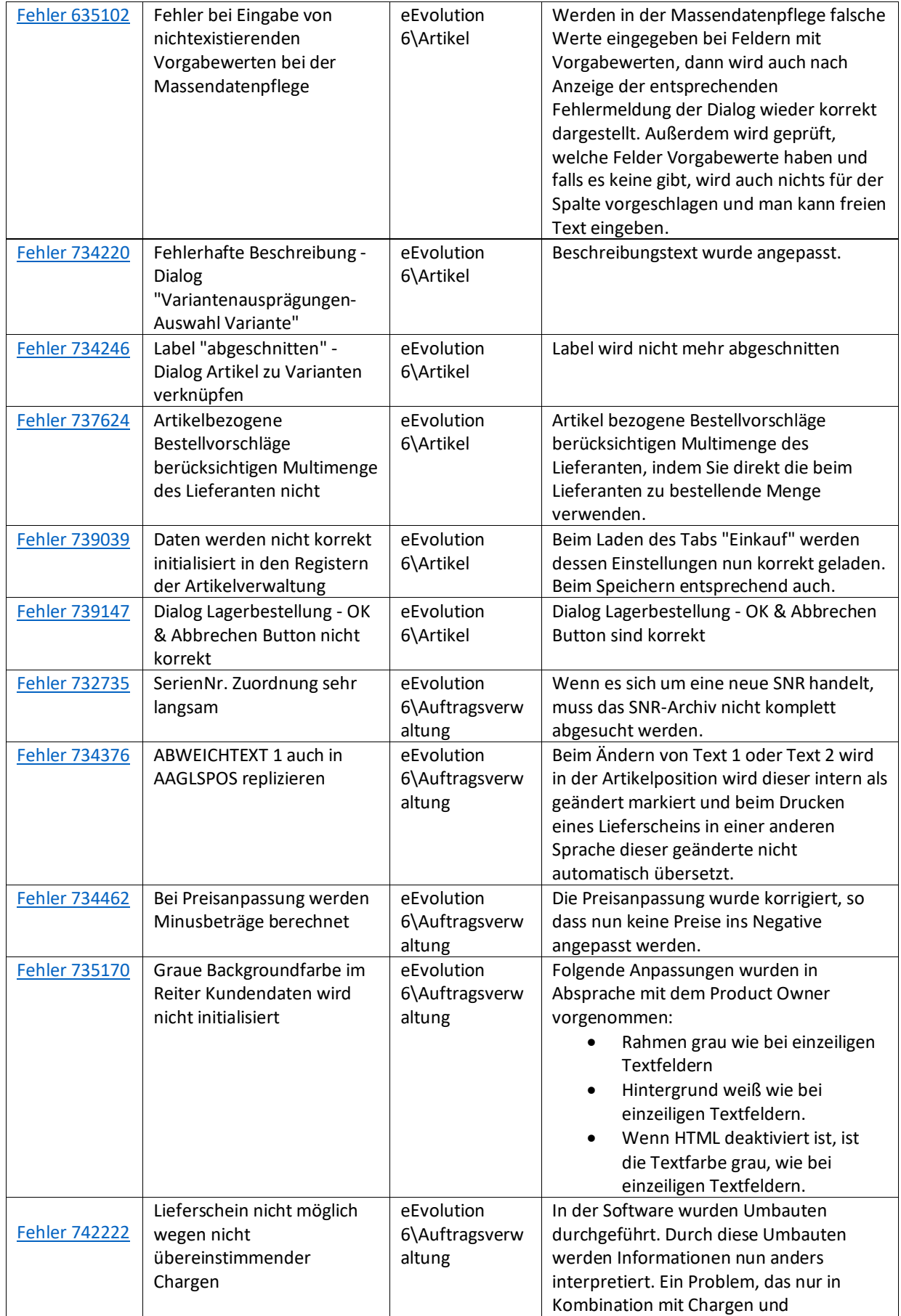
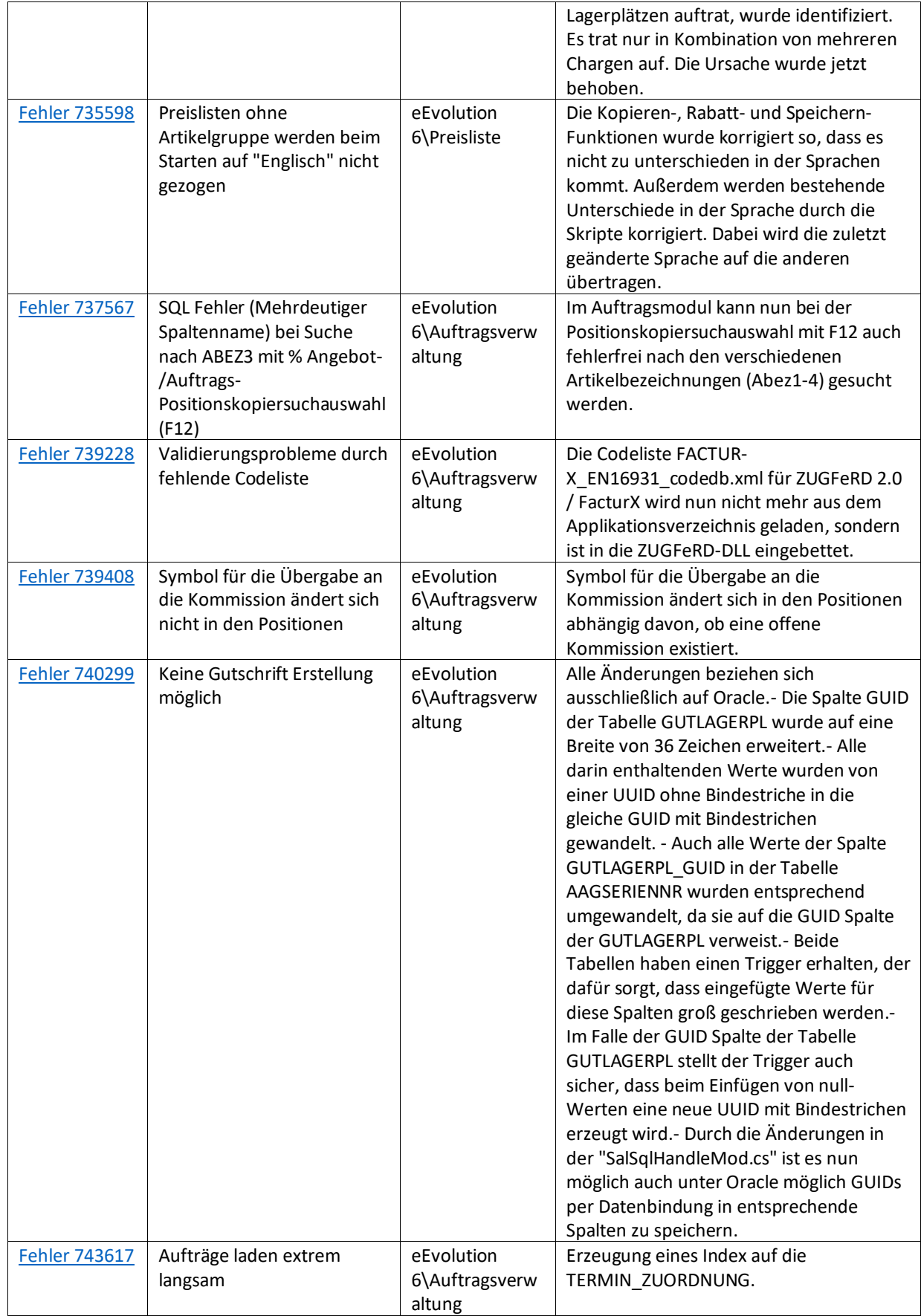

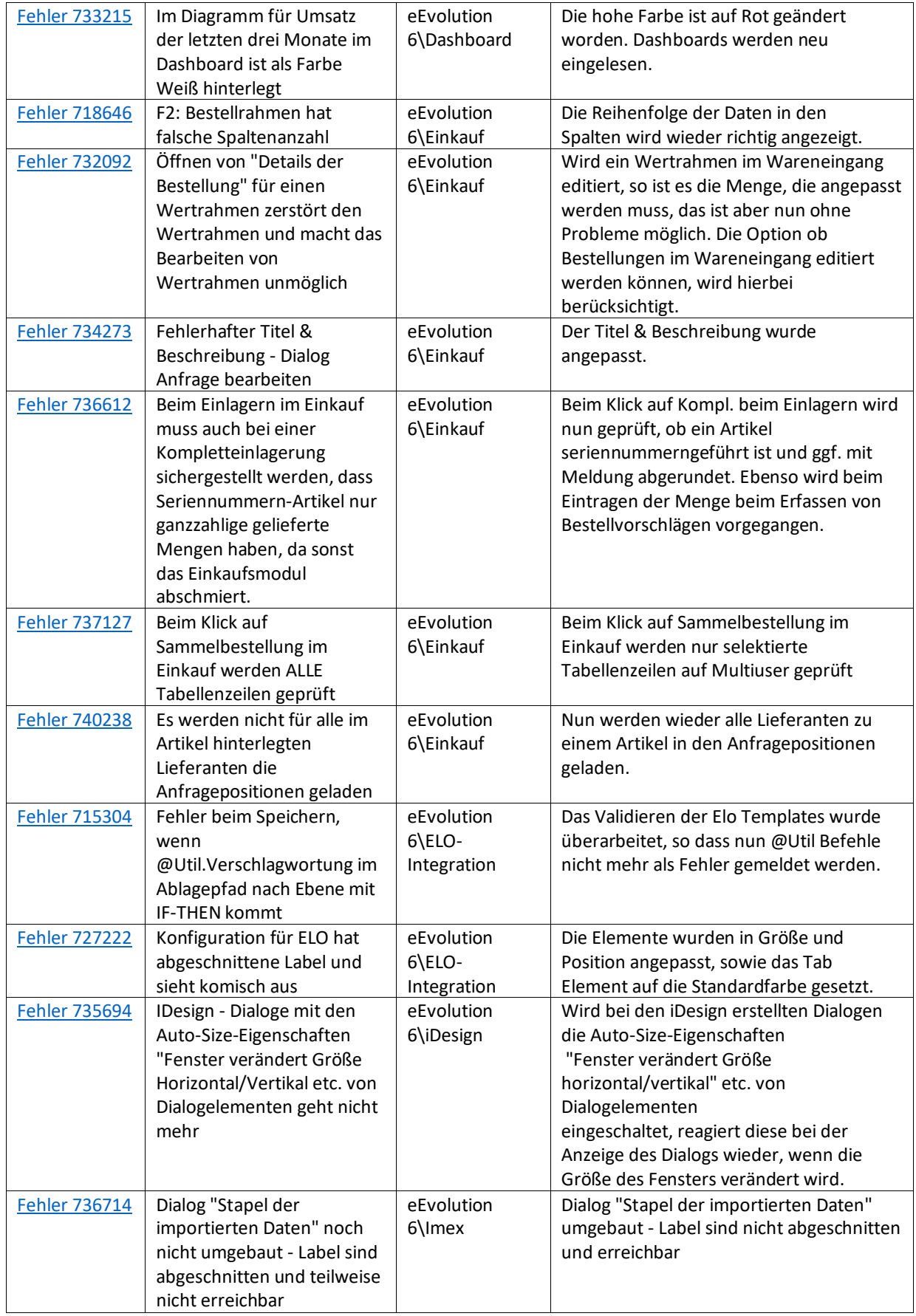

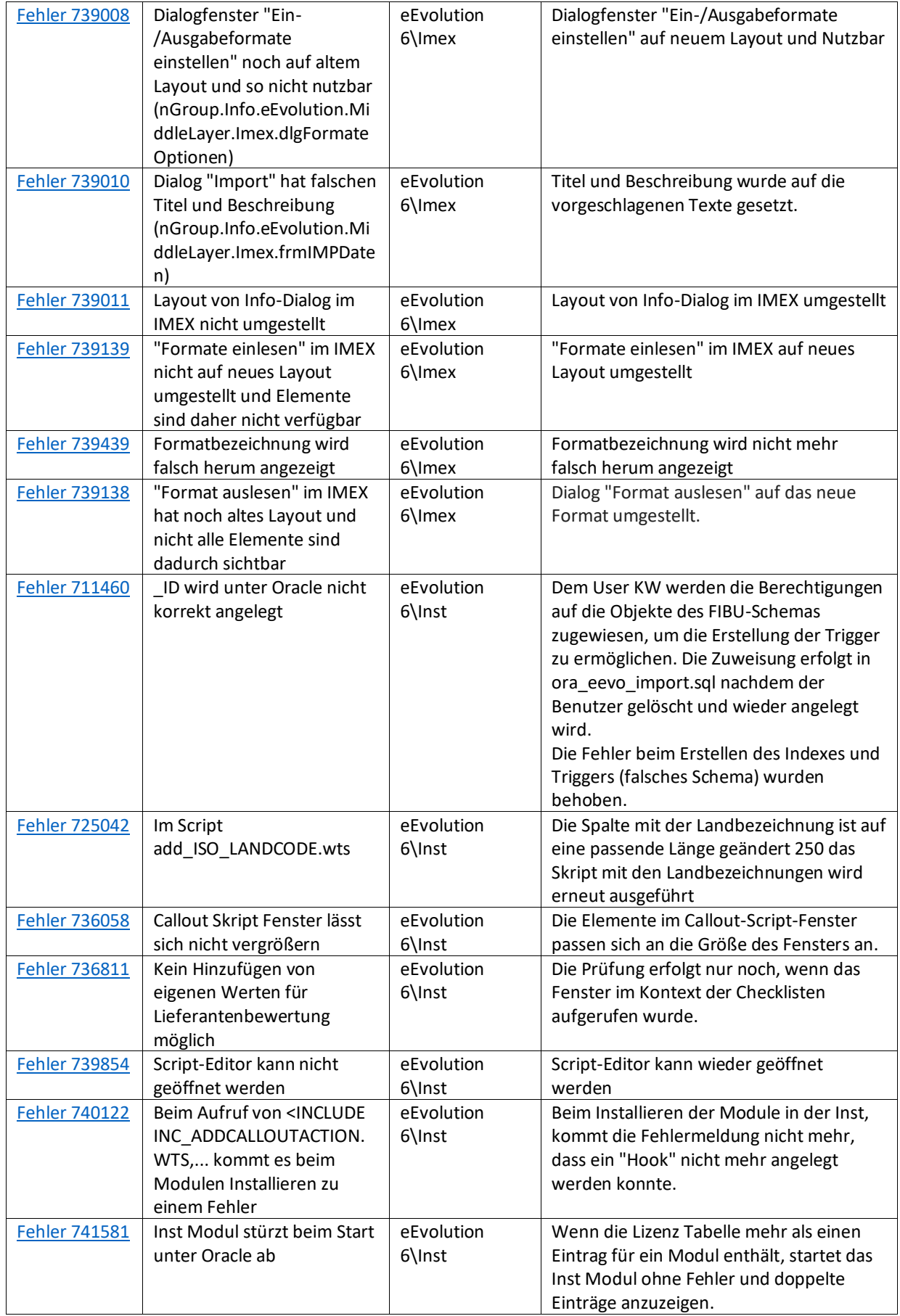

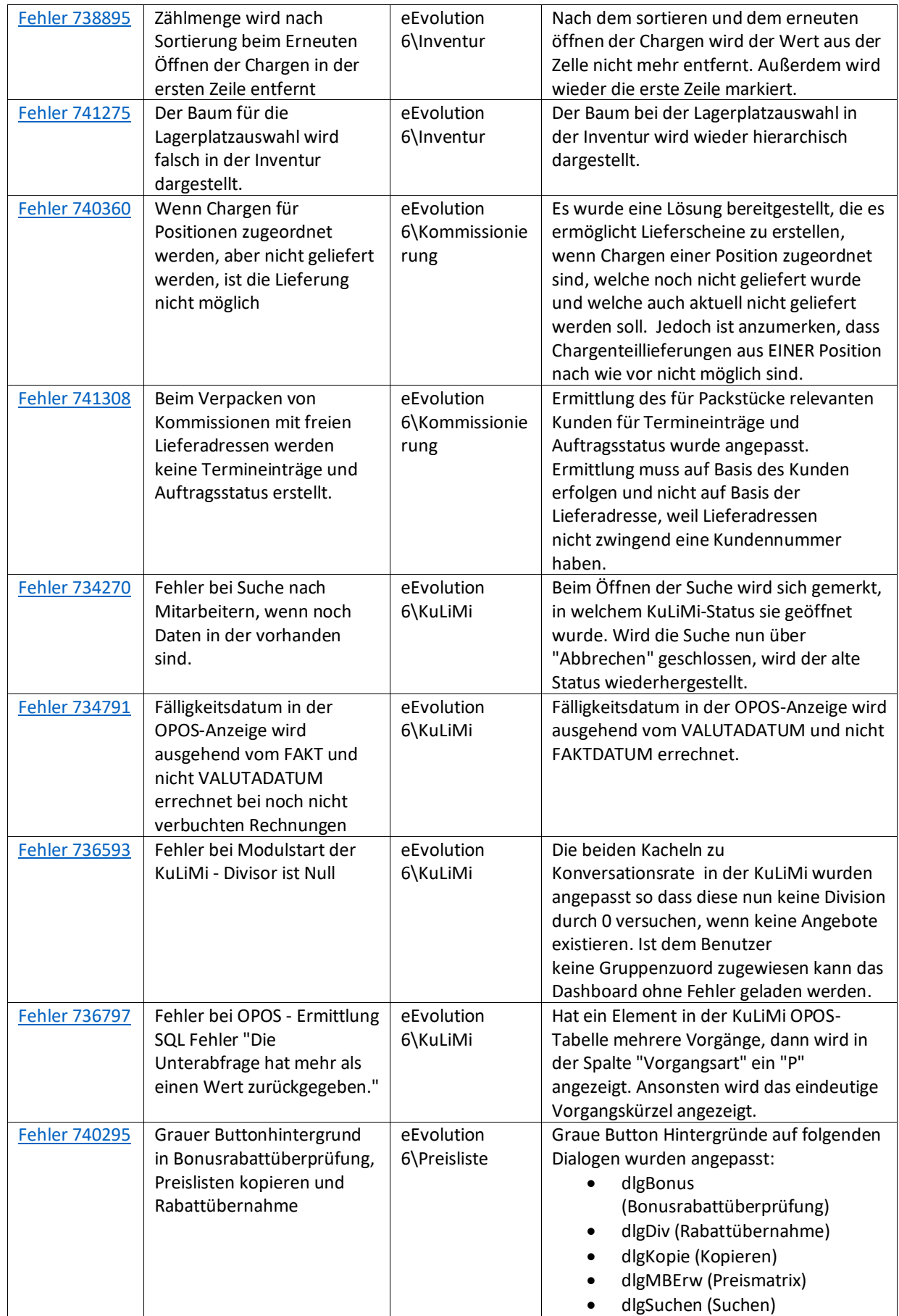

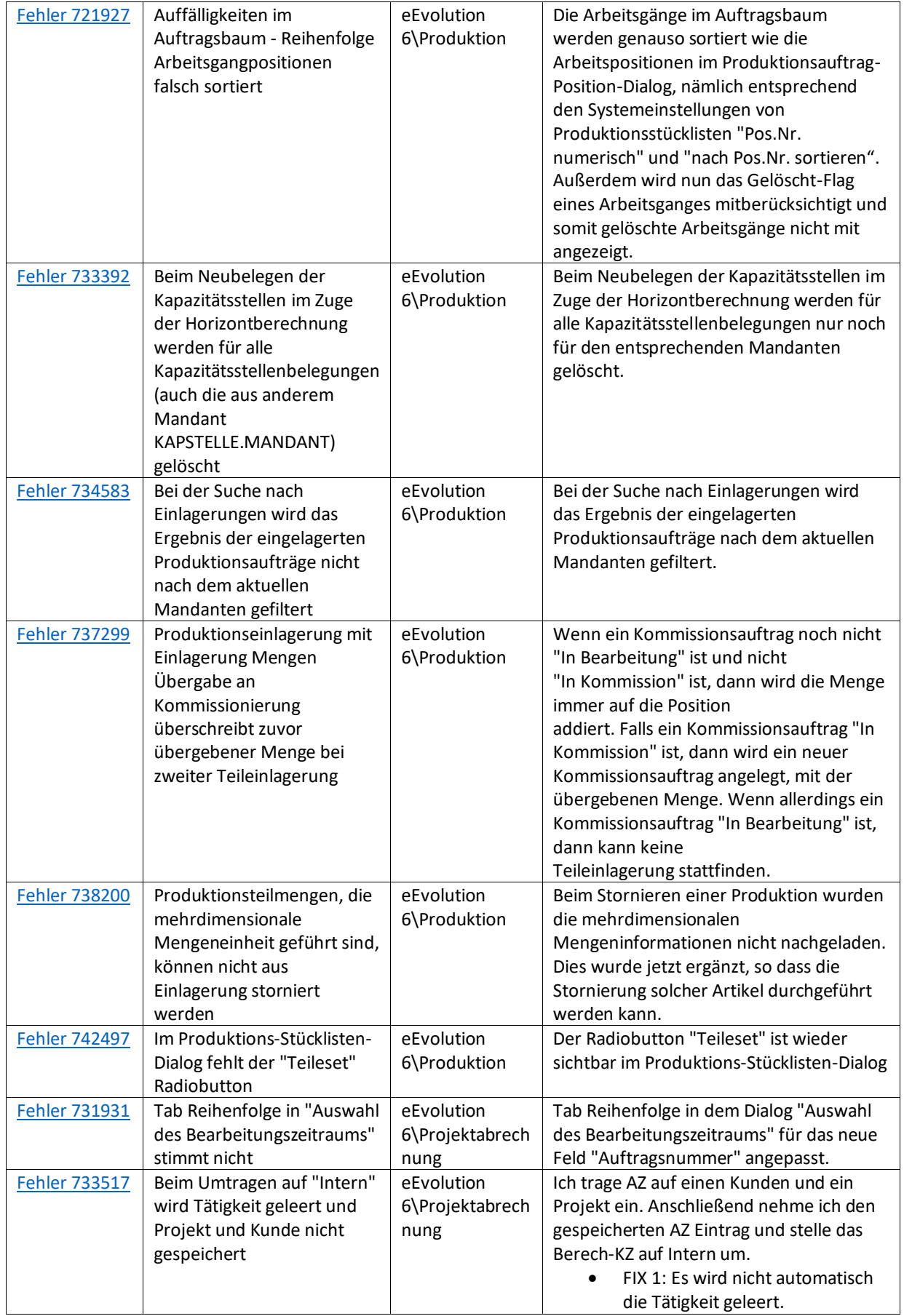

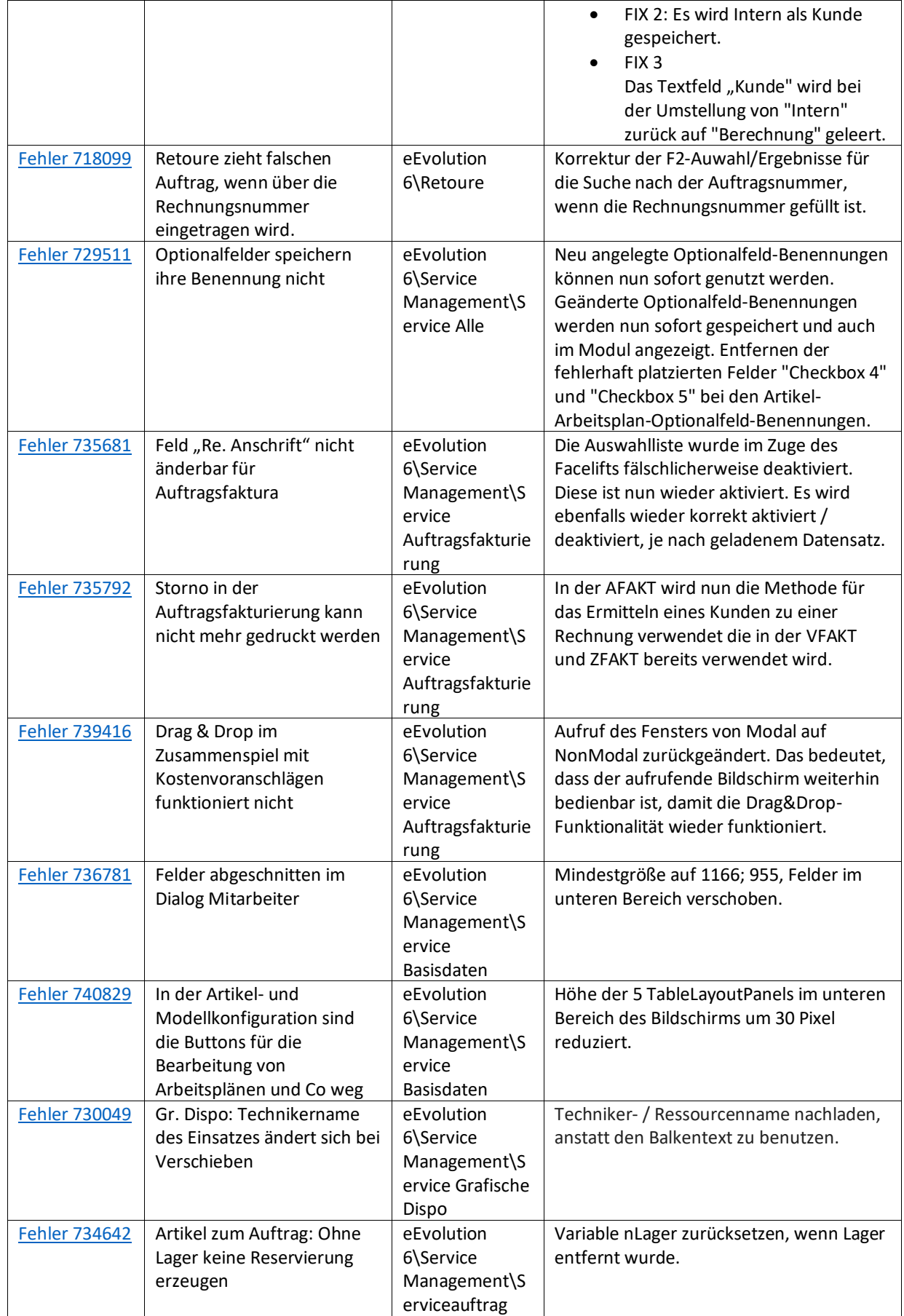

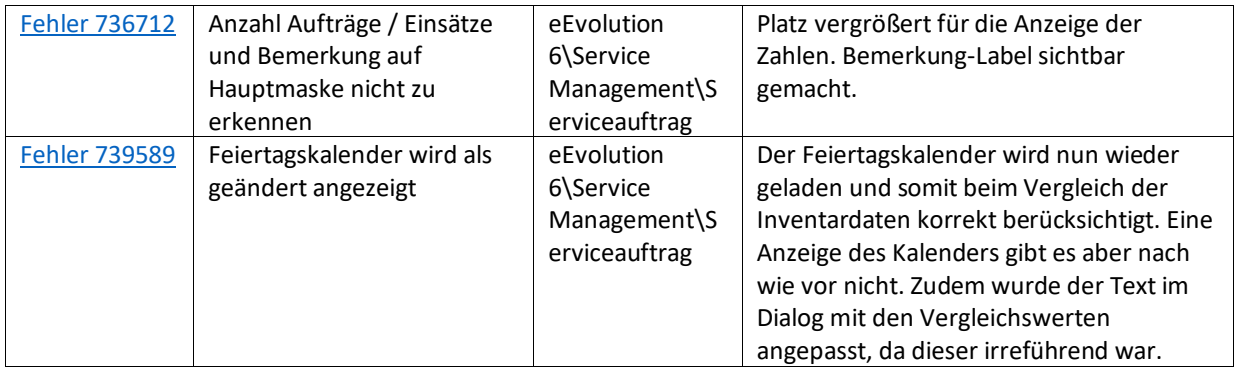

Liste von Features und Verbesserungen – Feature Update 2 für Version 2023 (11.0.0.02)

Mit diesem Feature Update werden die folgenden 26 Features ausgeliefert, nähere Informationen zu den einzelnen Features finden Sie i.d.R. in der Hilfe.

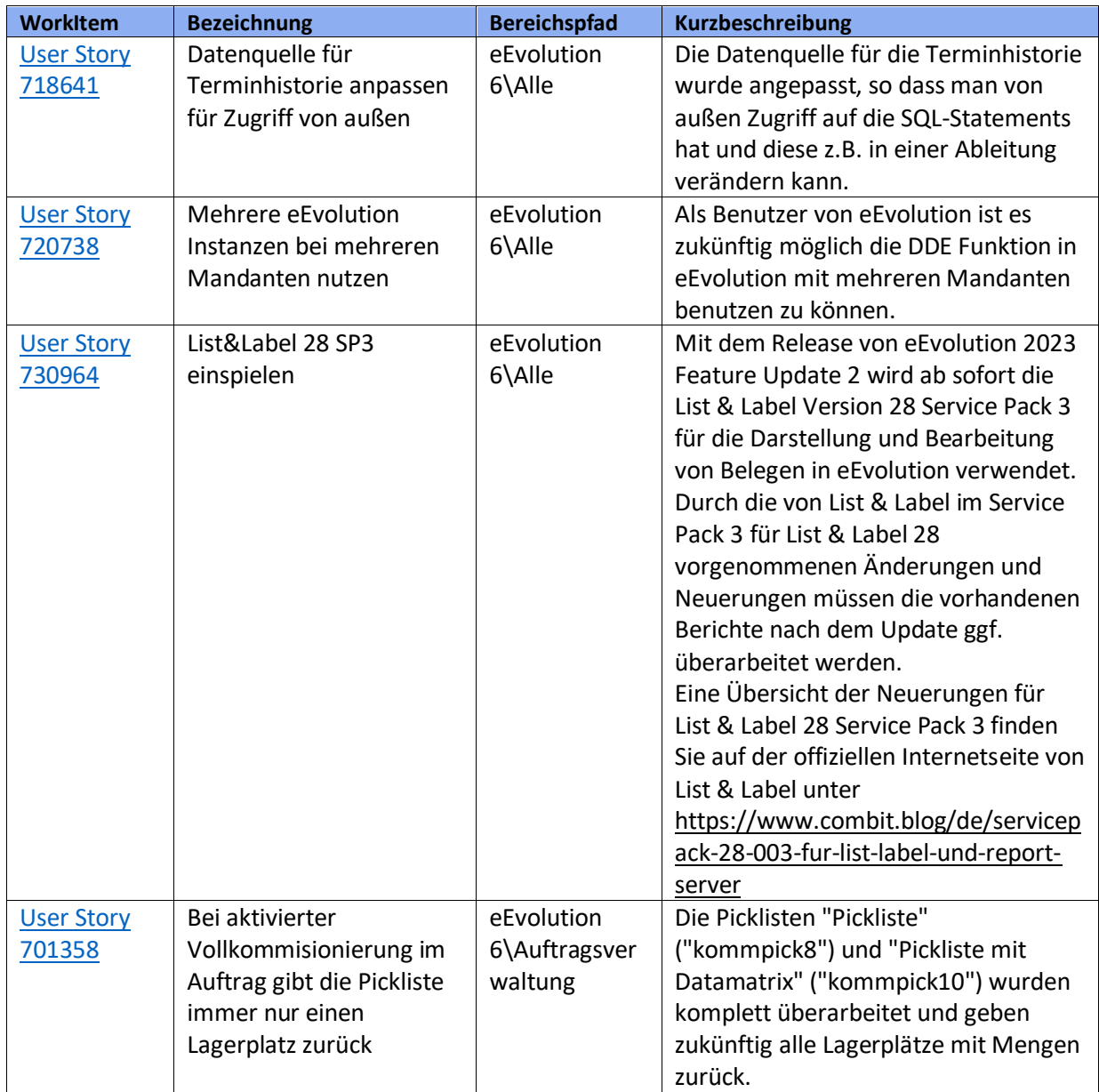

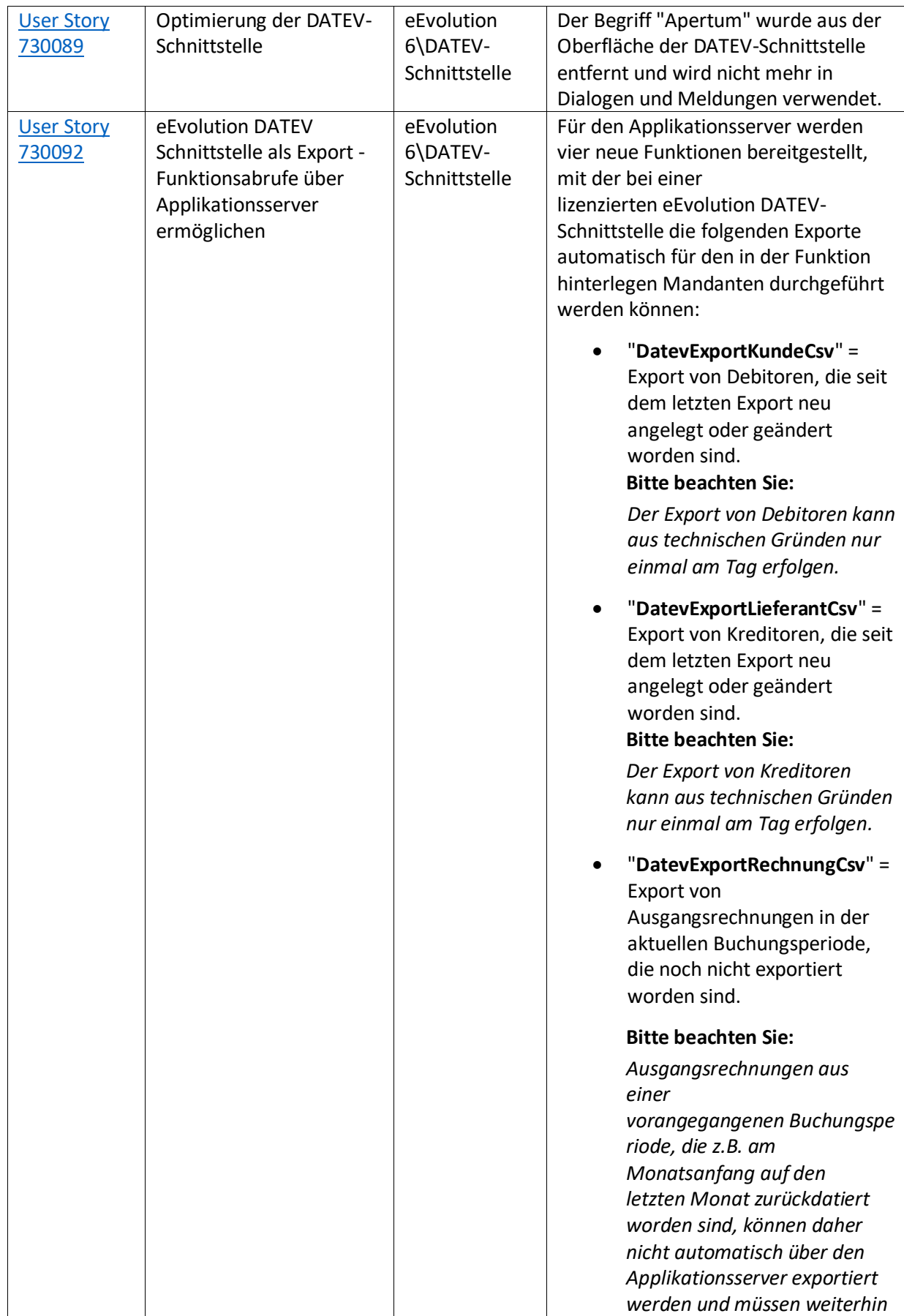

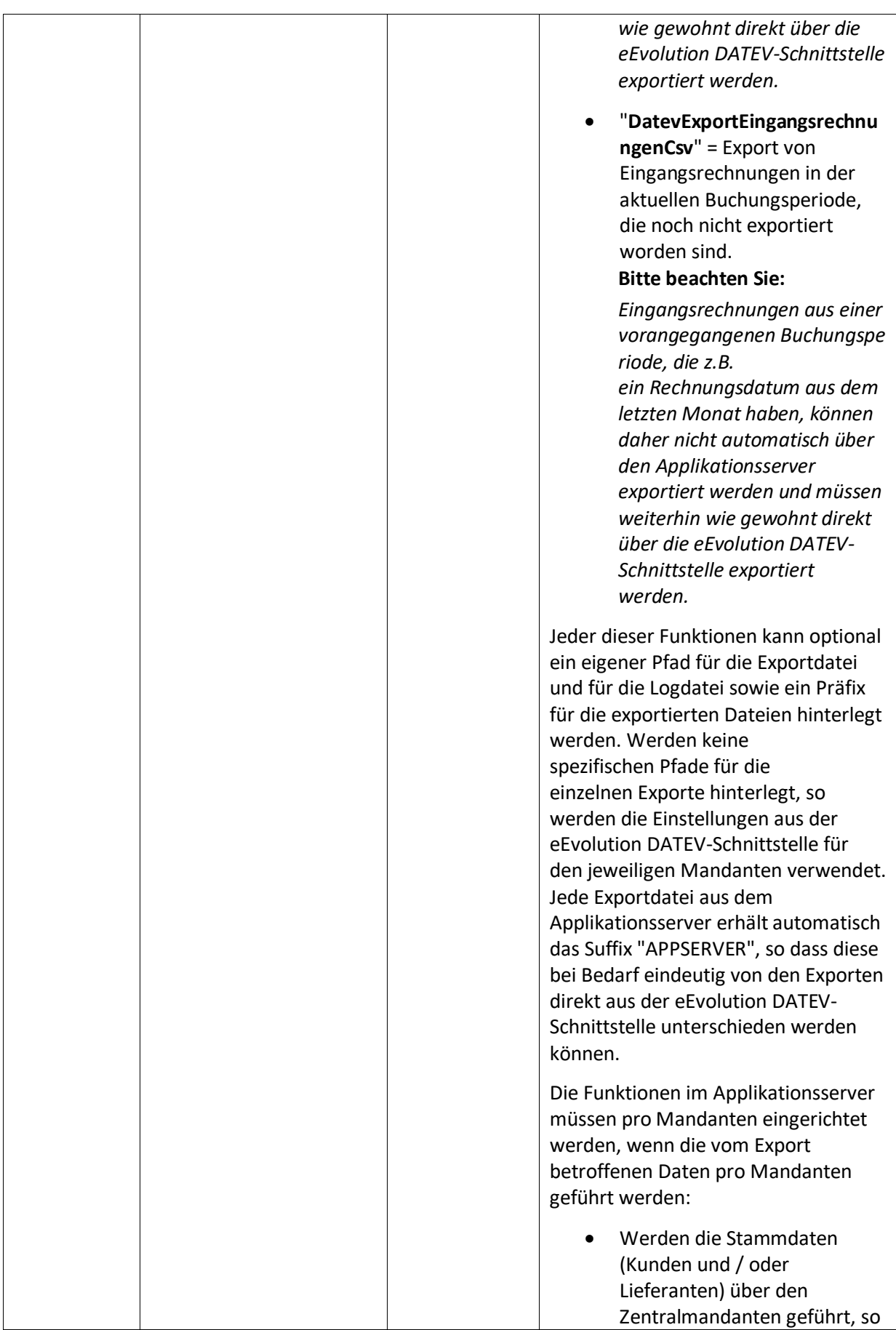

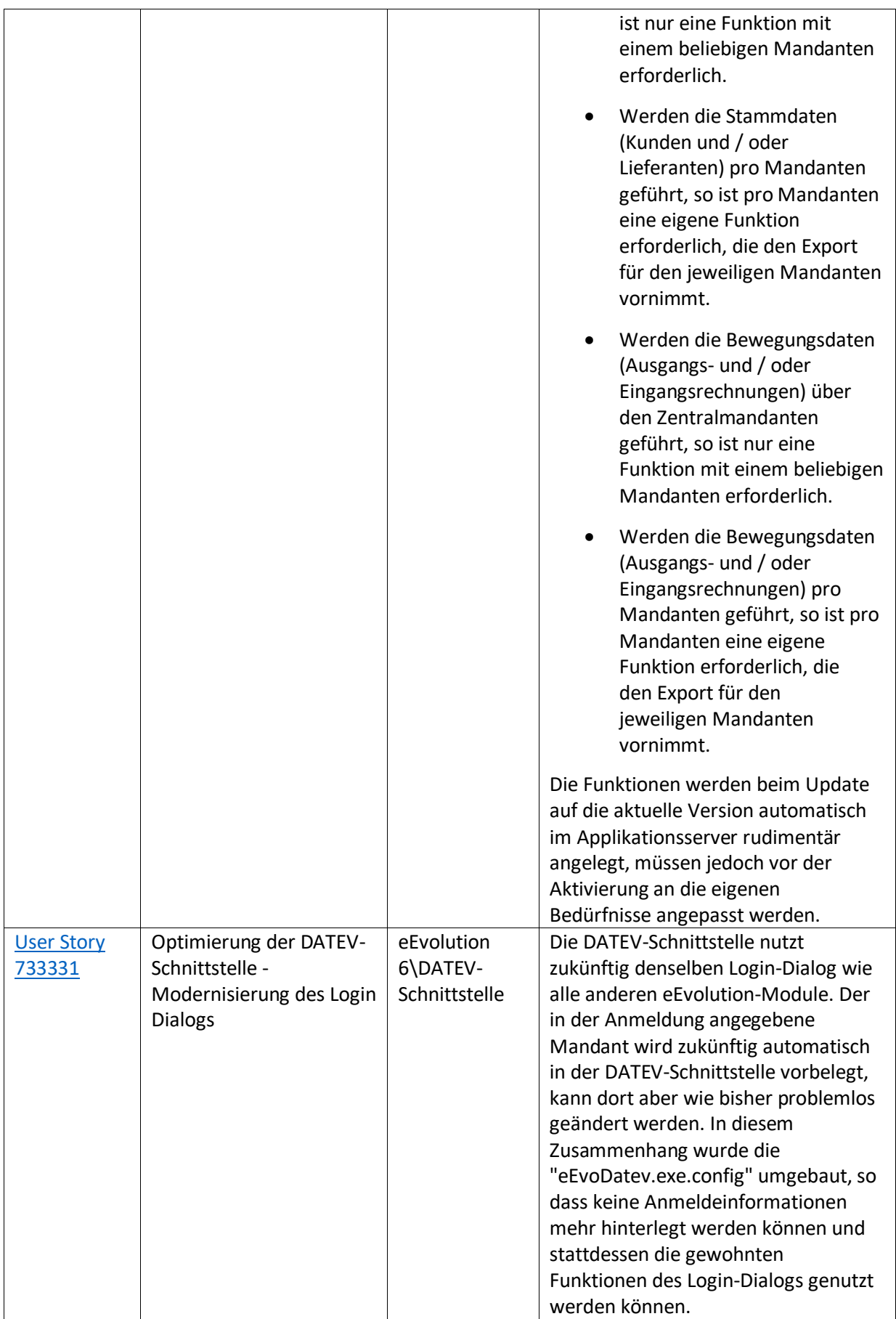

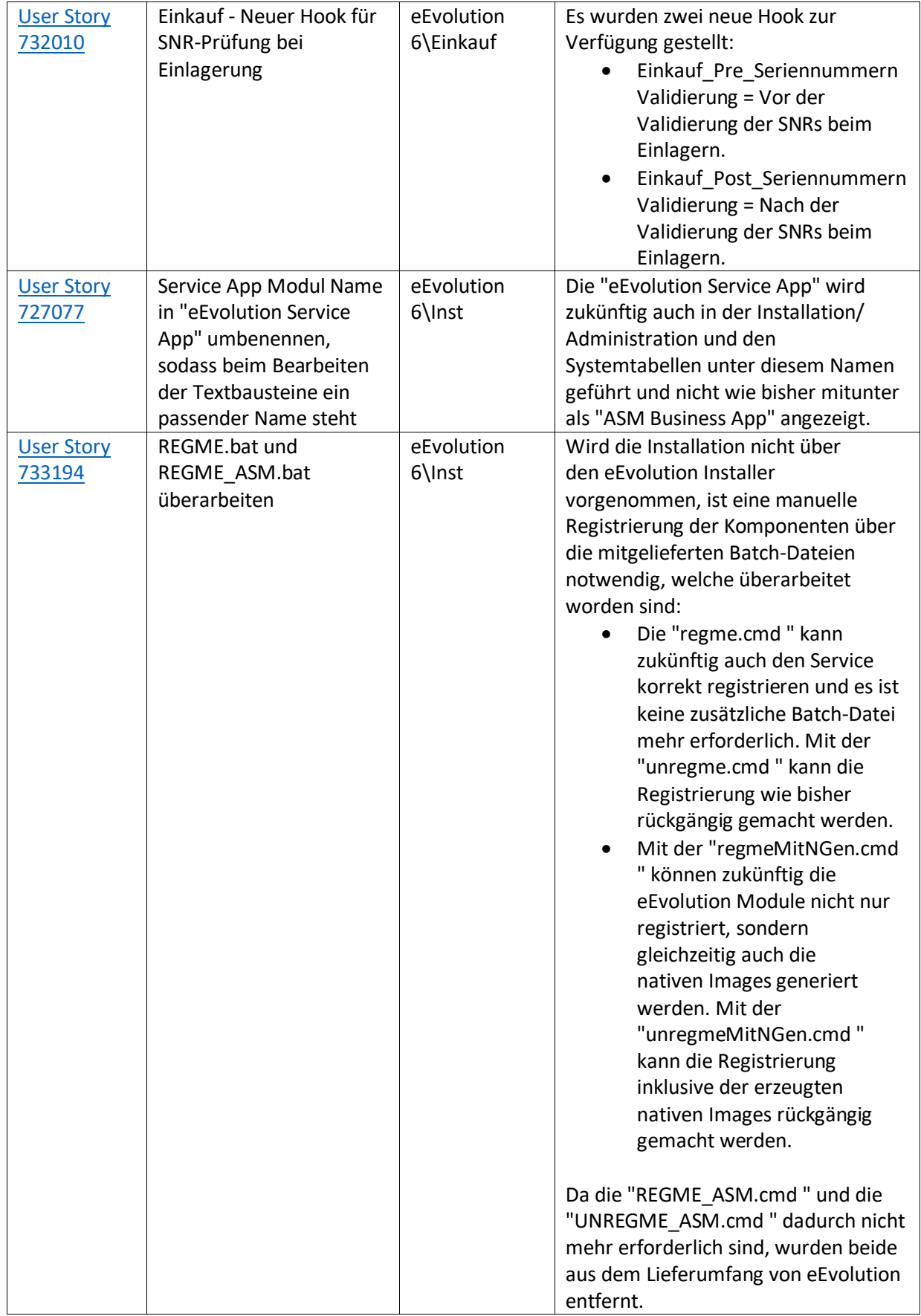

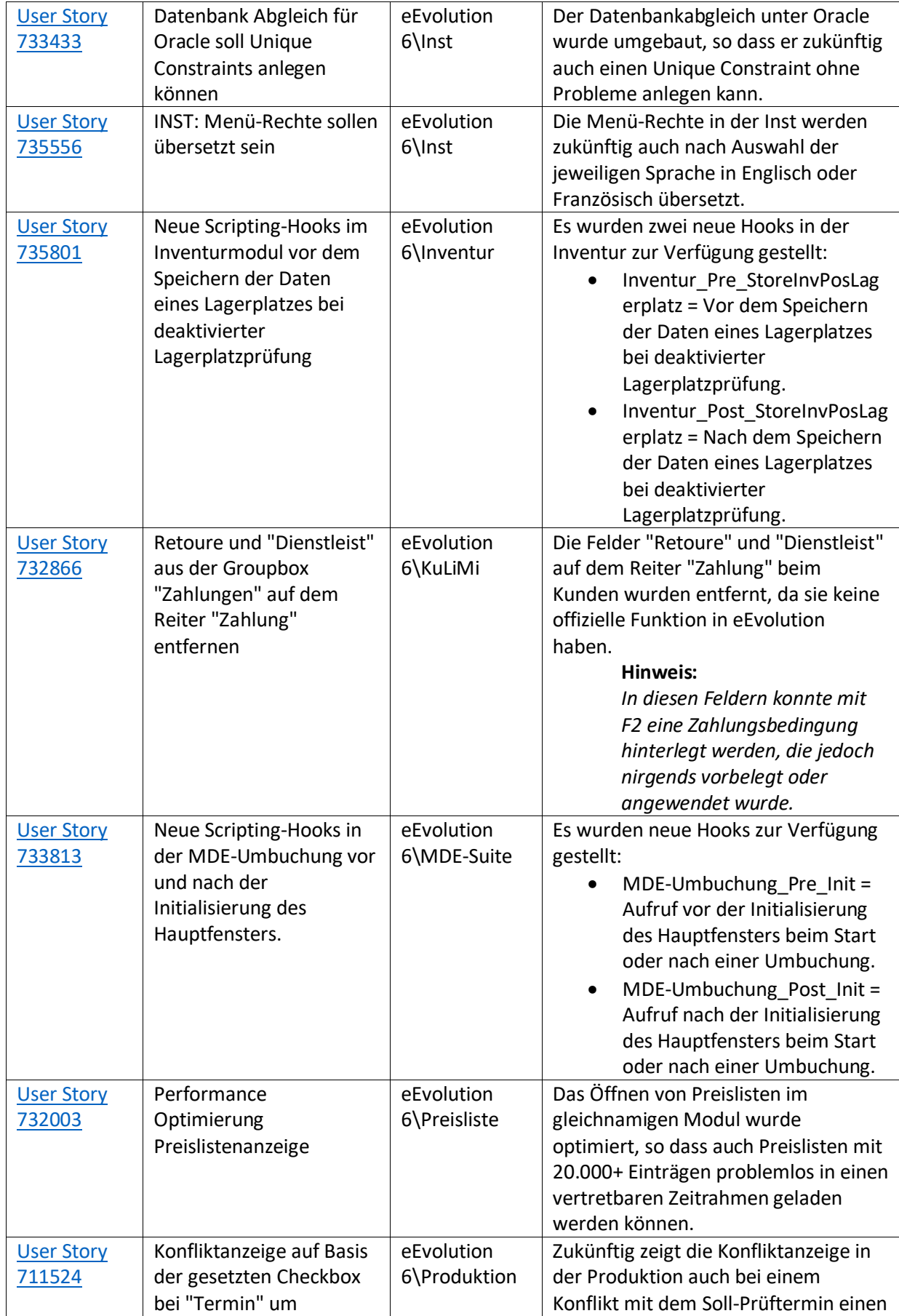

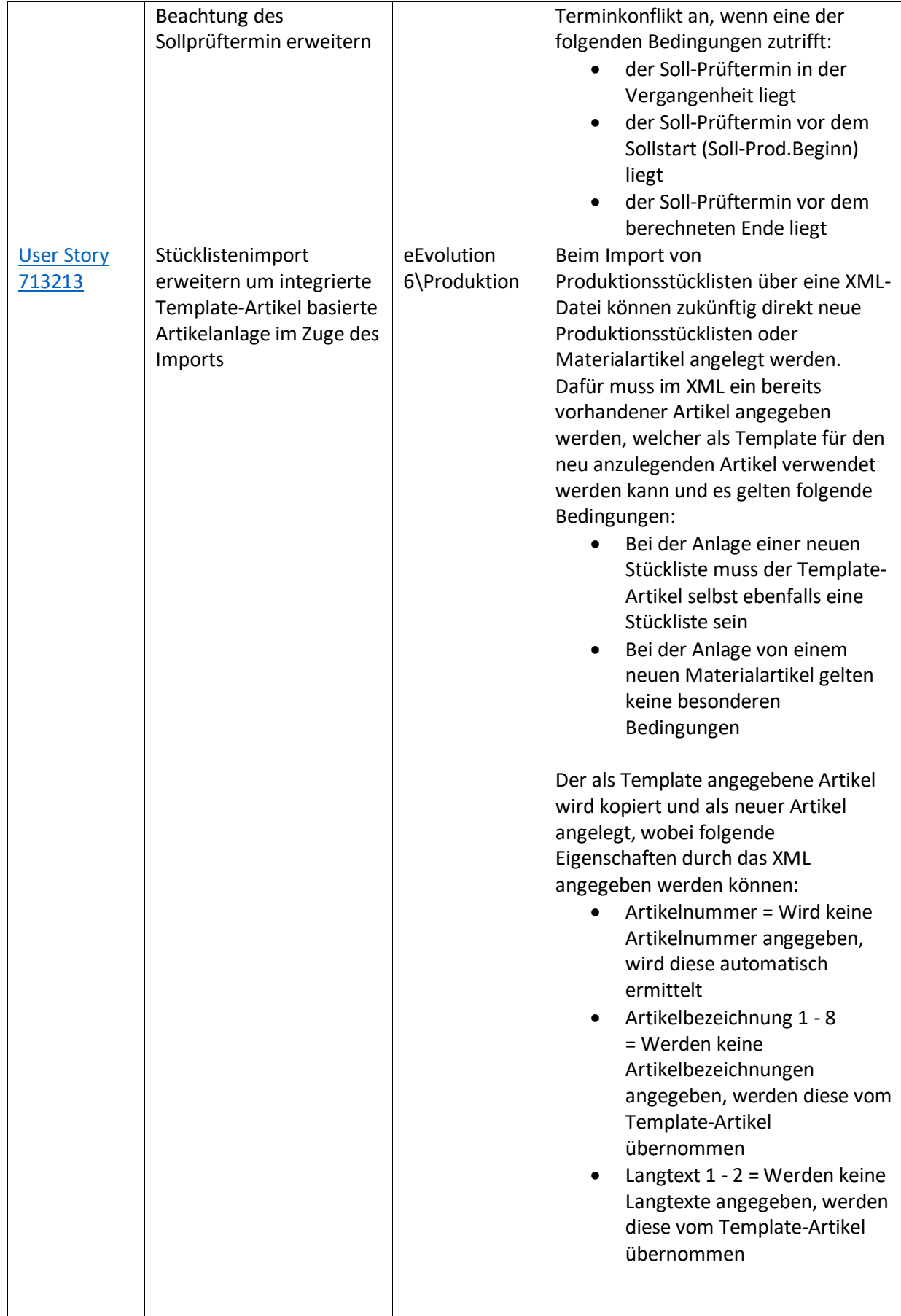

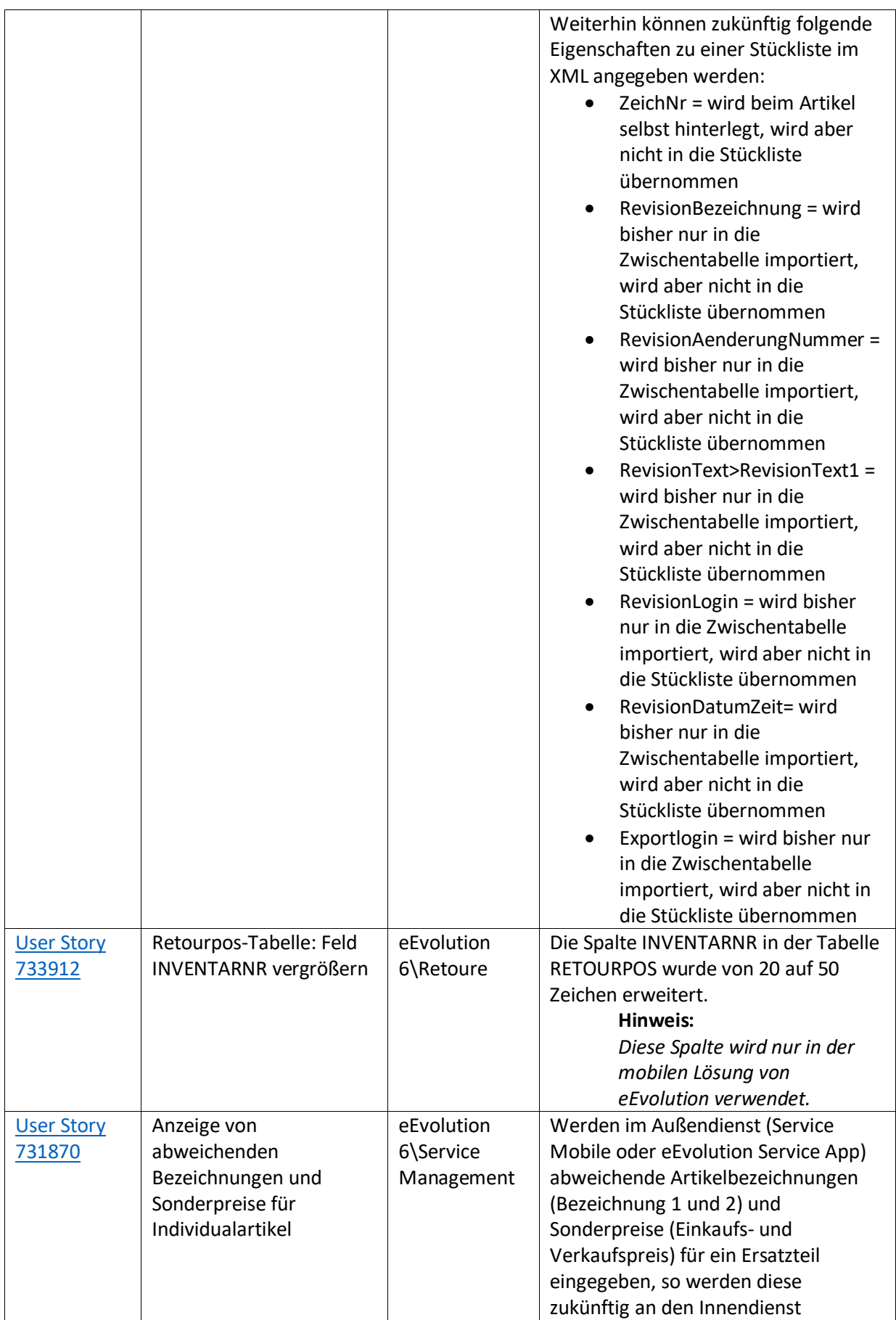

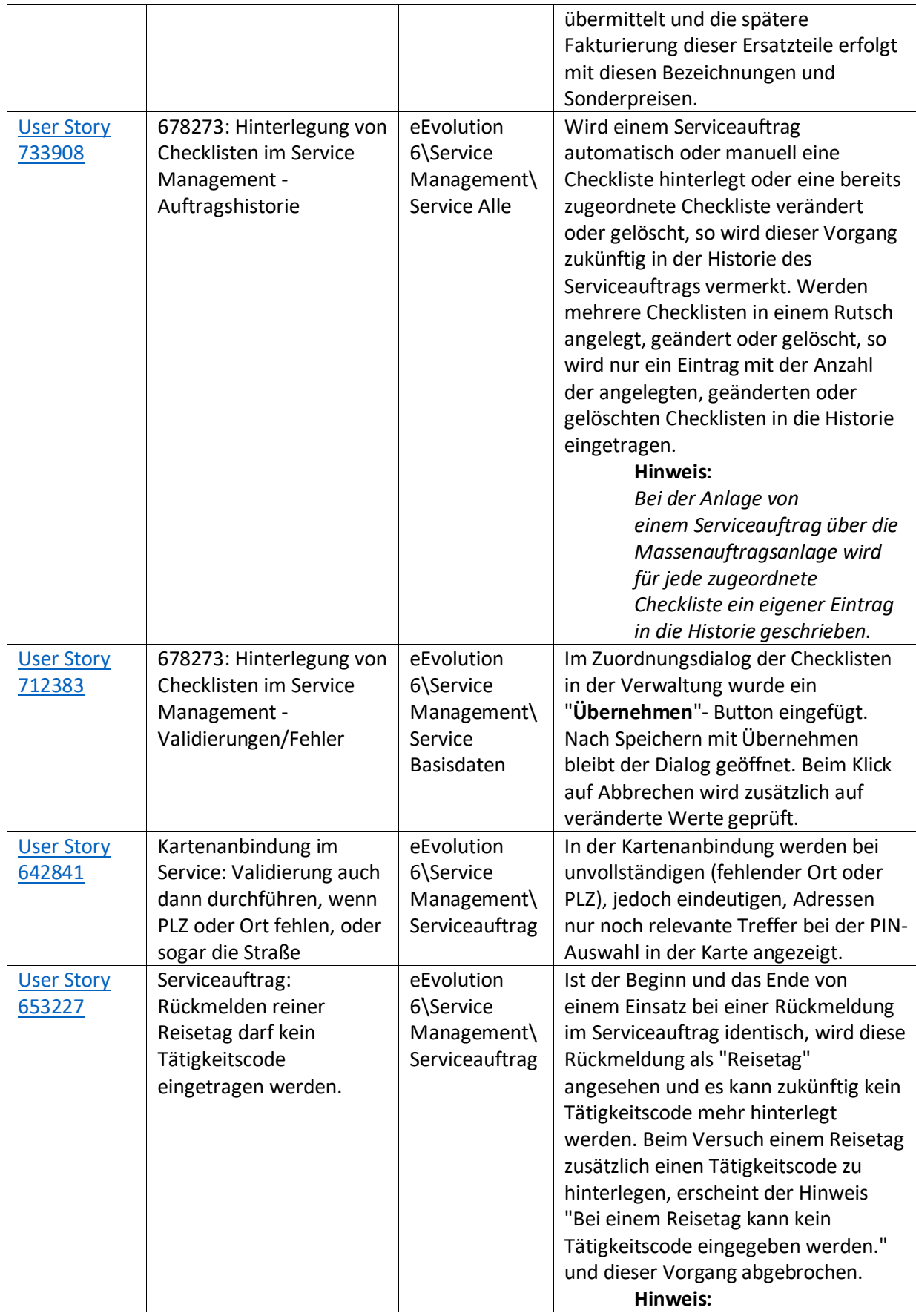

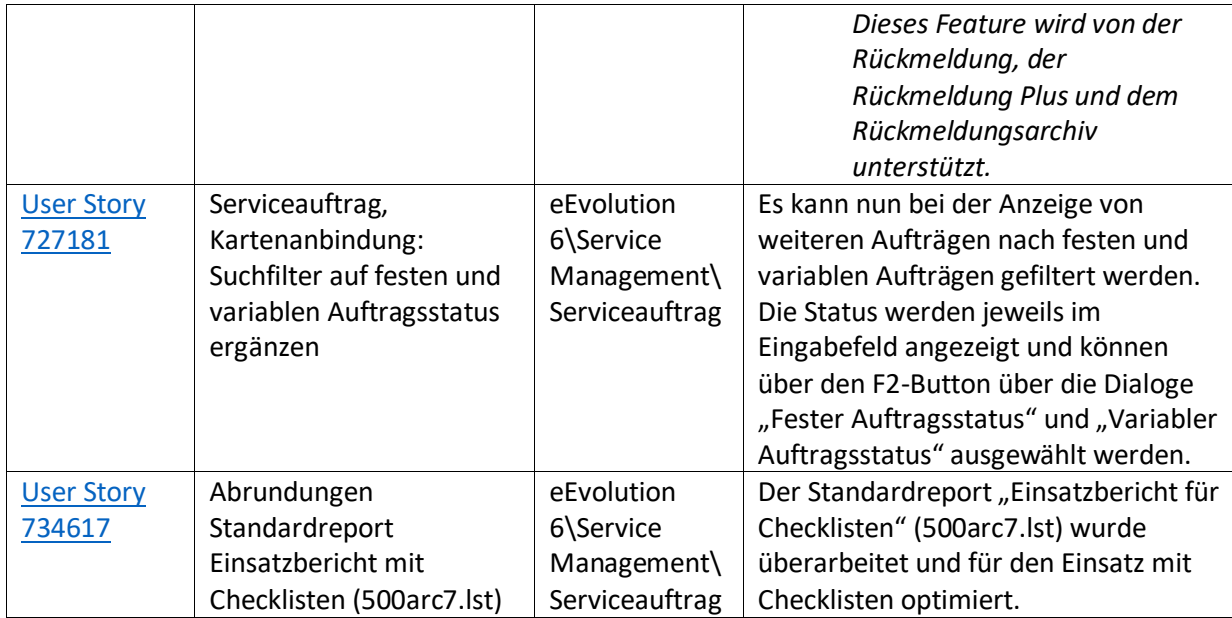

Weiterhin werden mit dem Feature Update 2 für Version 2023 die folgenden 57 Verbesserungen ausgeliefert:

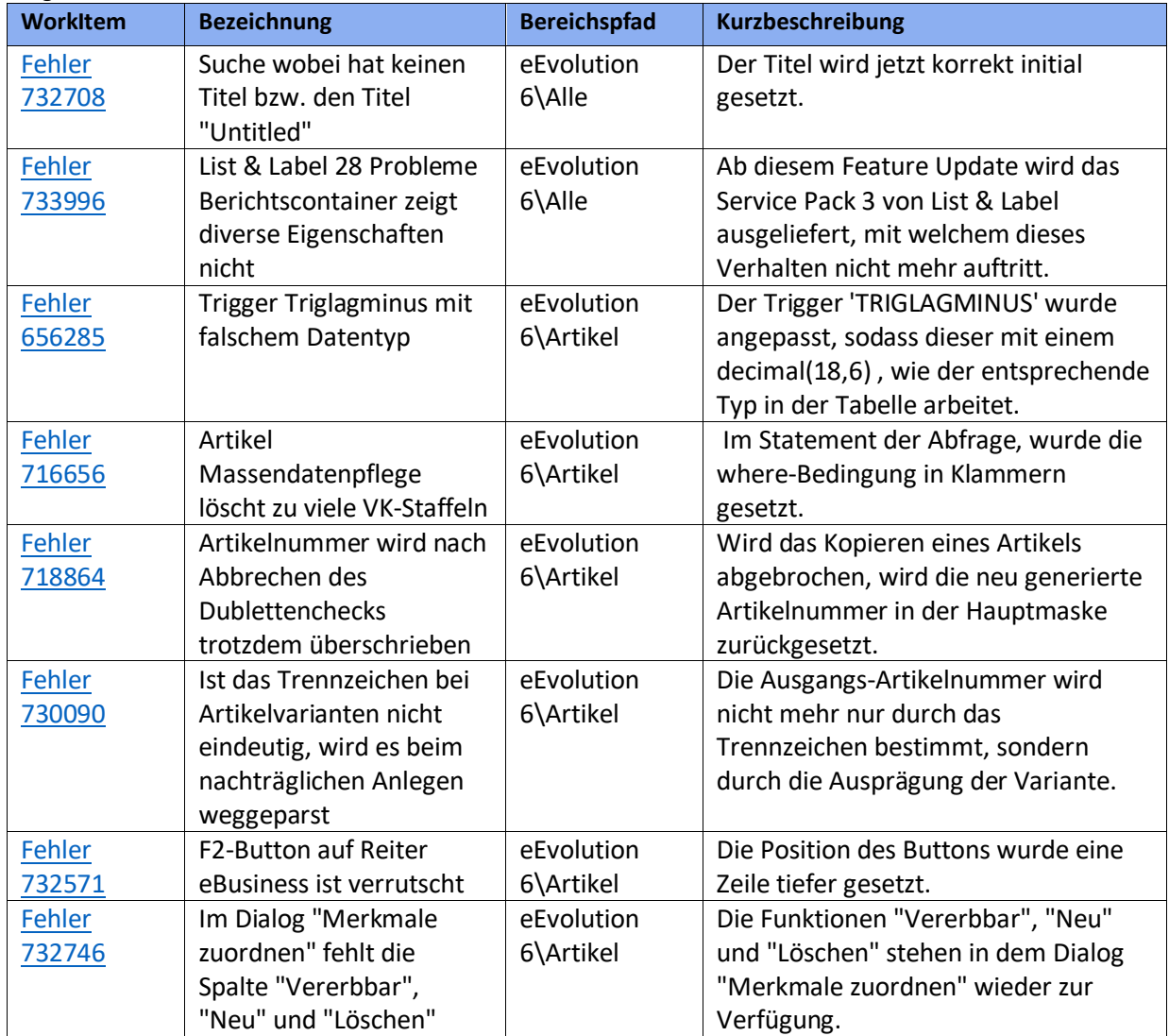

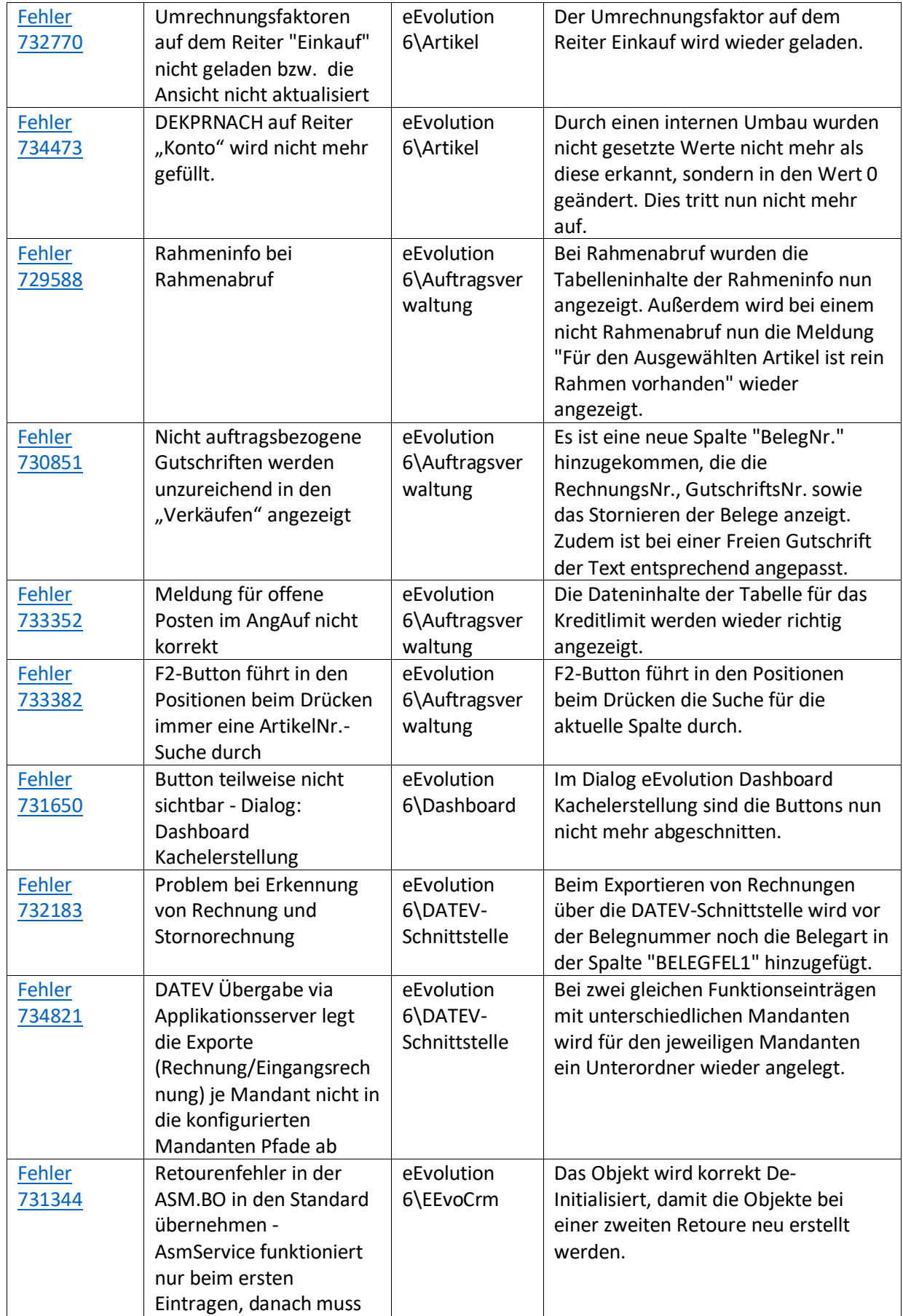

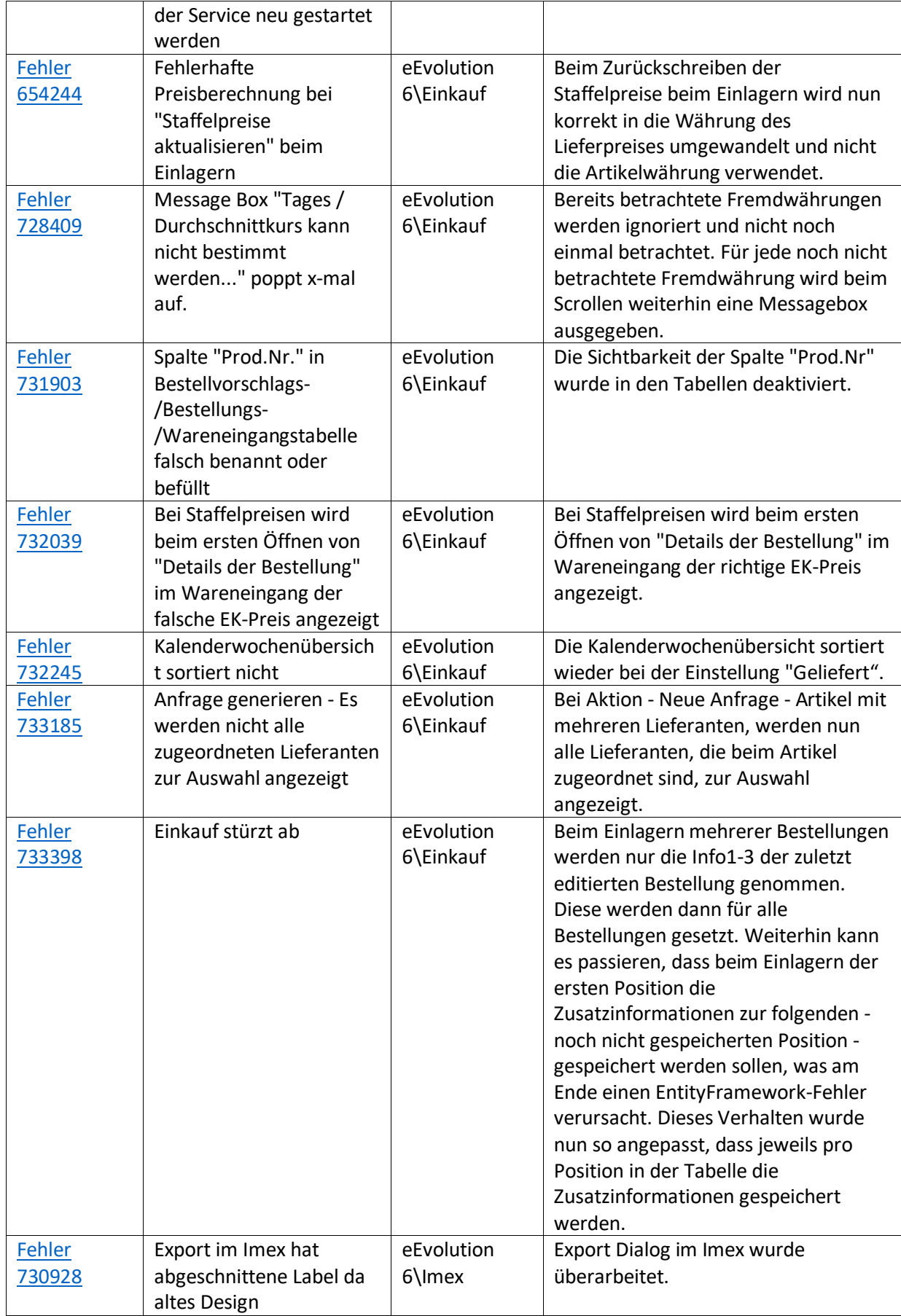

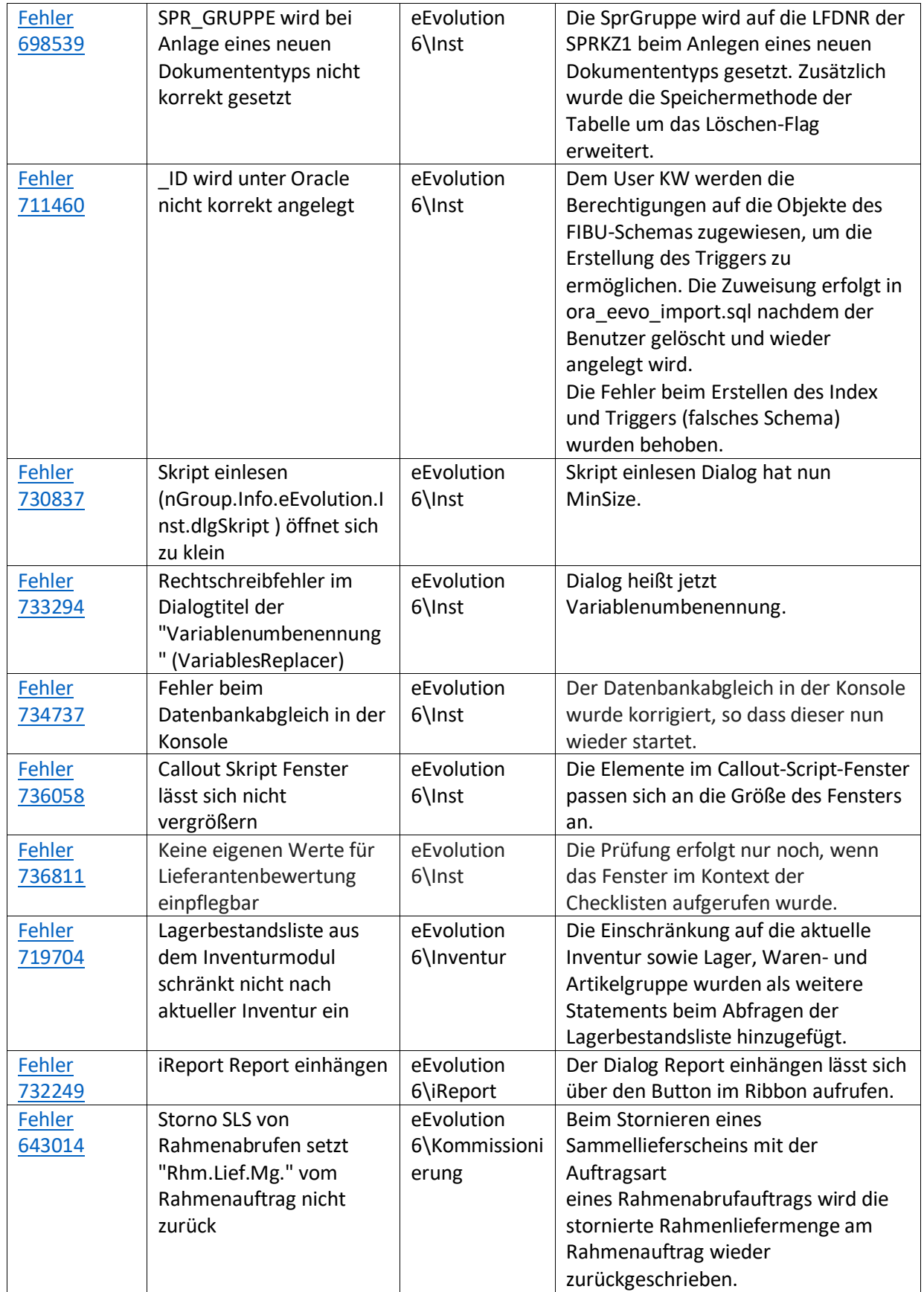

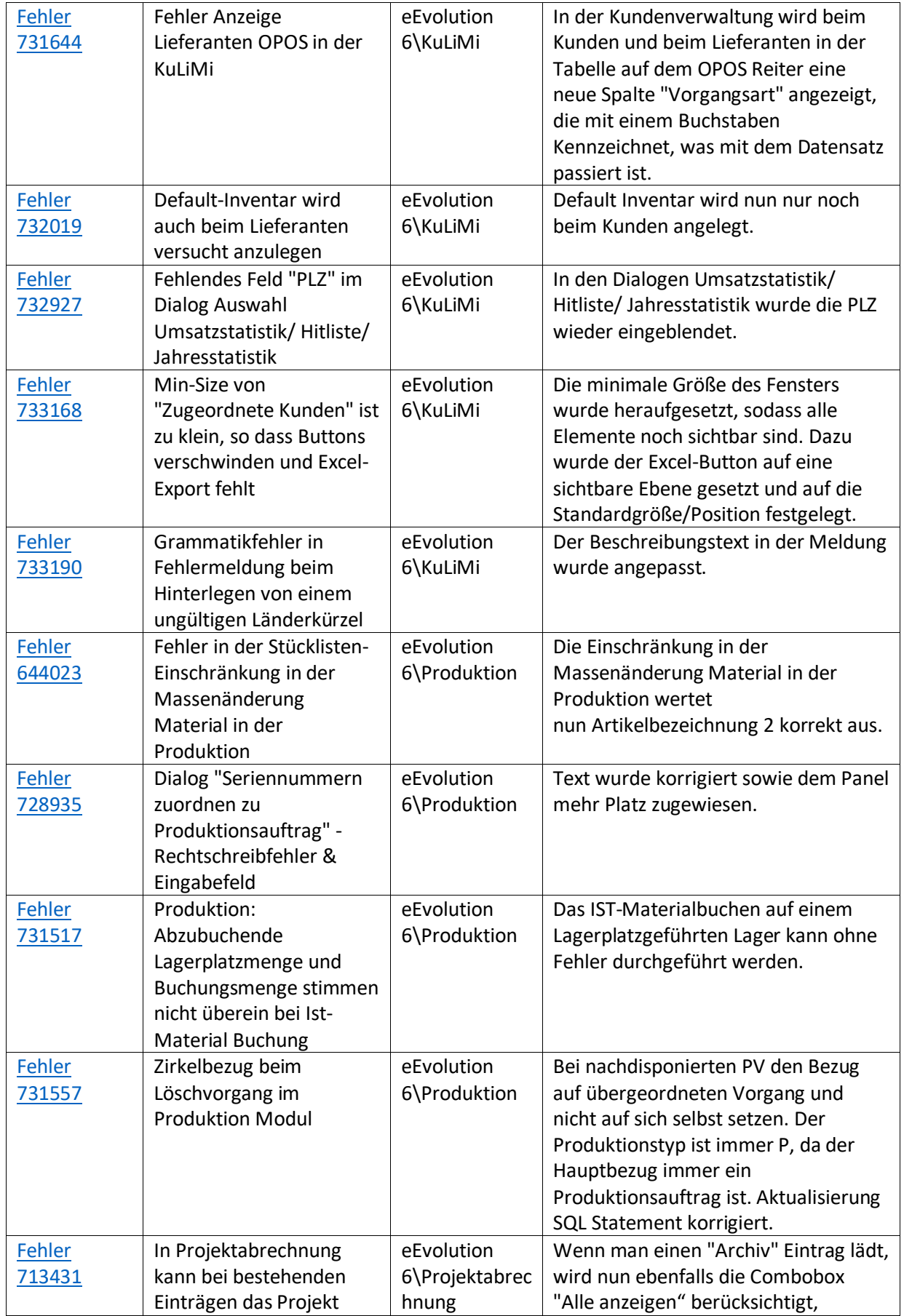

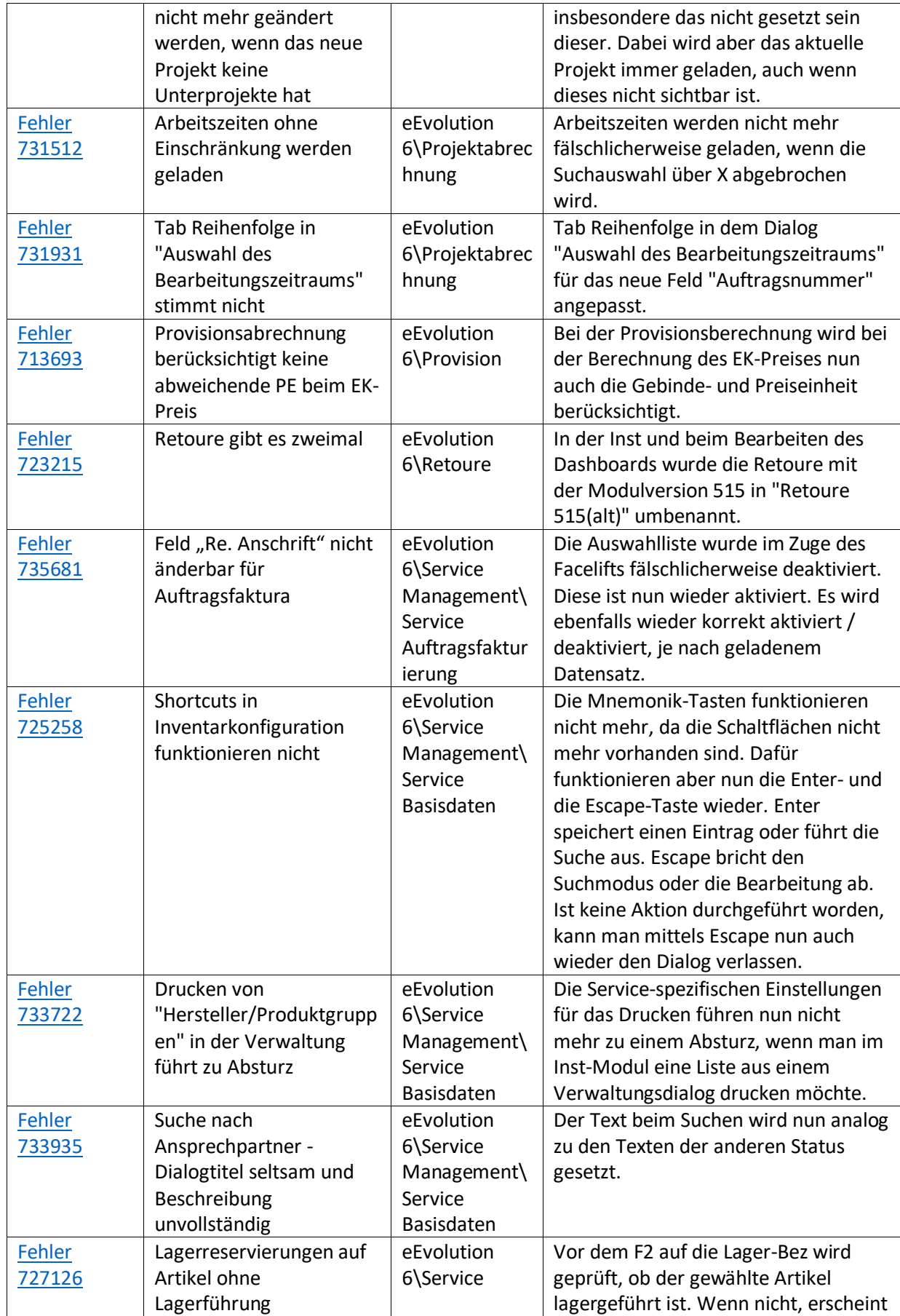

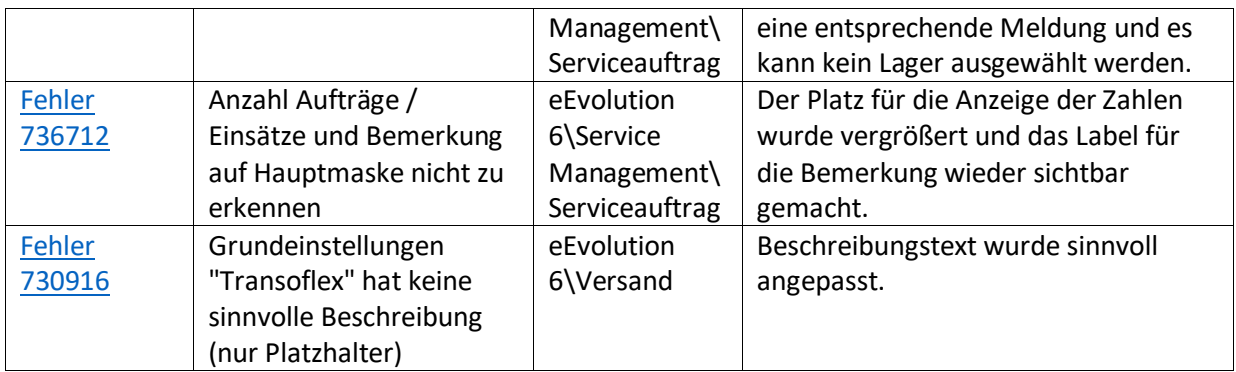

## Liste von Features und Verbesserungen – Feature Update 1 für Version 2023 (11.0.0.01)

Mit diesem Feature Update werden die folgenden 54 Features ausgeliefert, nähere Informationen zu den einzelnen Features finden Sie i.d.R. in der Hilfe.

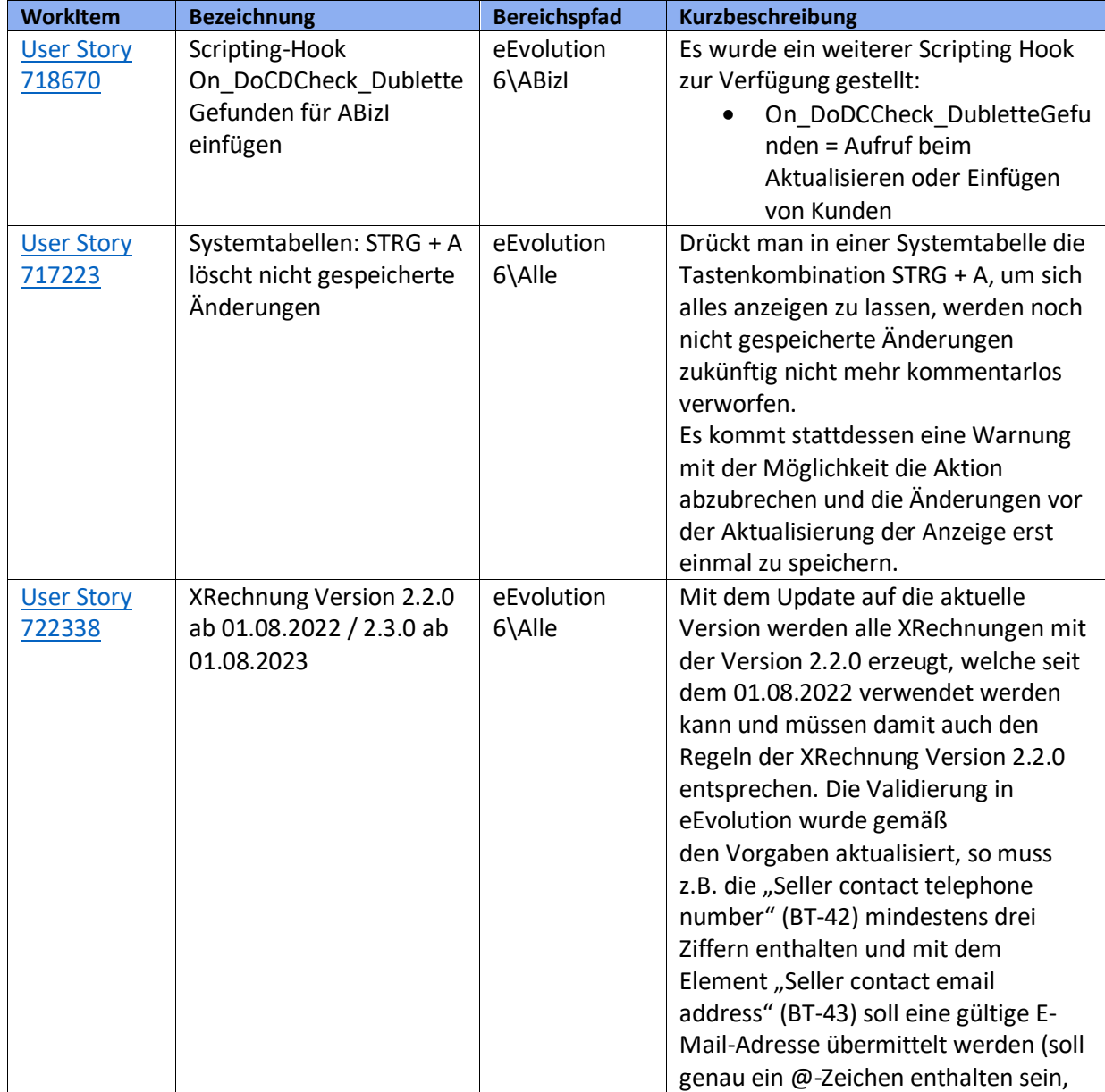

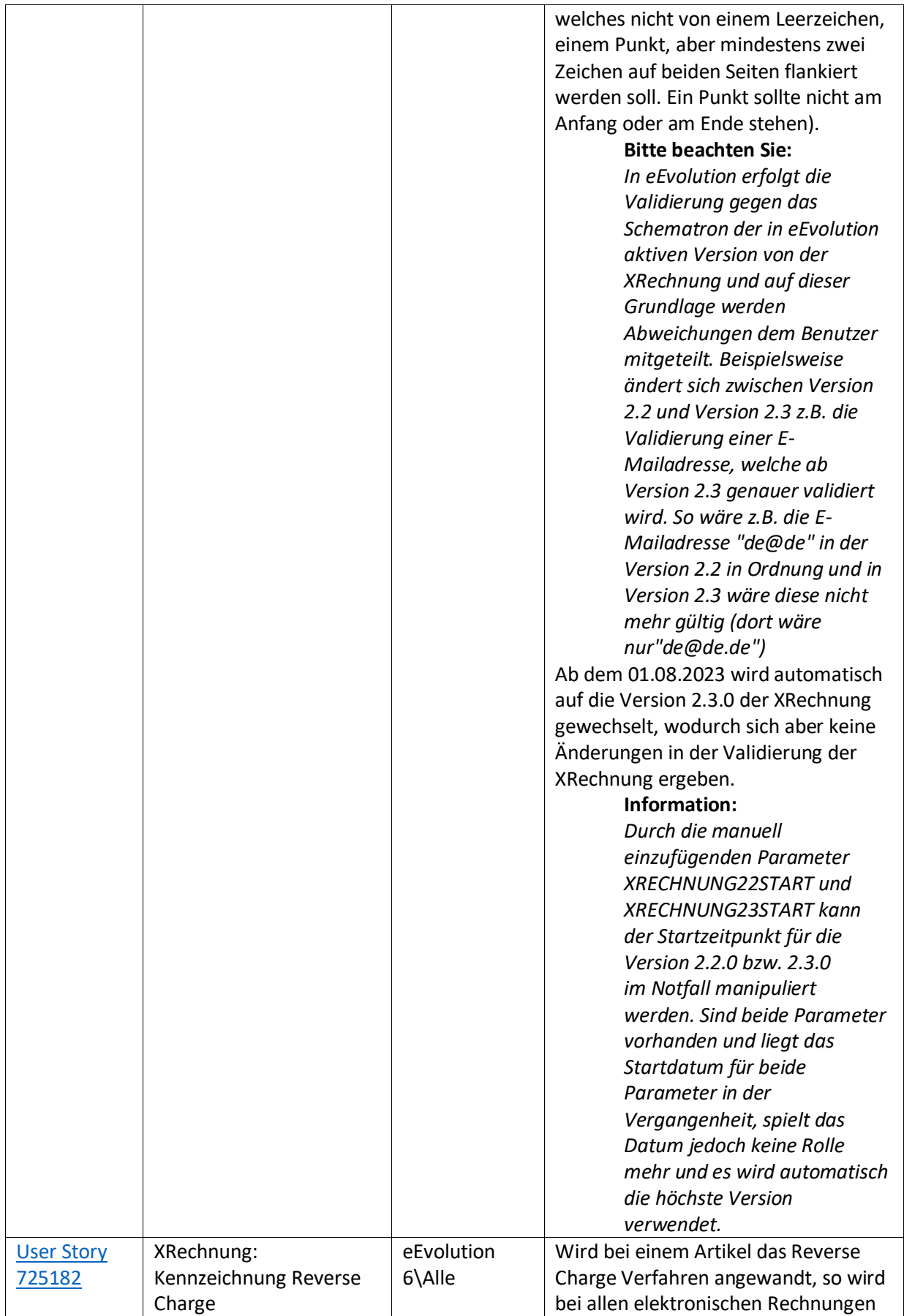

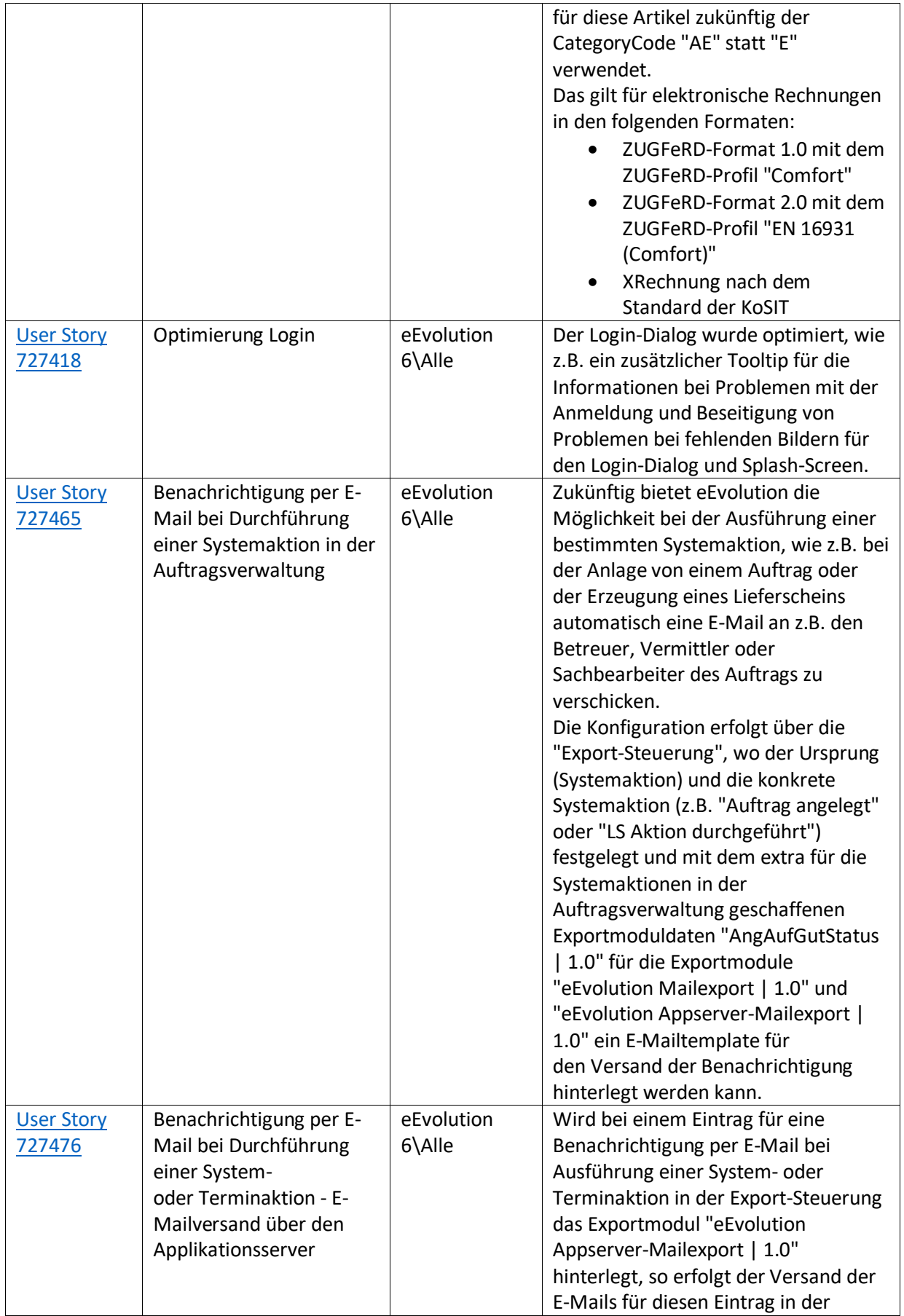

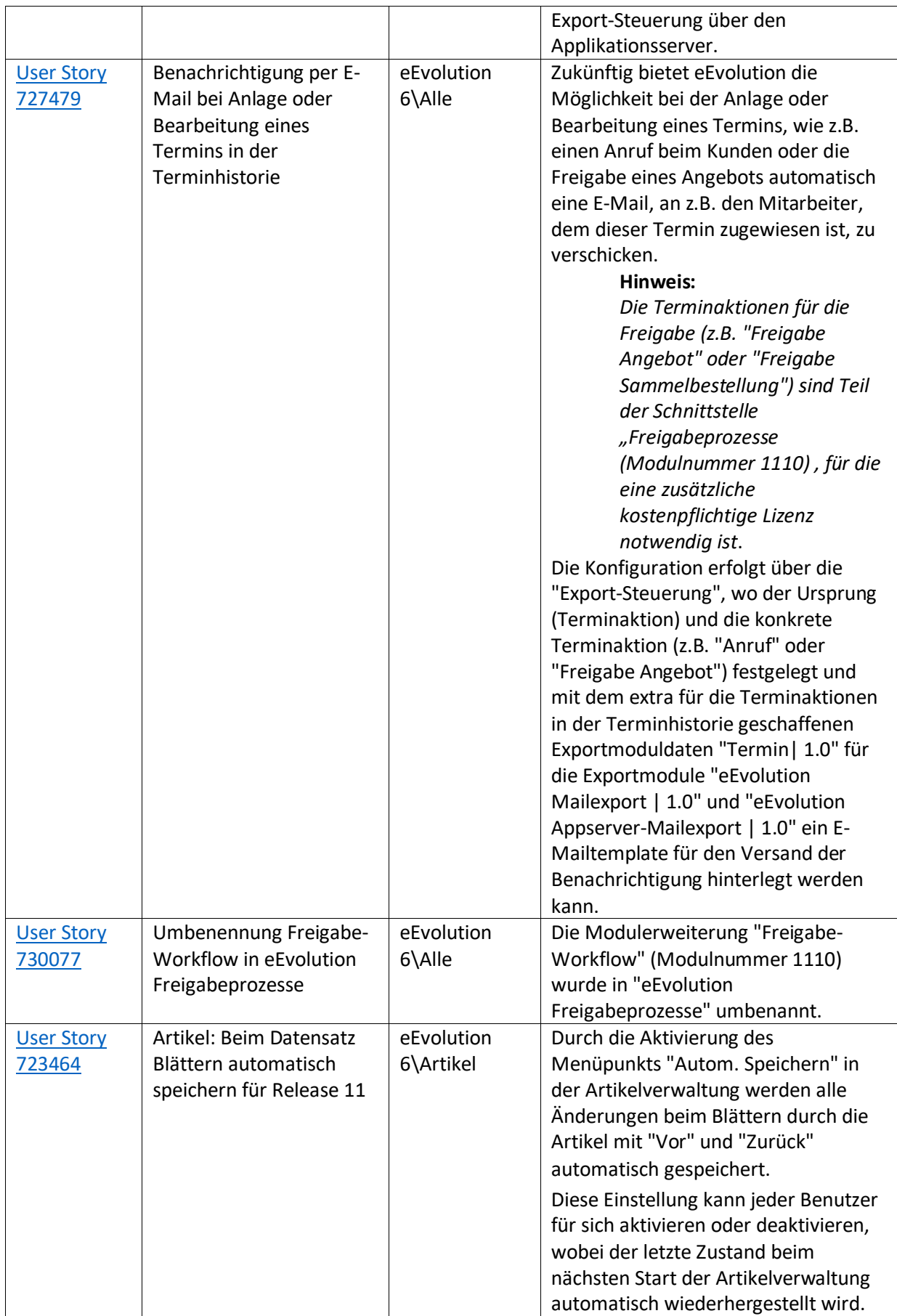

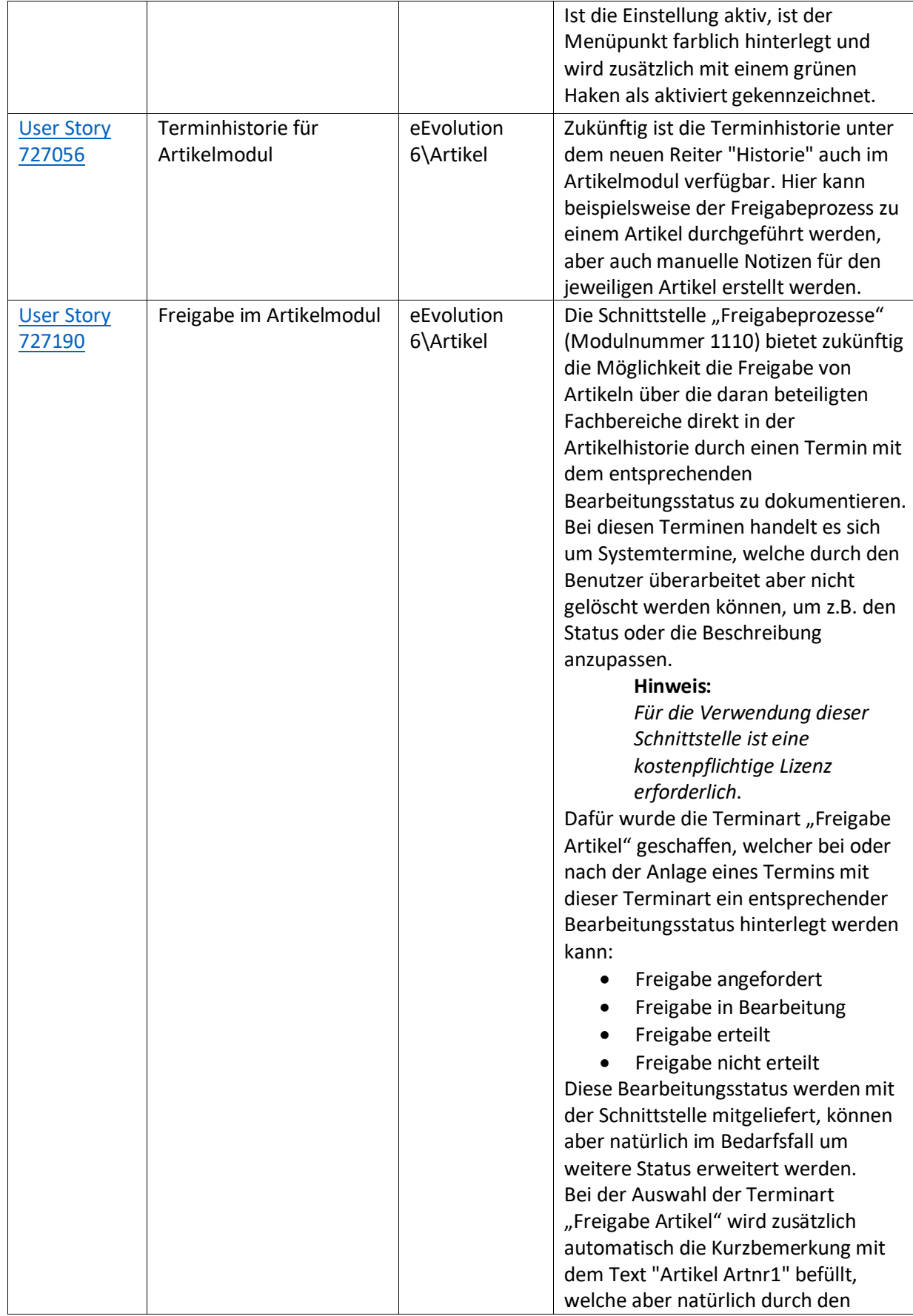

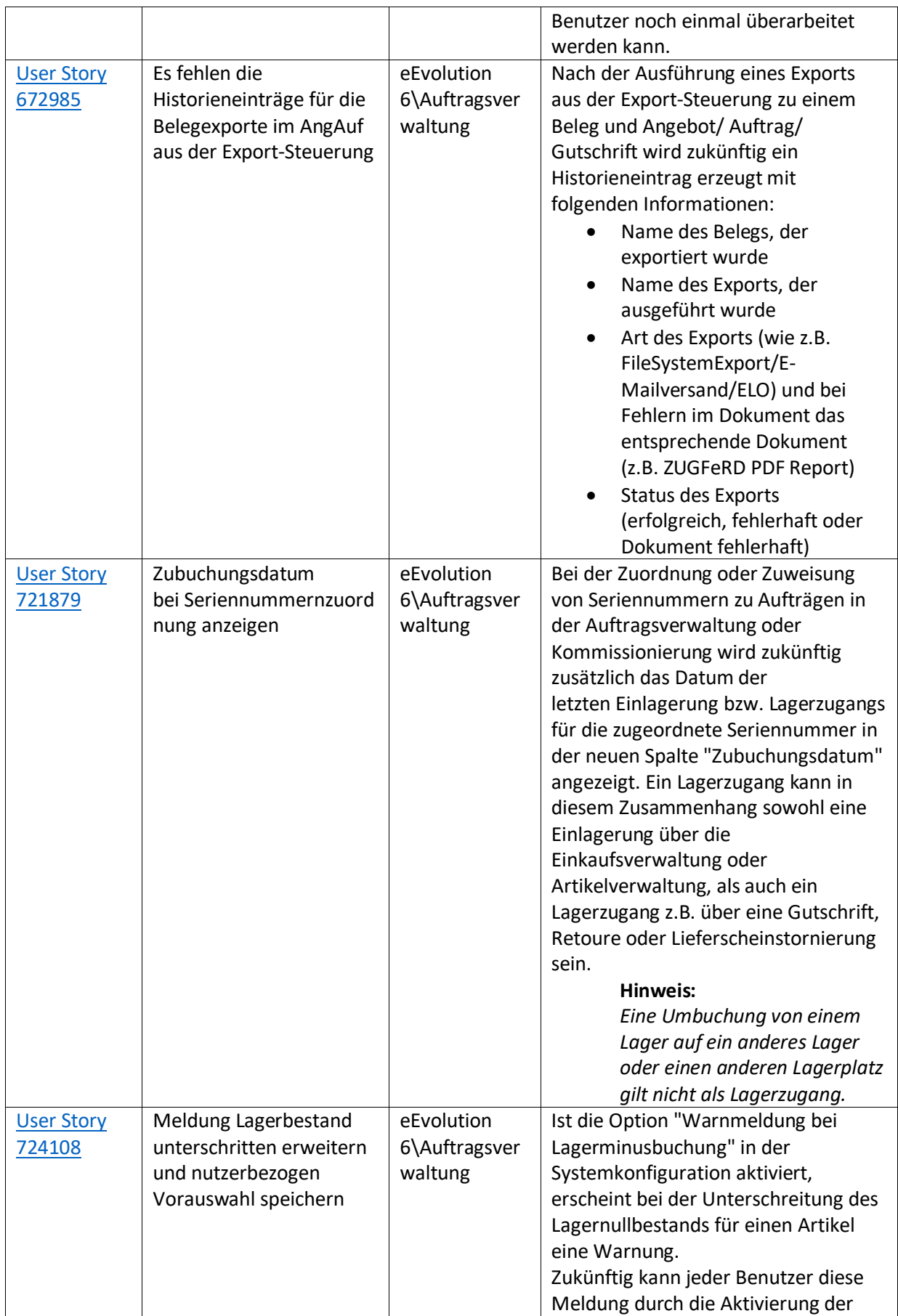

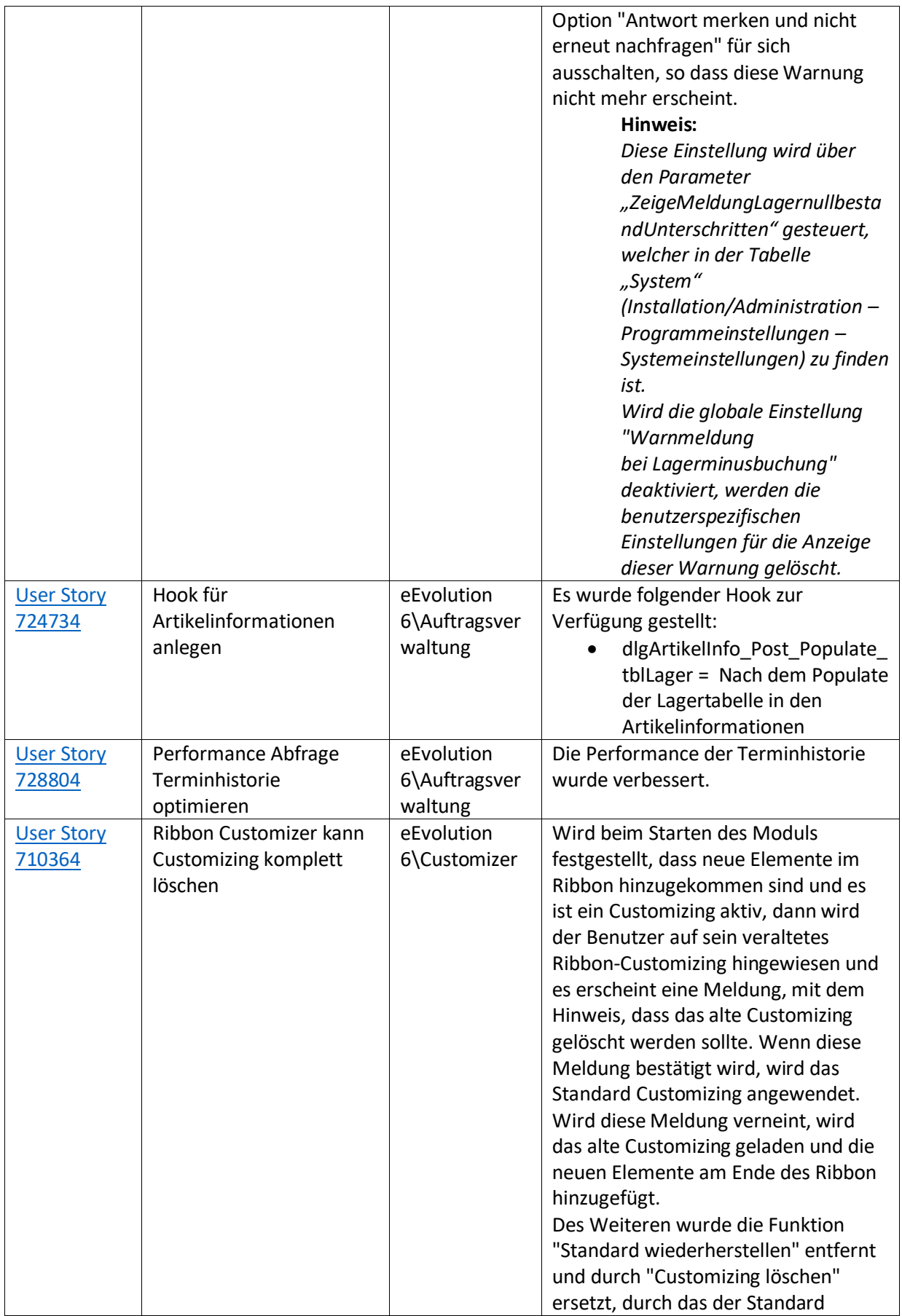

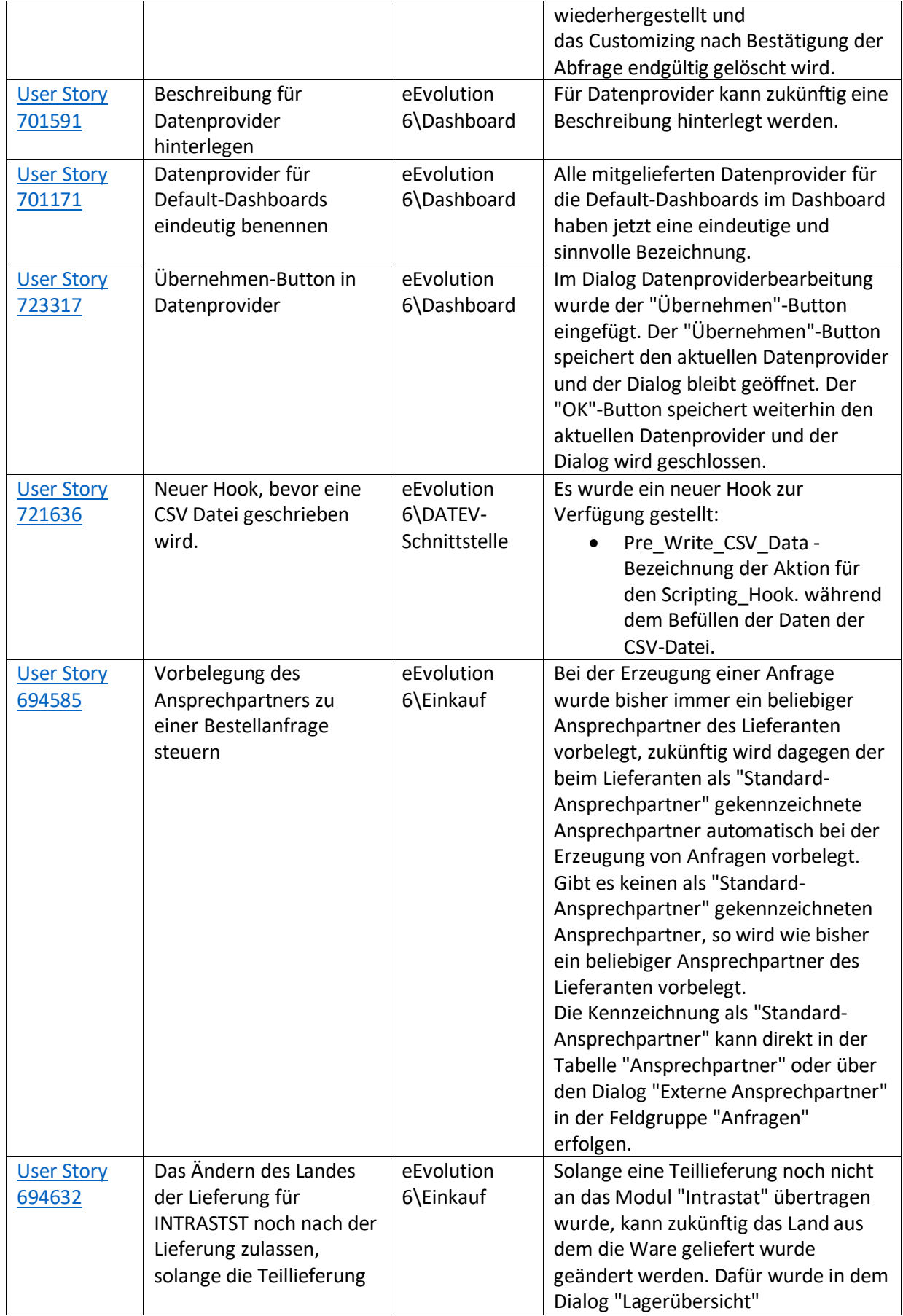

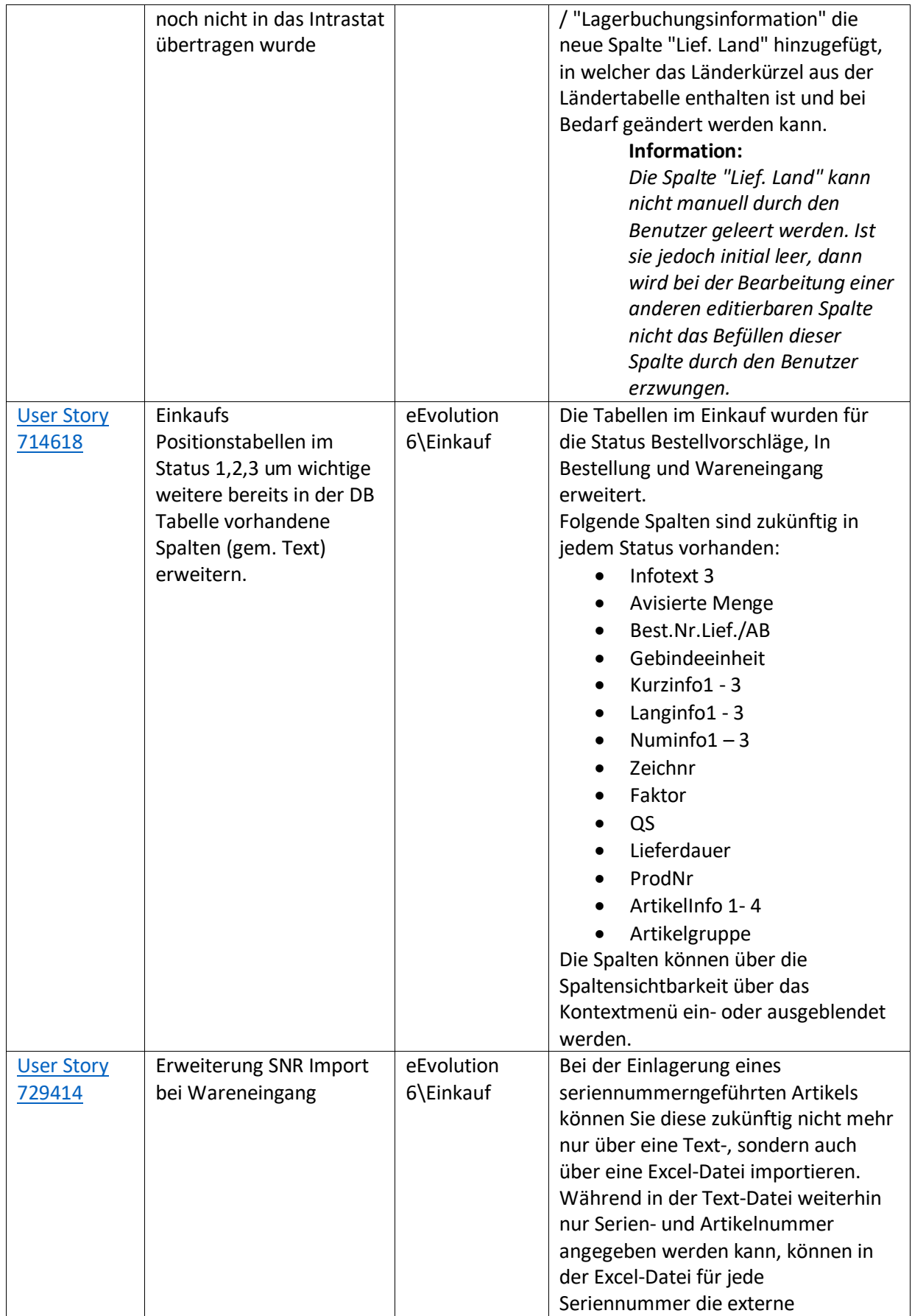

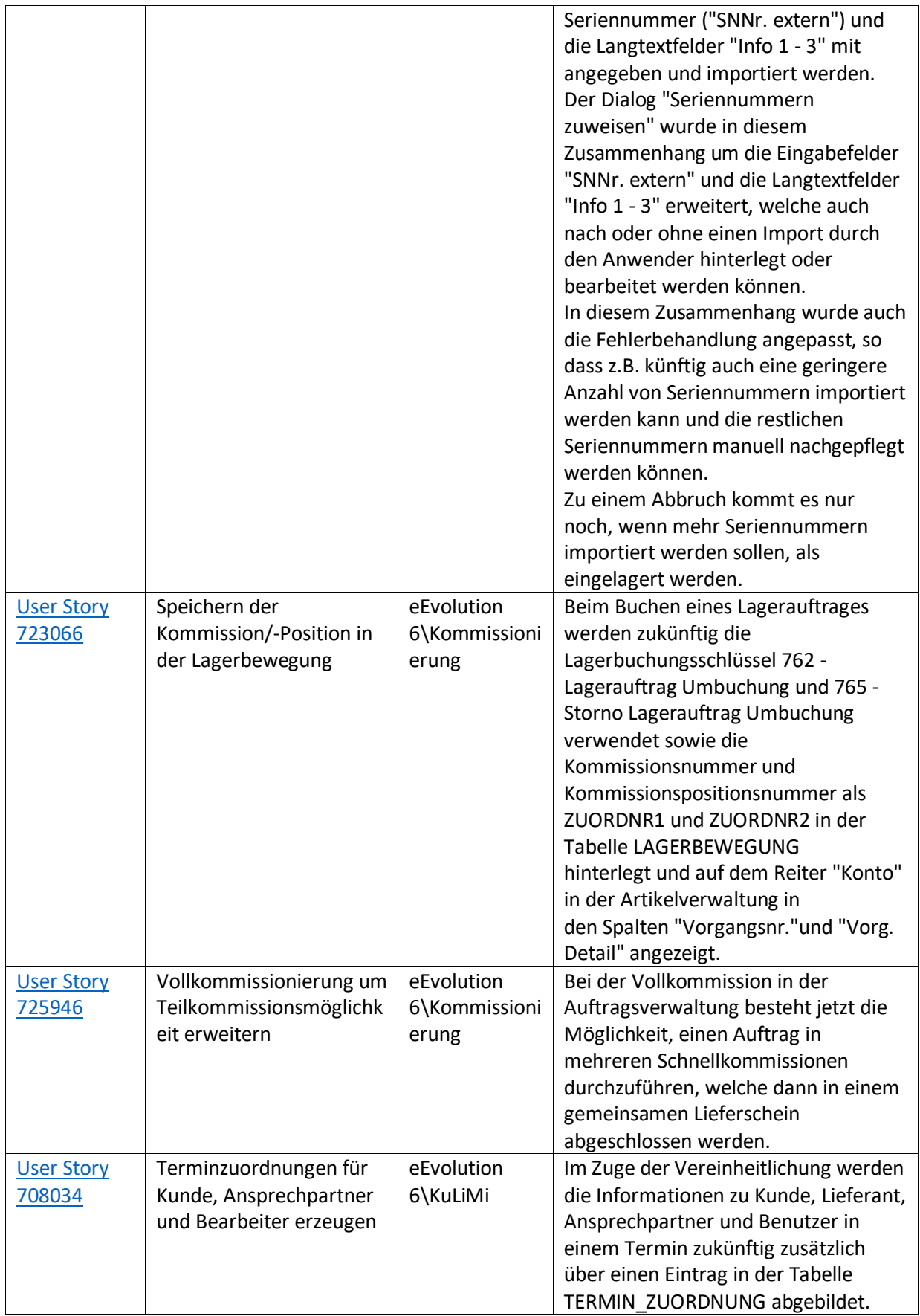

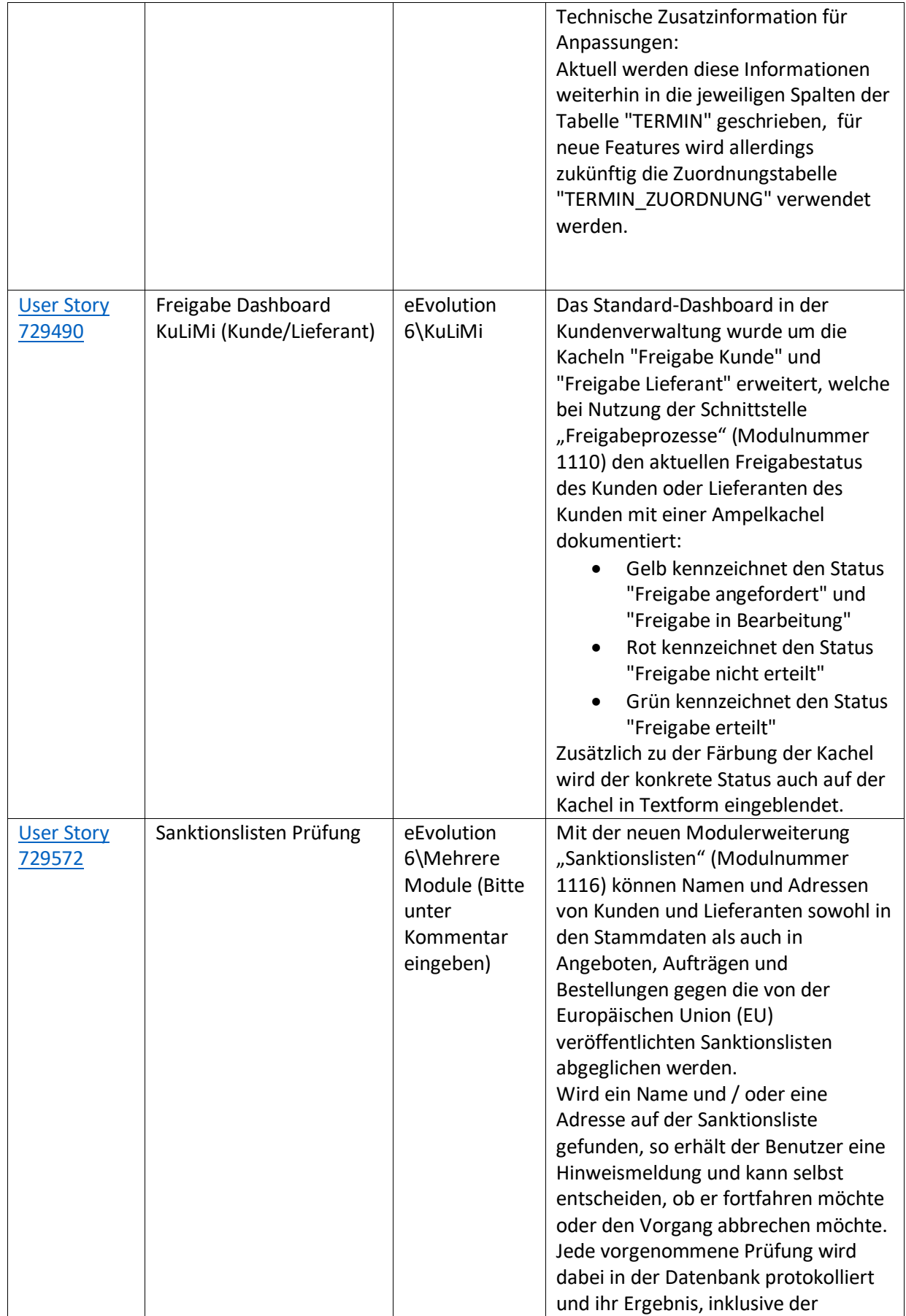

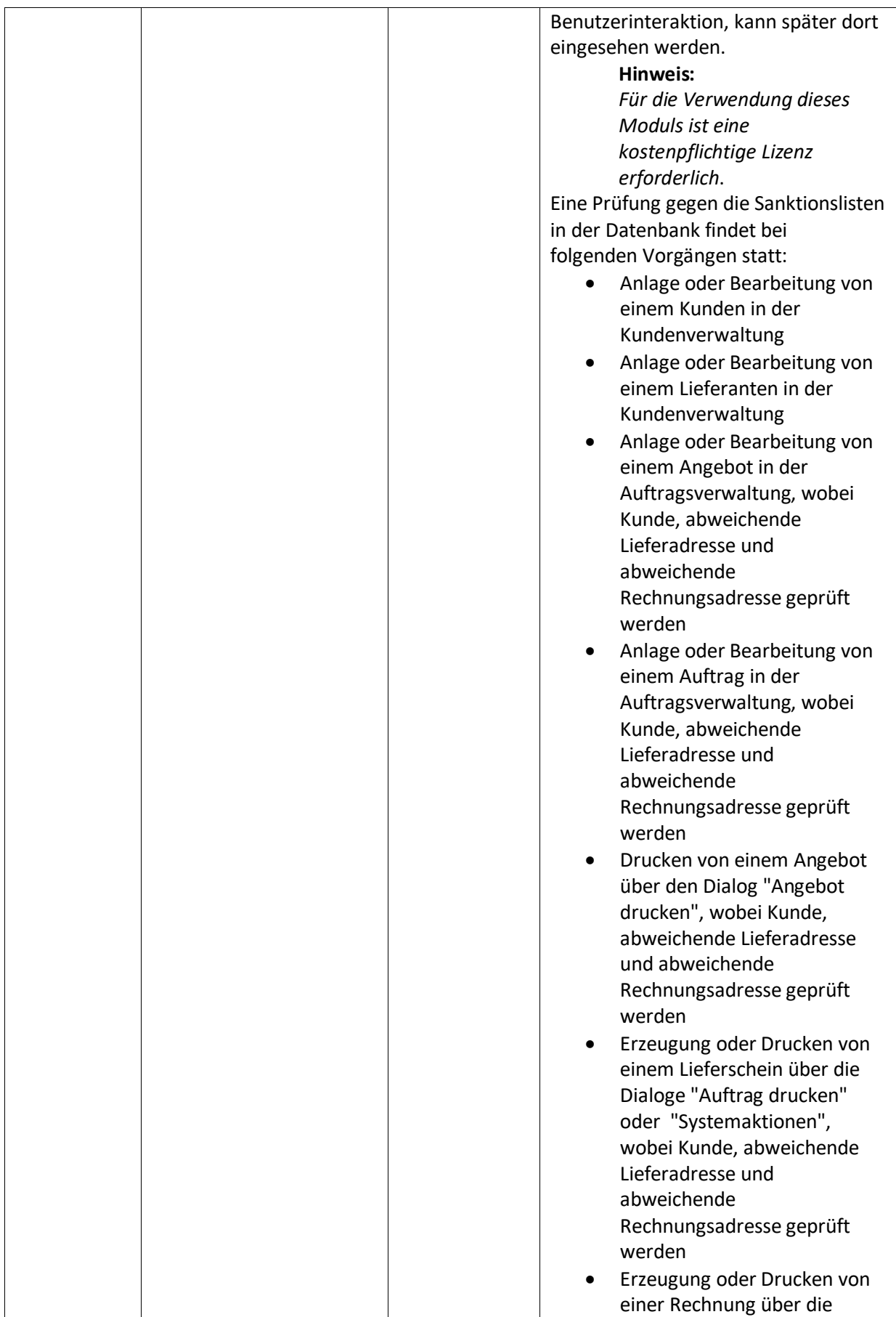

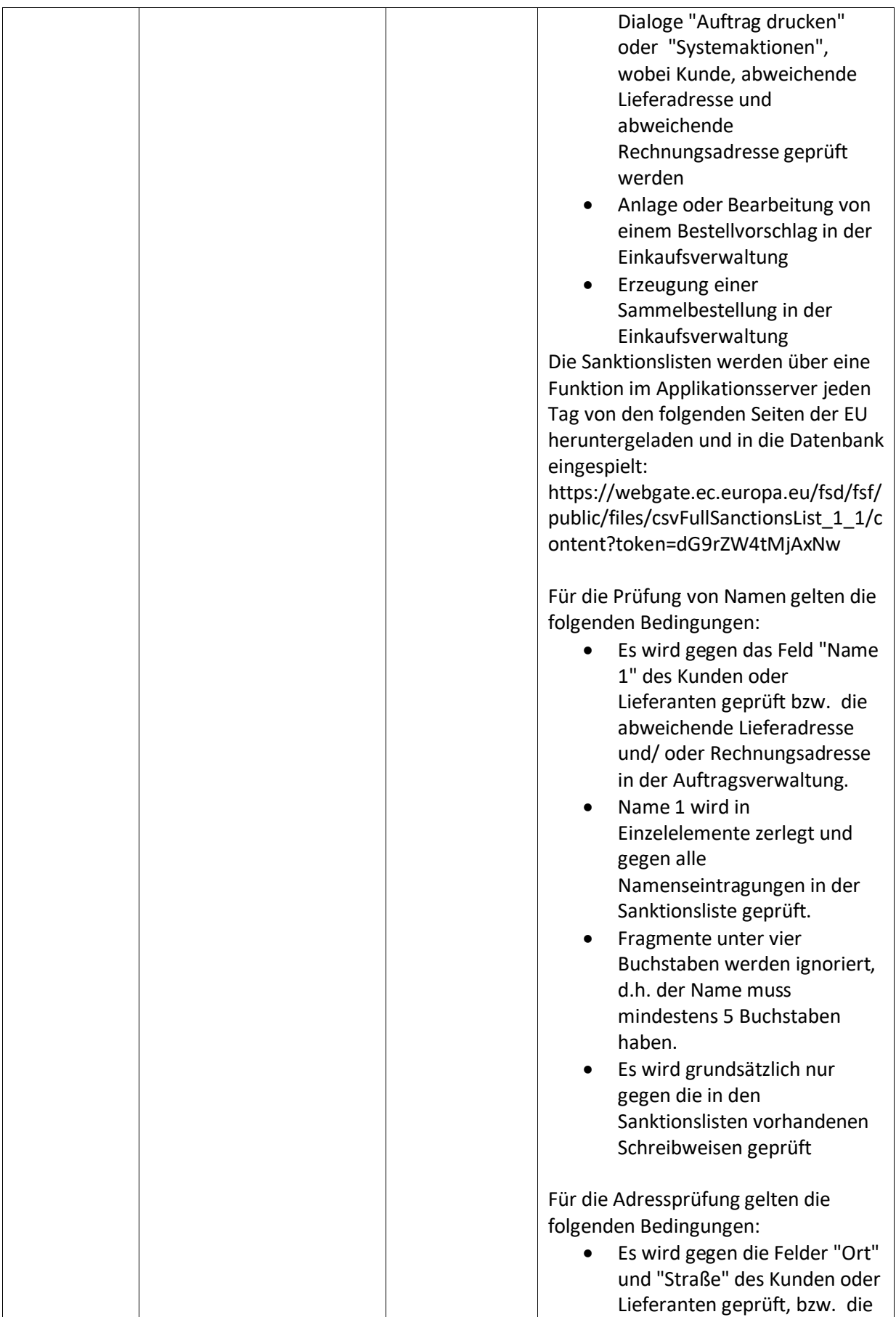

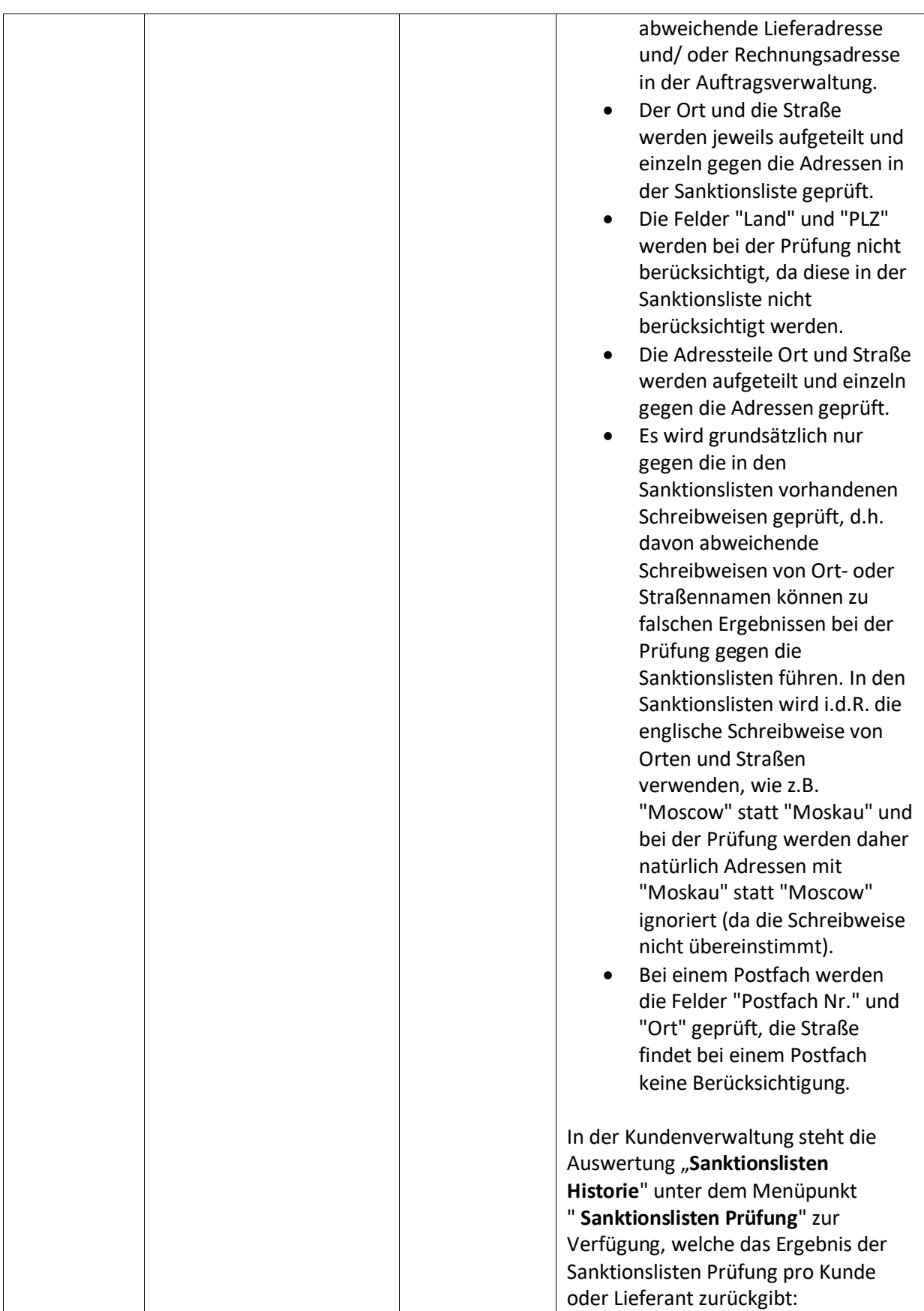

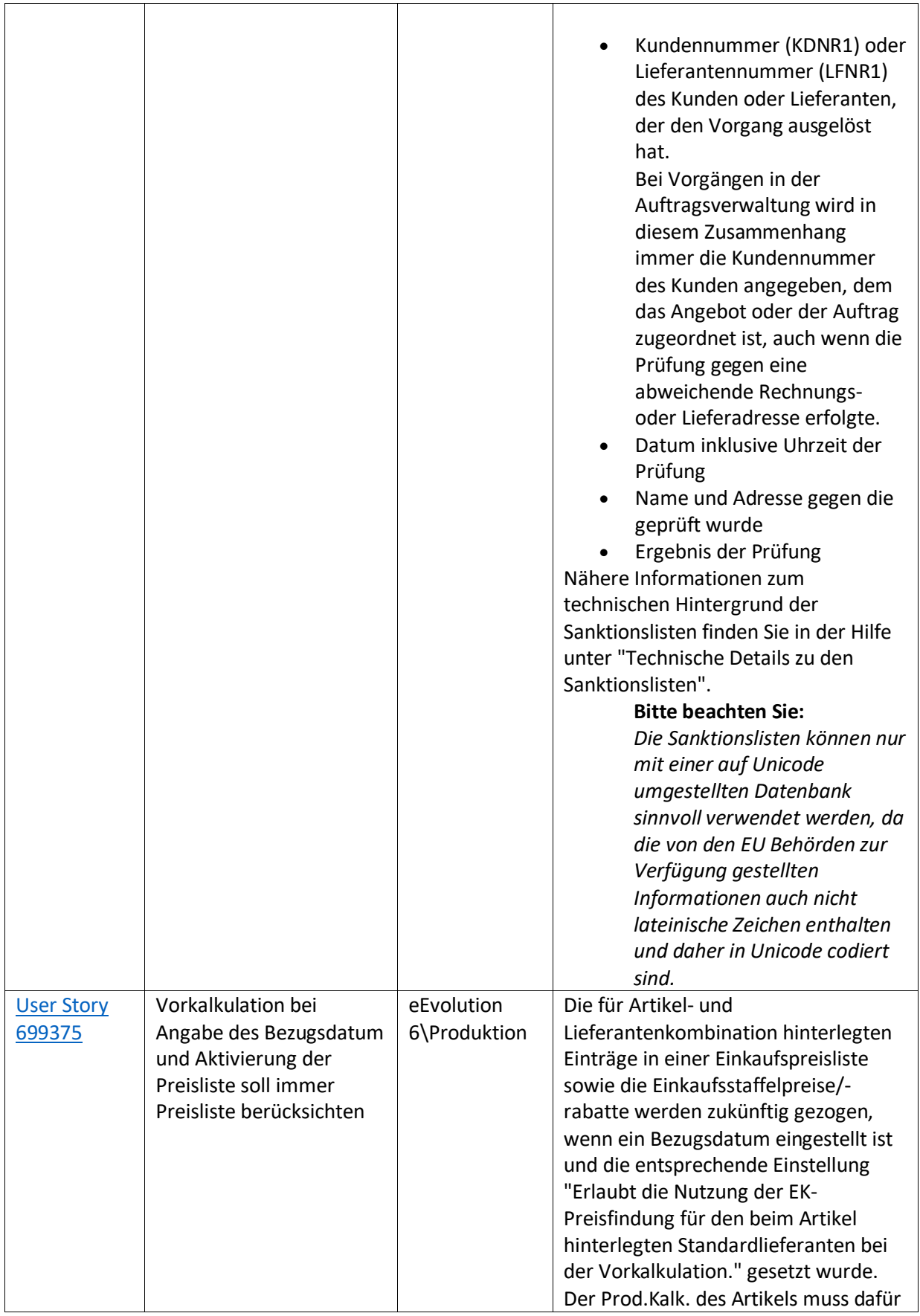
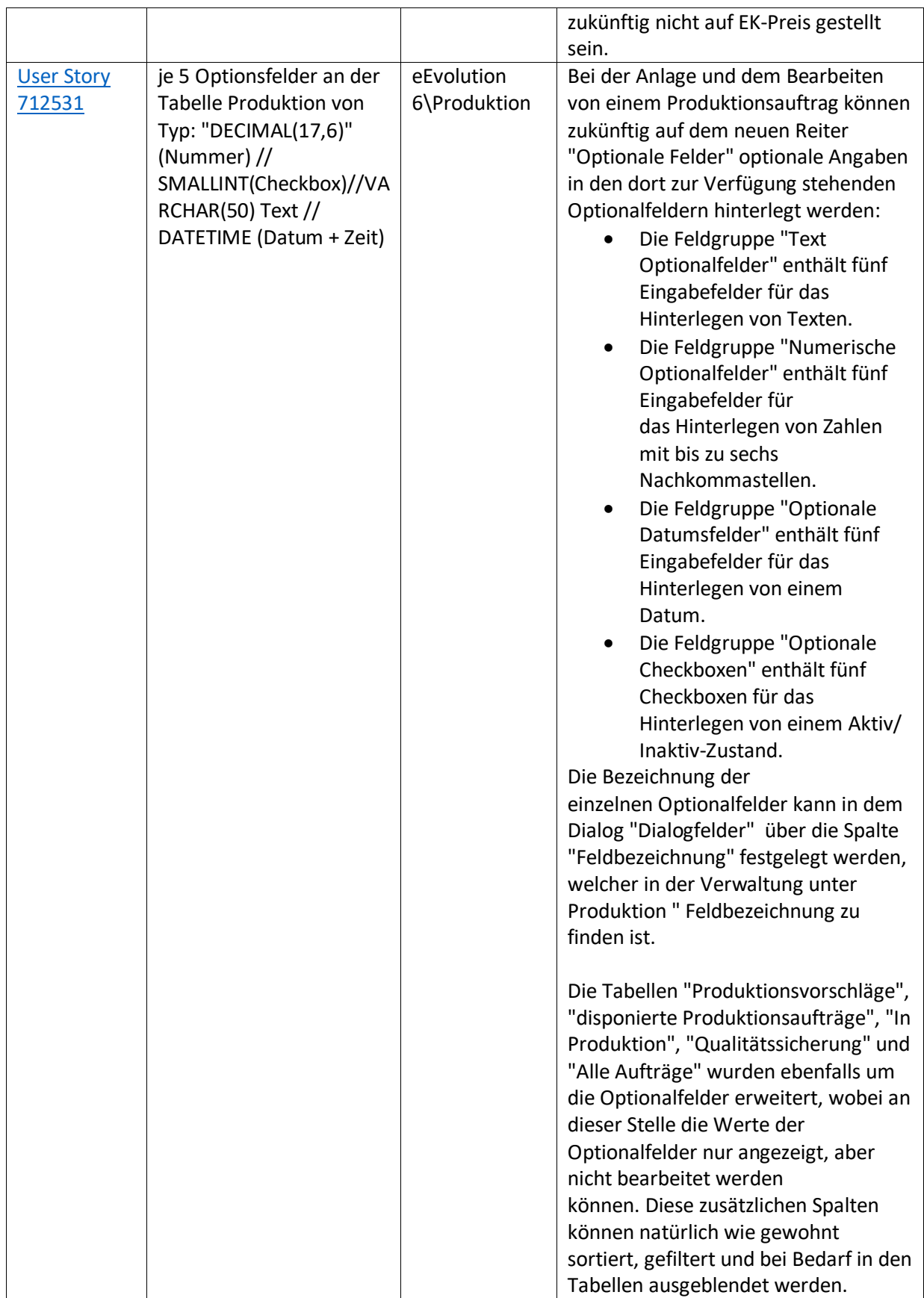

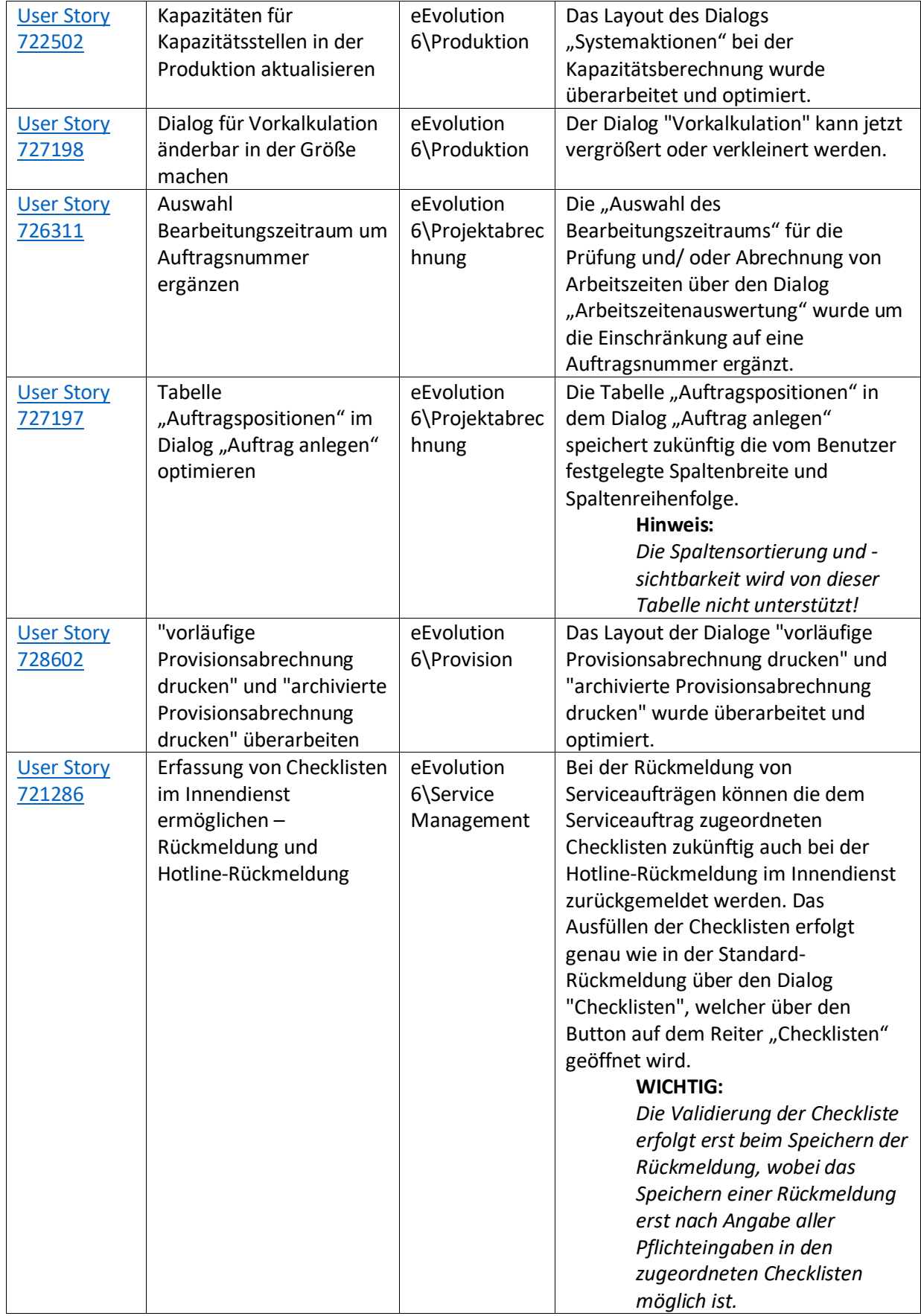

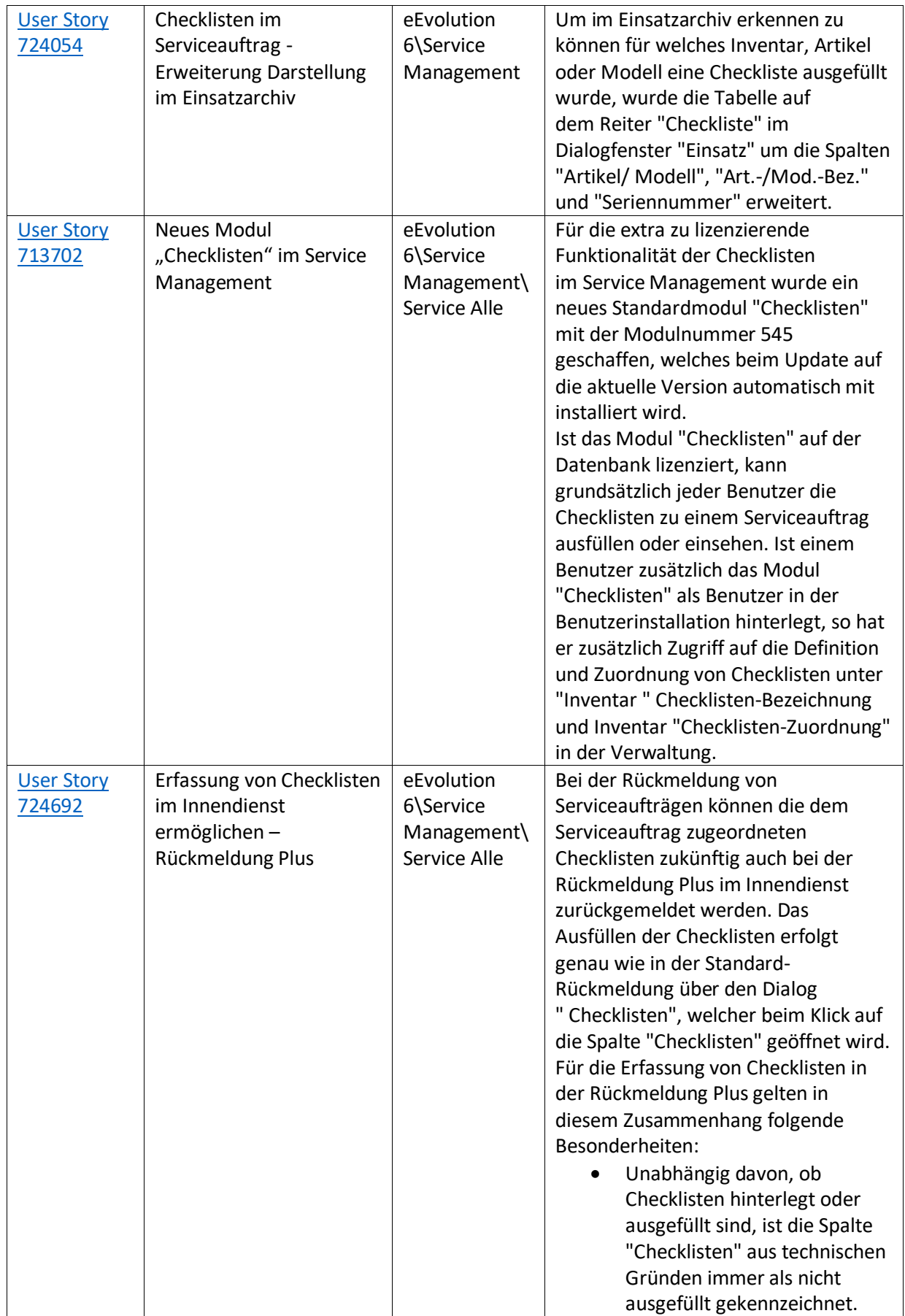

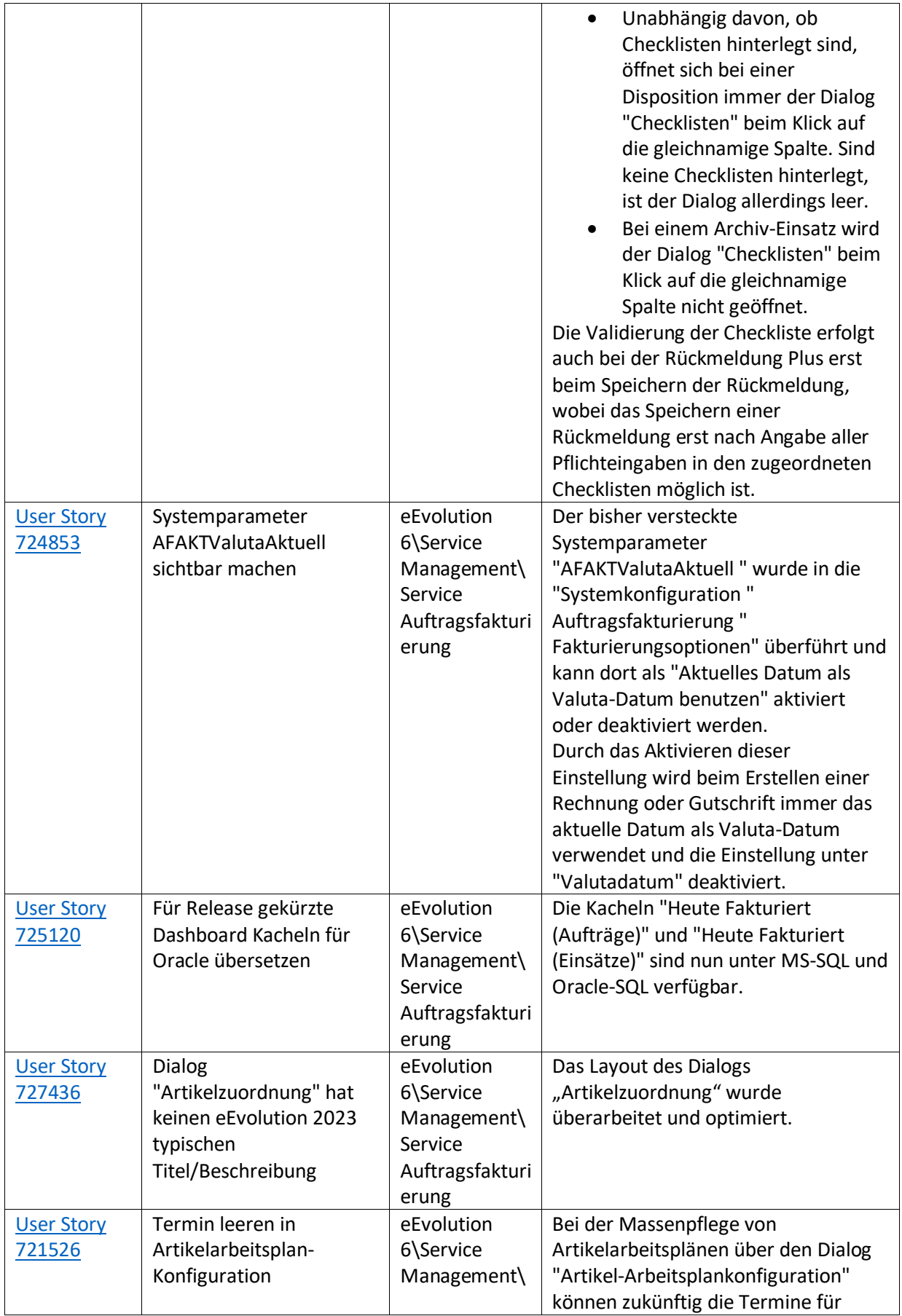

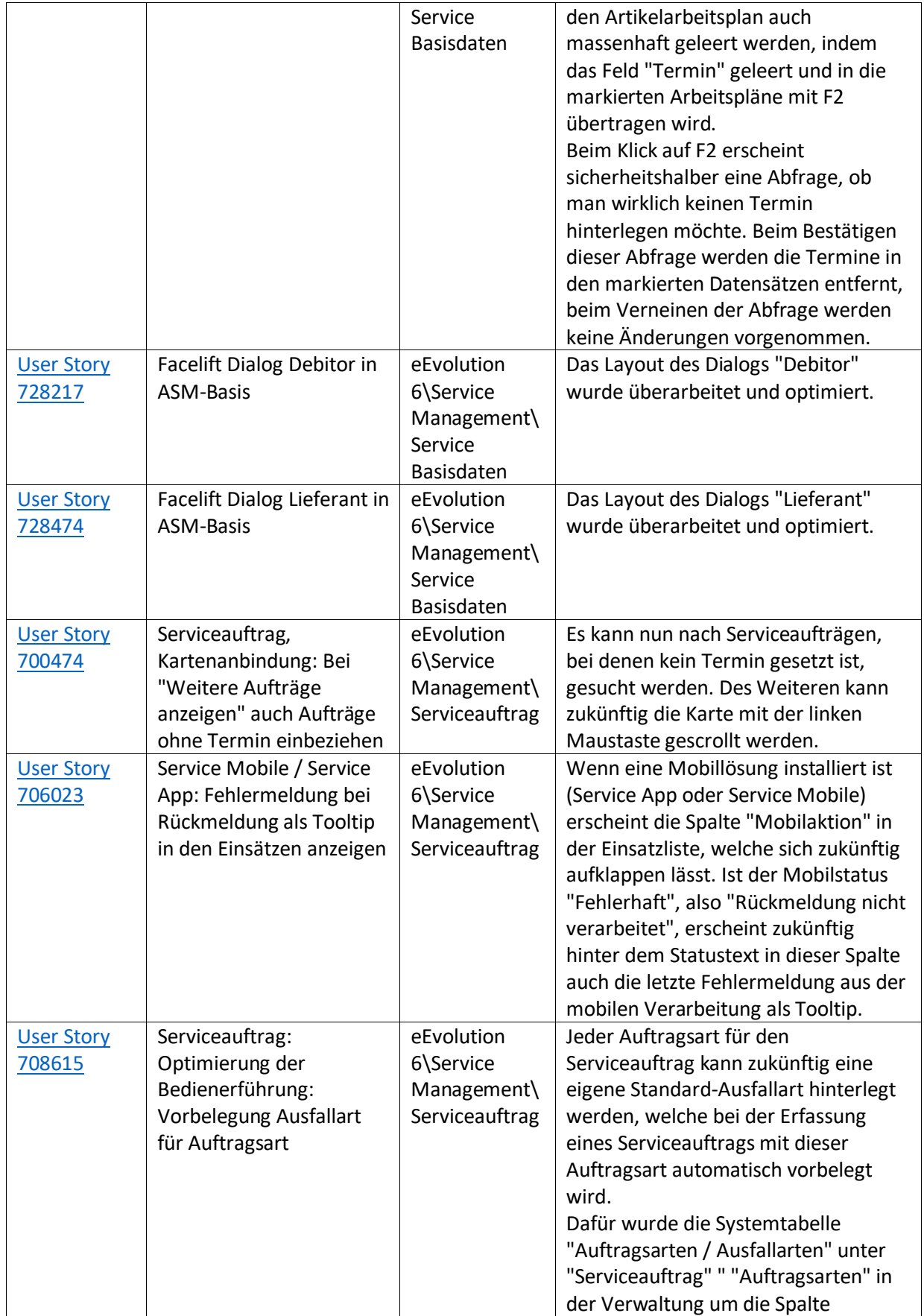

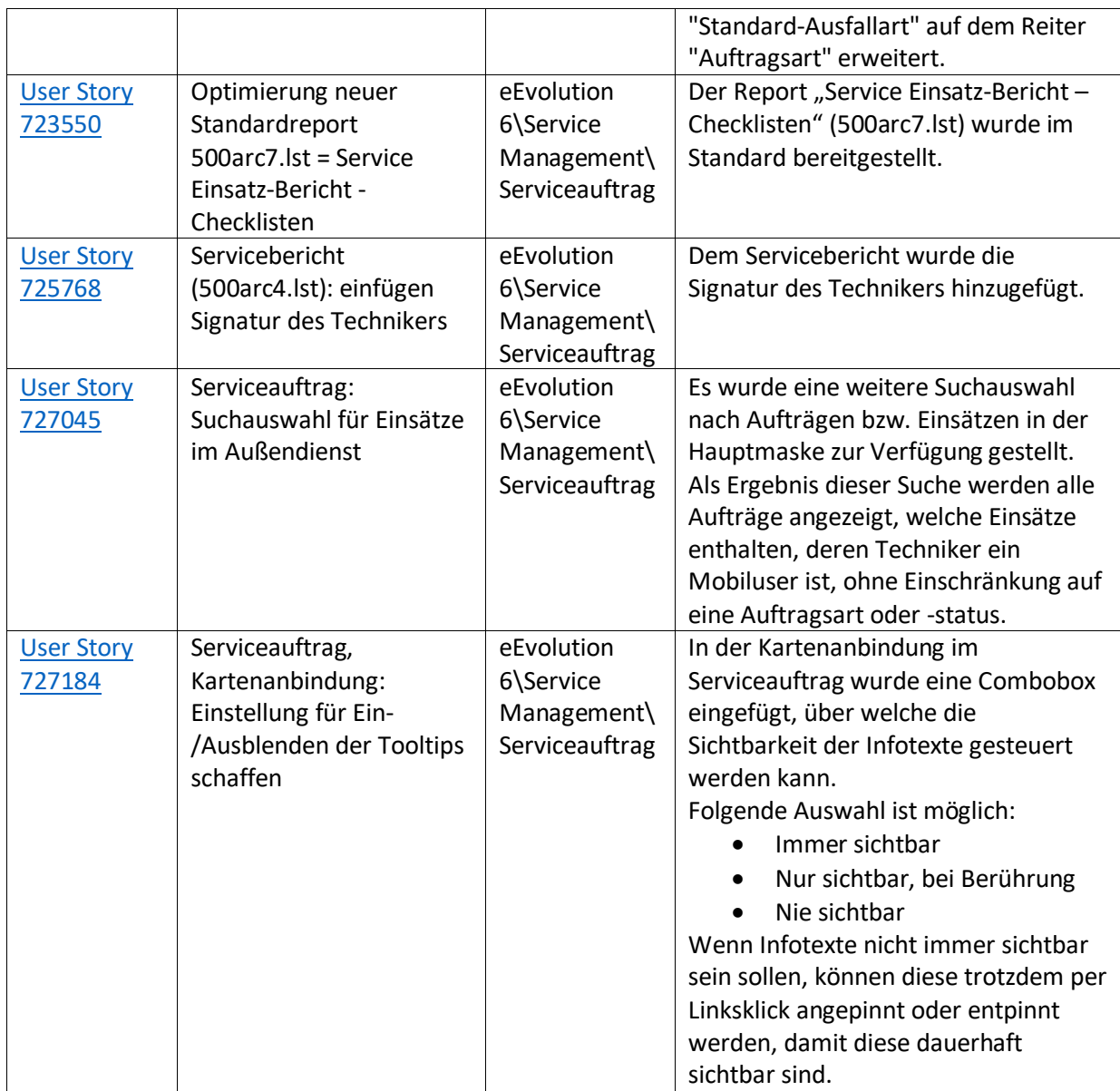

Weiterhin werden mit dem Feature Update 1 für Version 2023 die folgenden 96 Verbesserungen ausgeliefert:

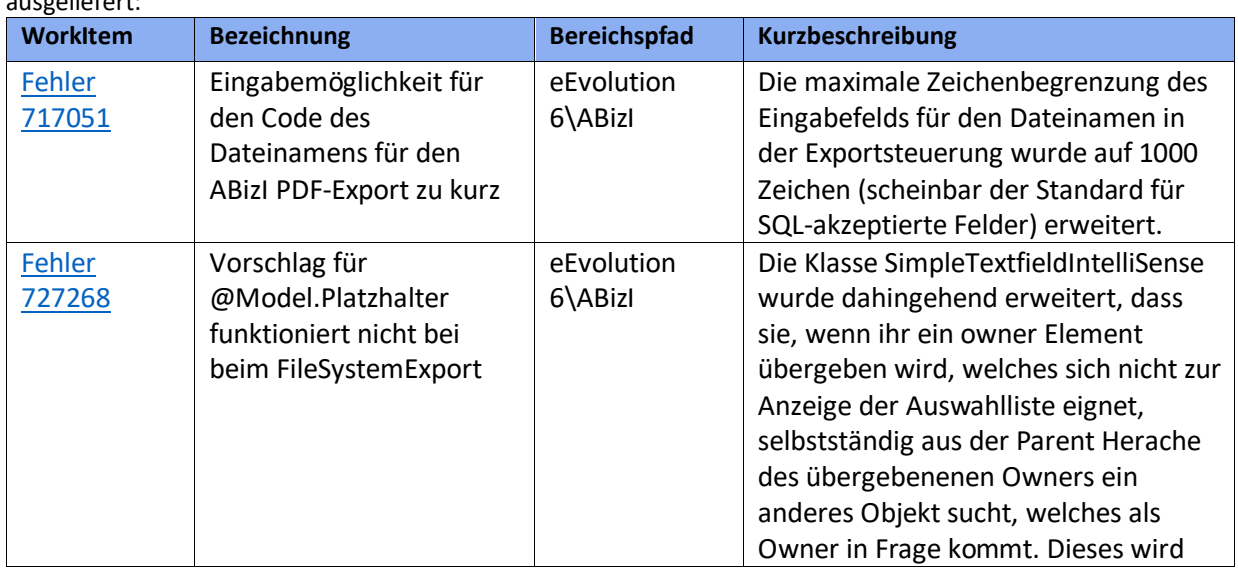

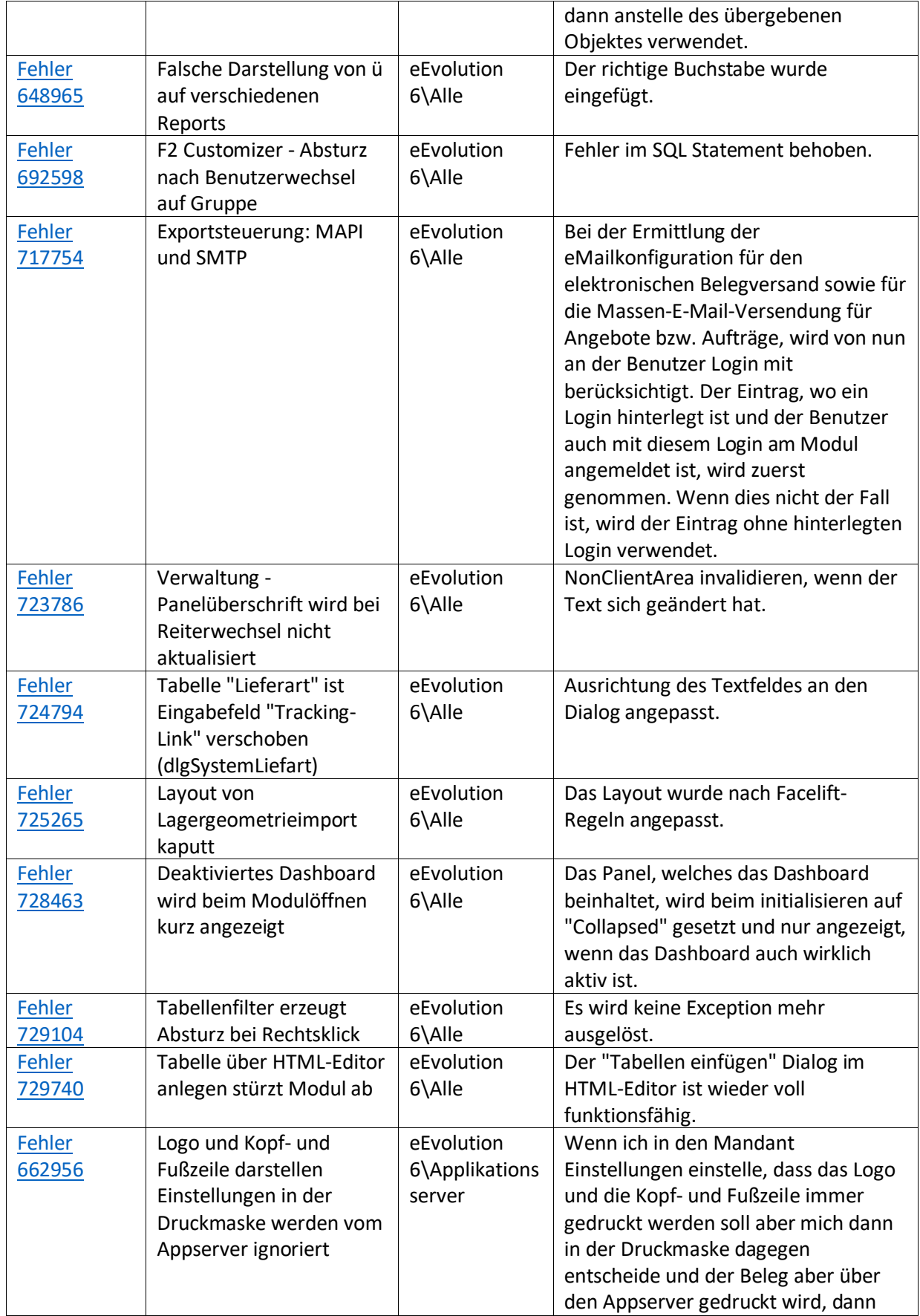

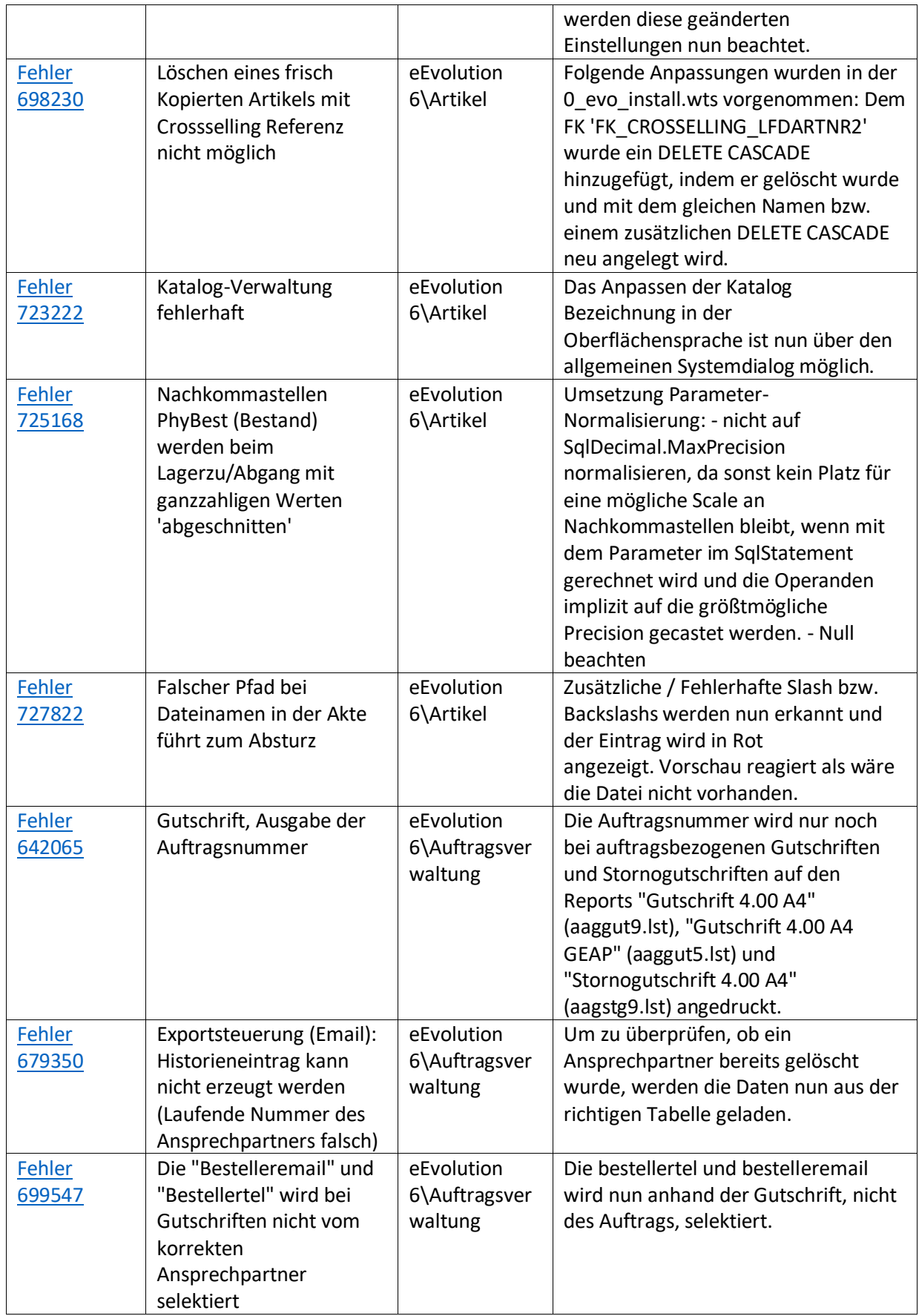

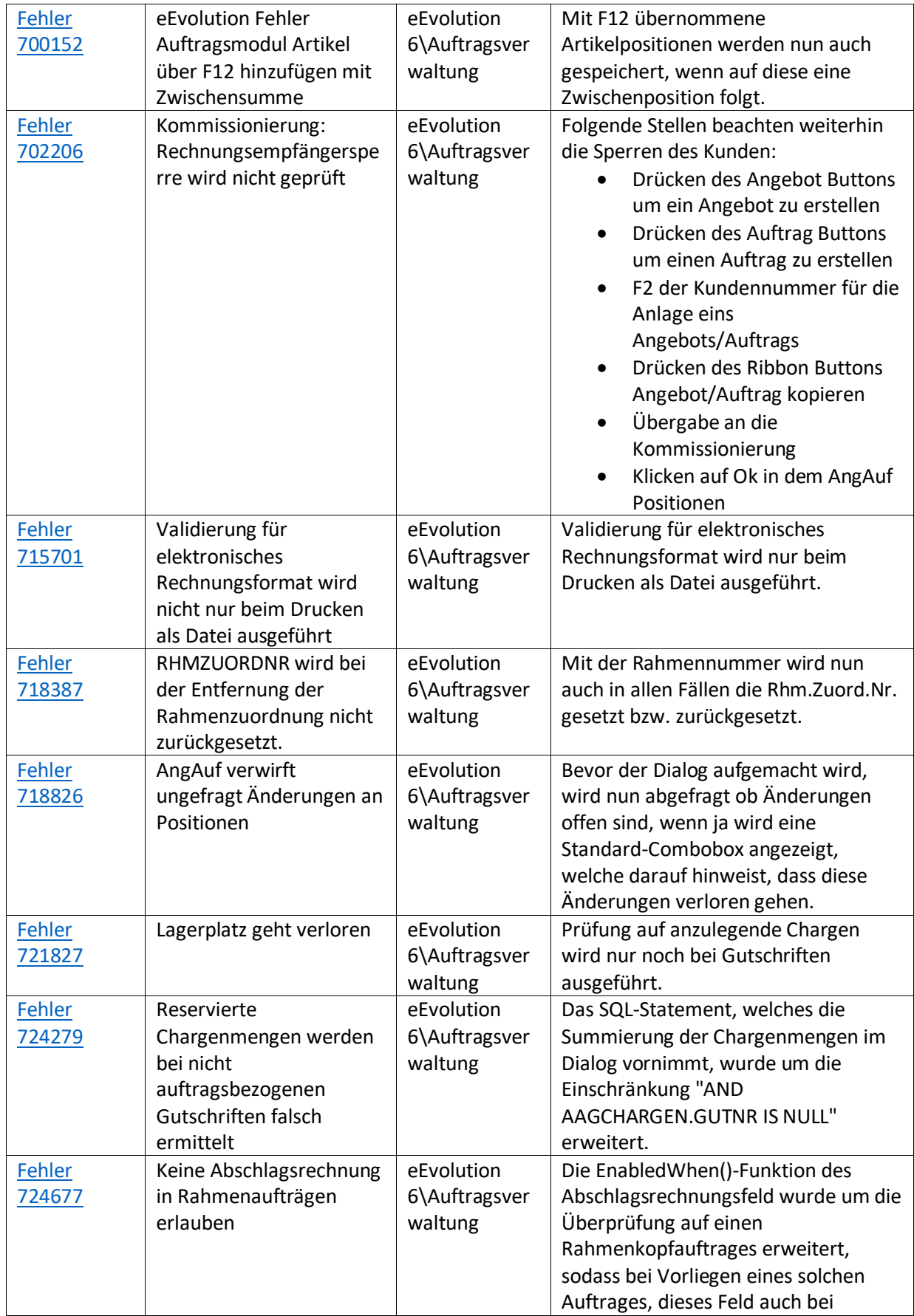

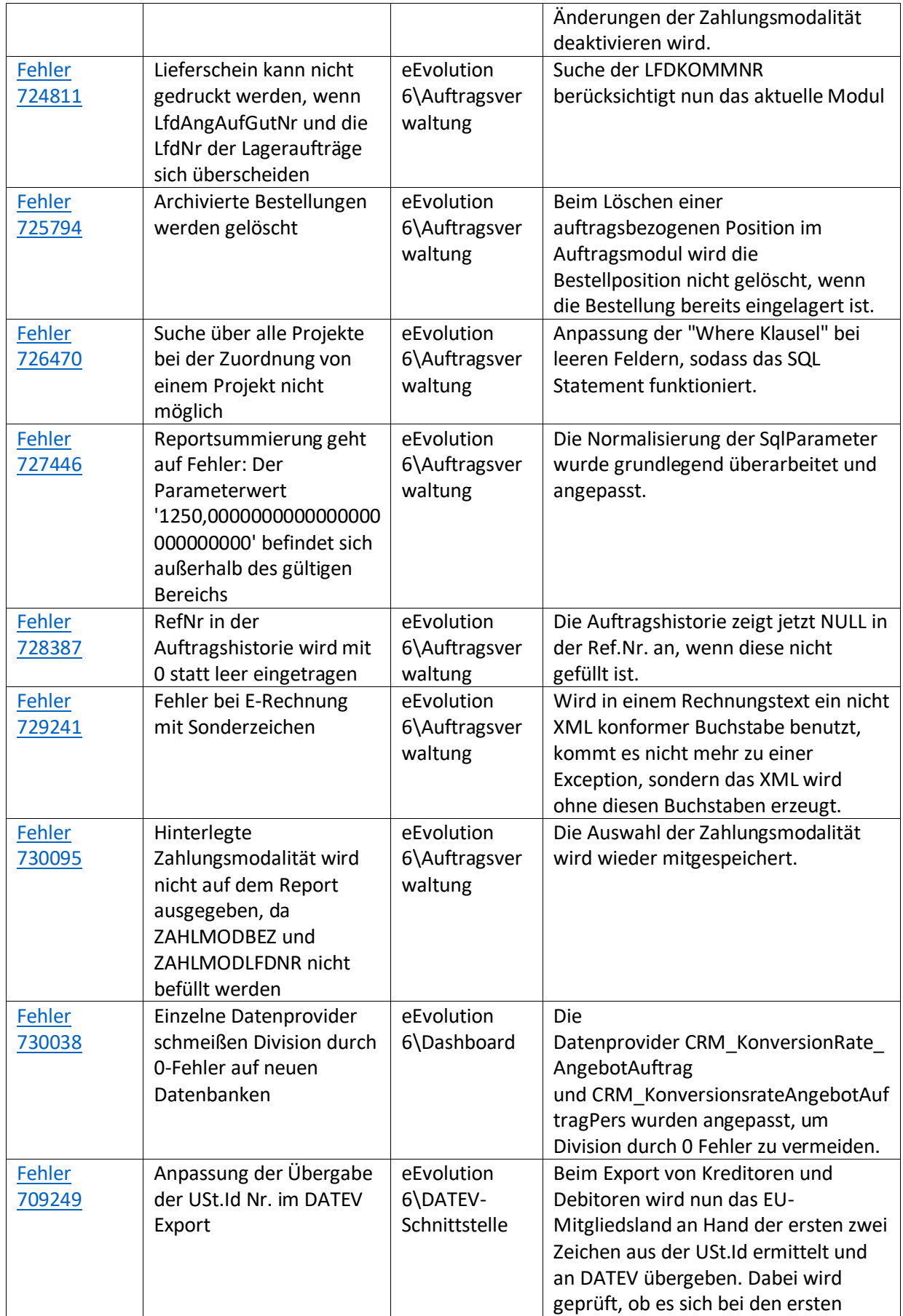

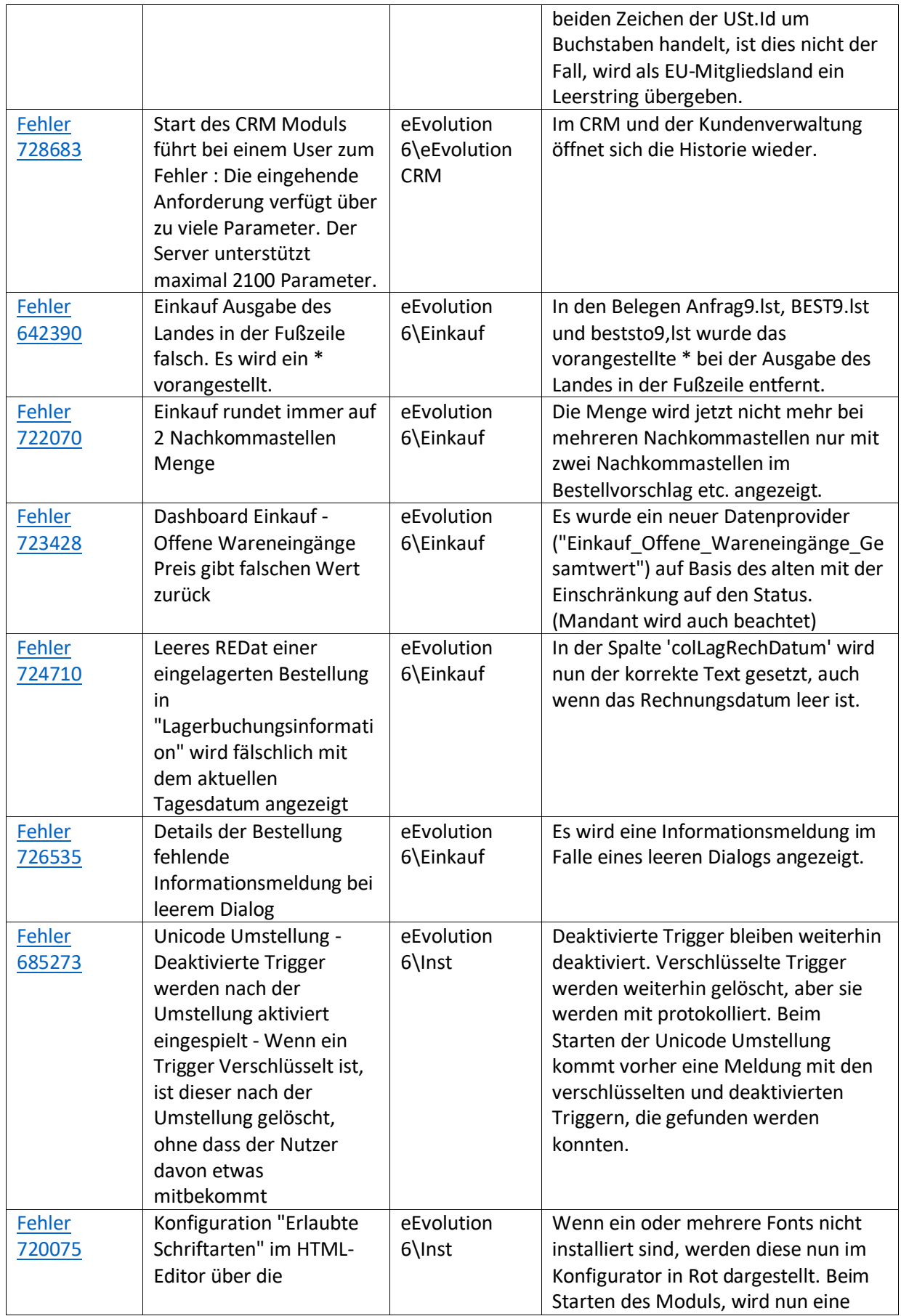

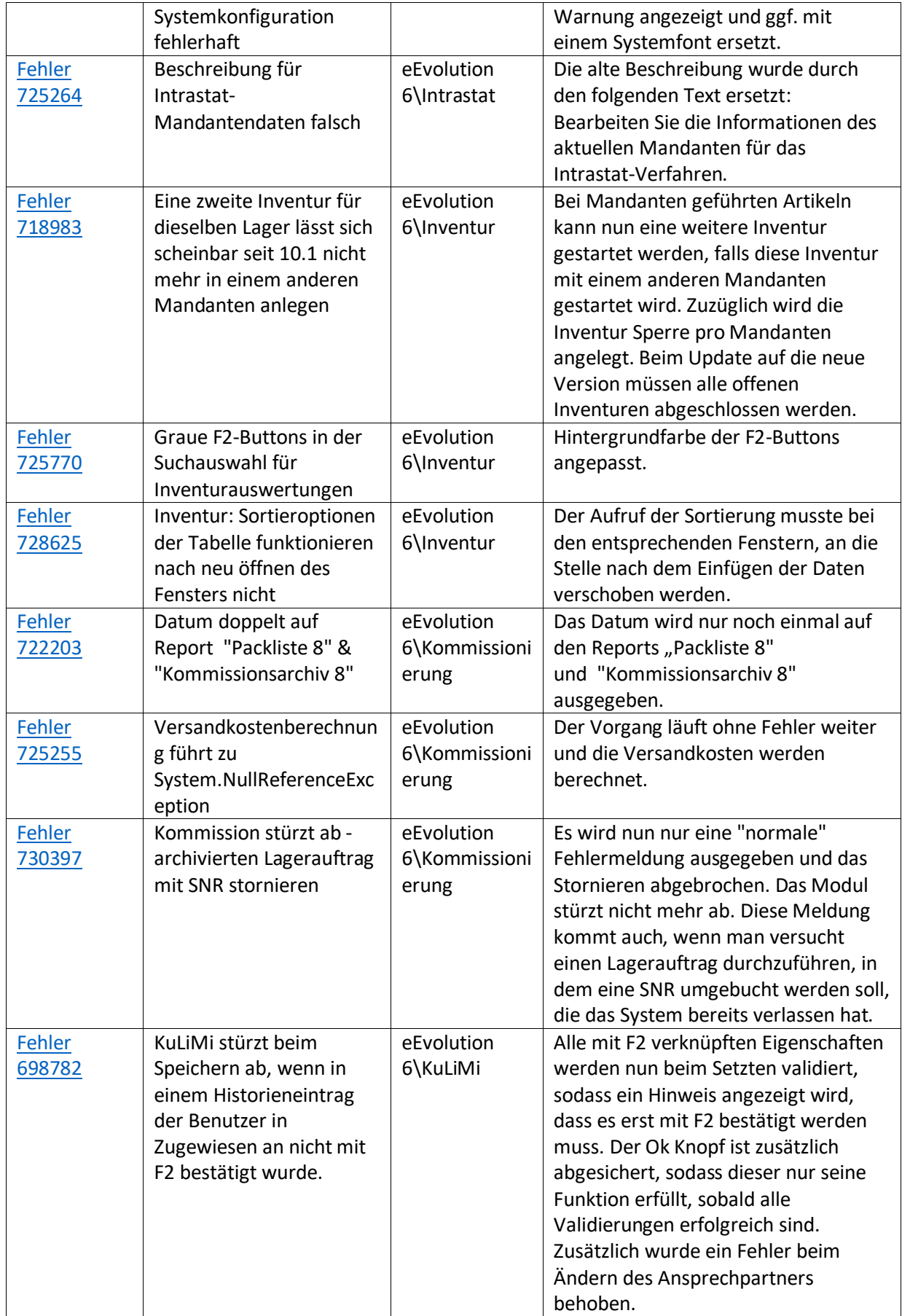

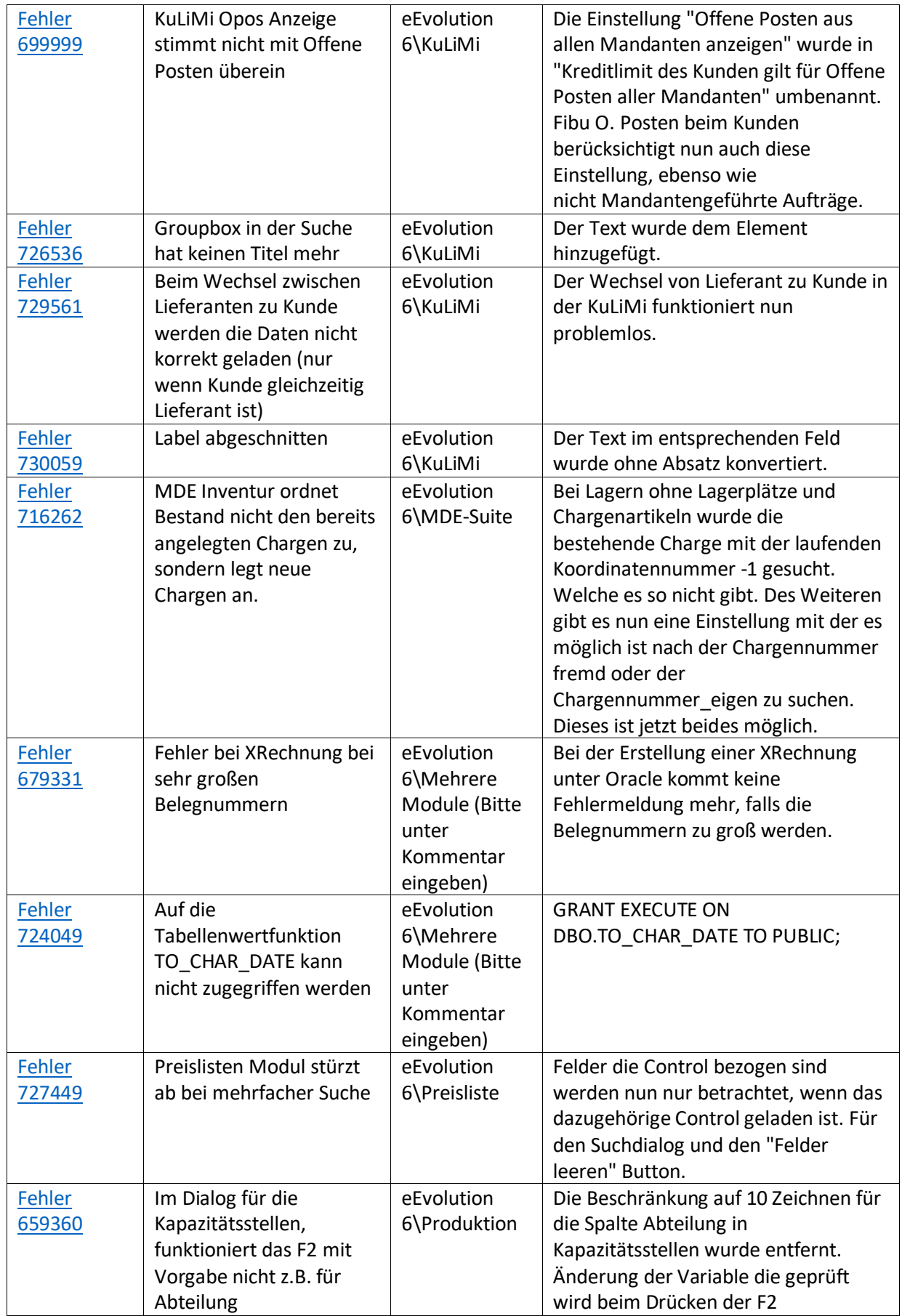

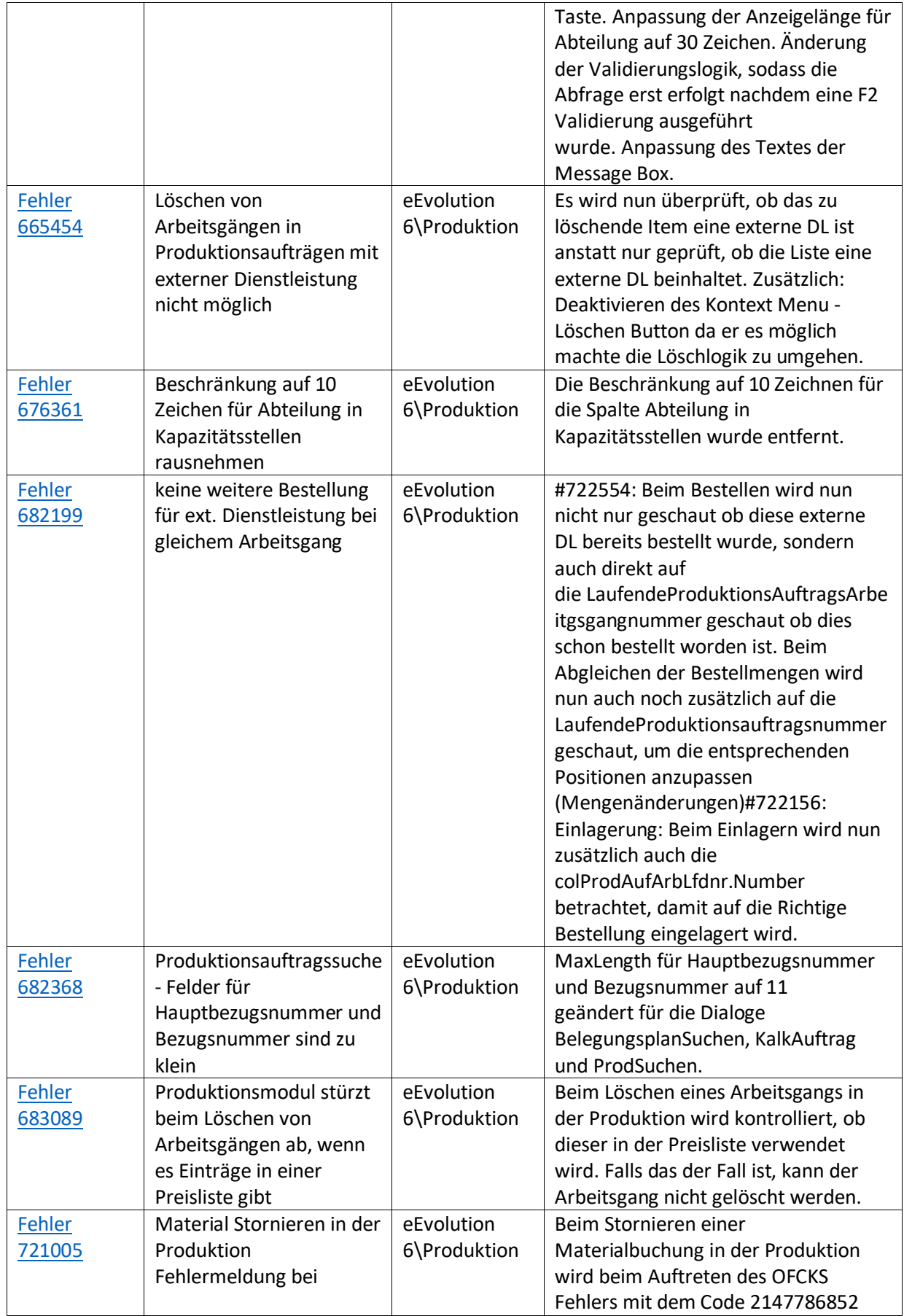

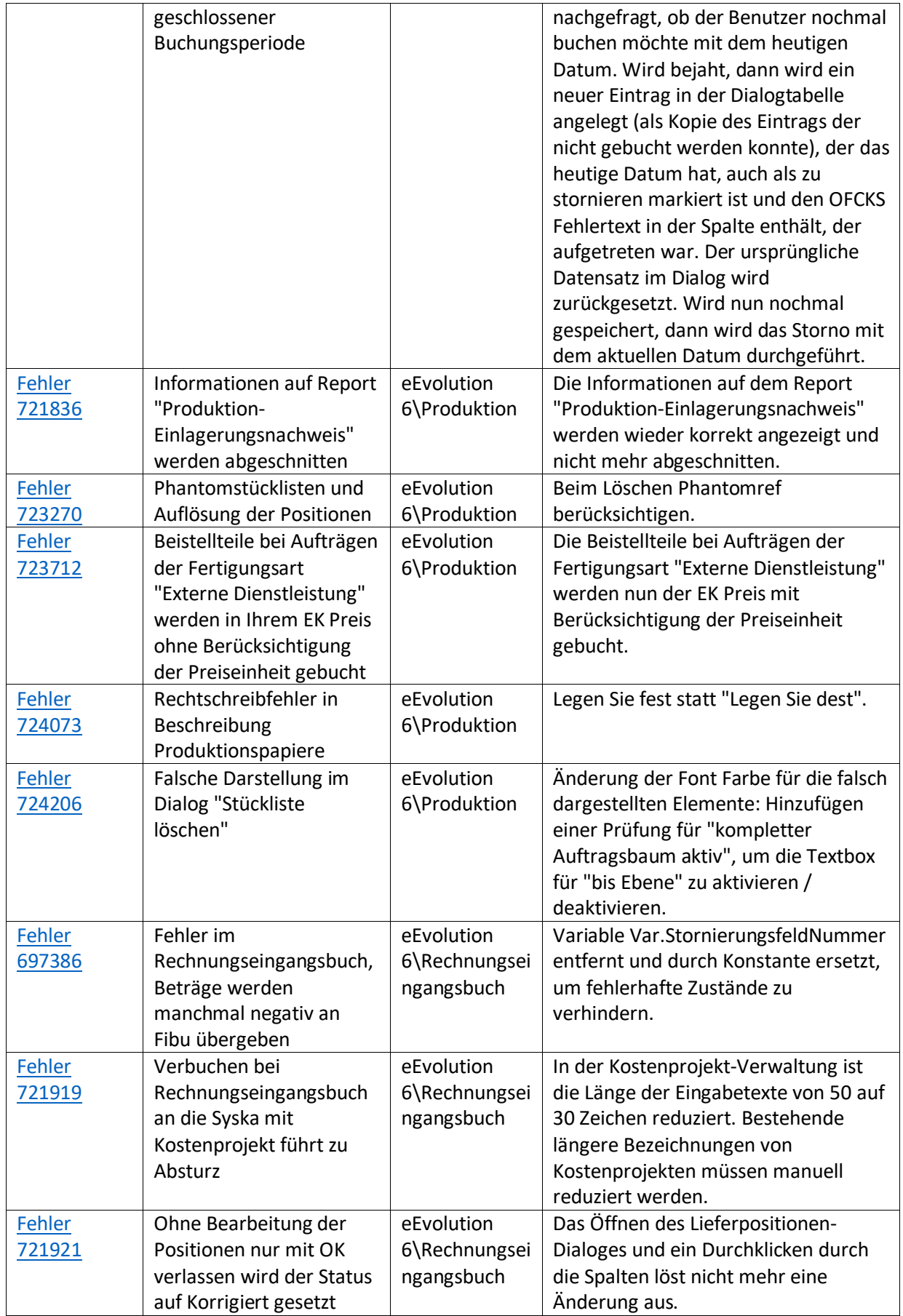

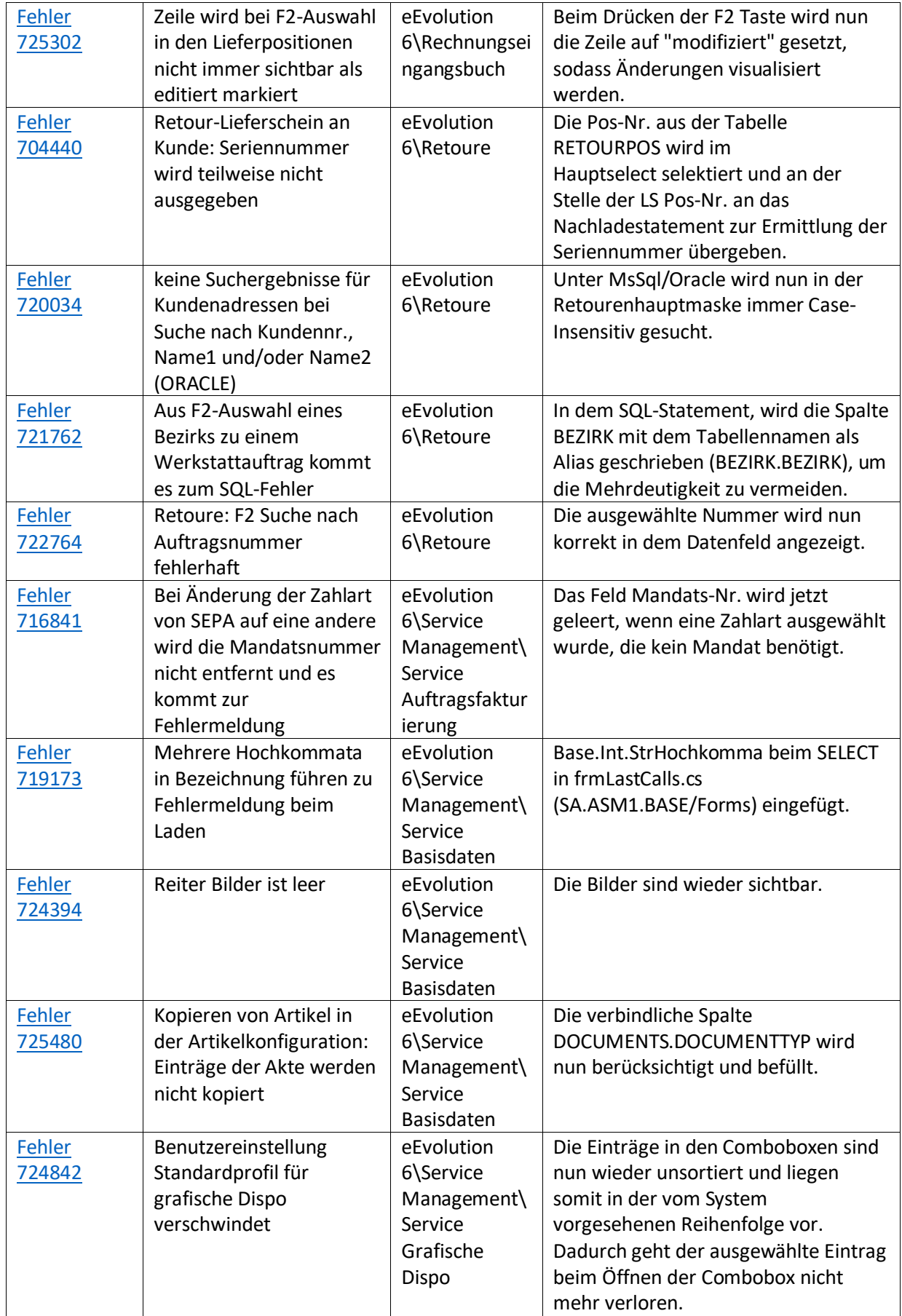

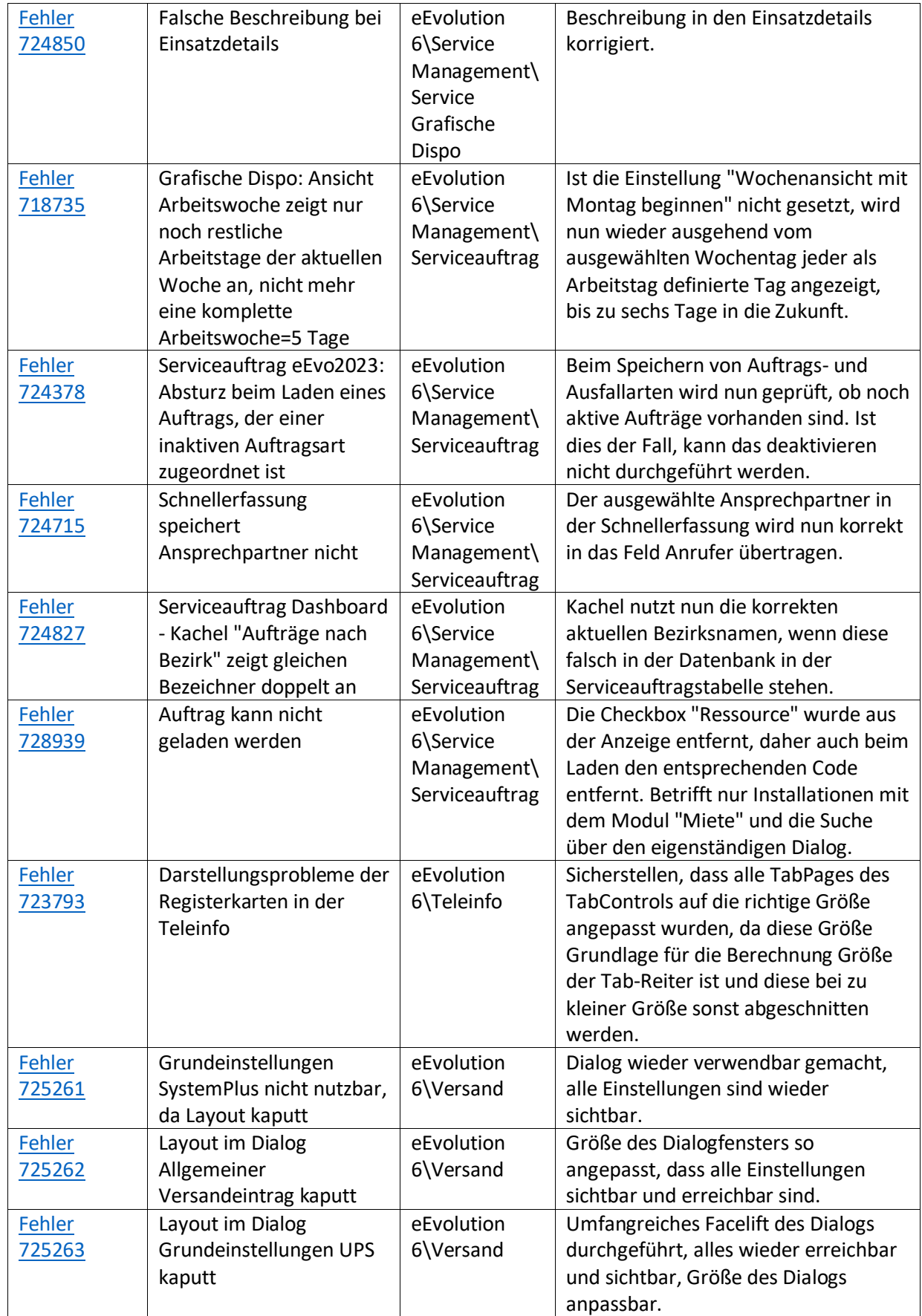

## Liste von Features und Verbesserungen im Feature Update 4 für Version 2023

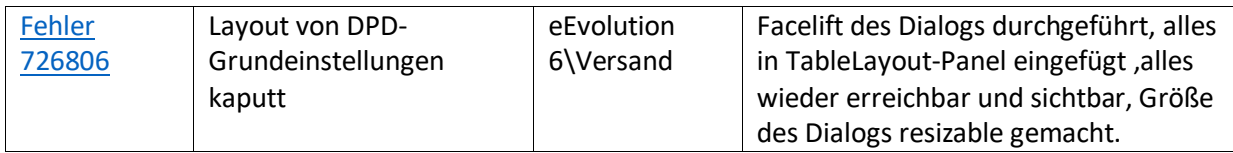